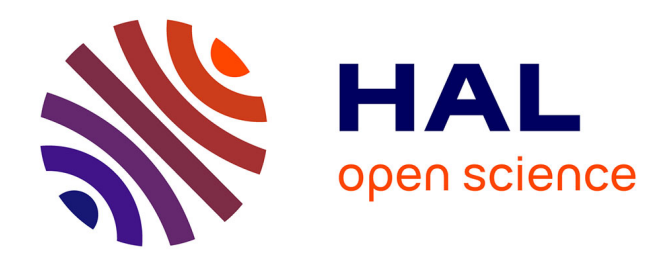

## **Enseigner l'analyse iconographique à partir des usages numériques en classe de seconde**

Doriane Piton

#### **To cite this version:**

Doriane Piton. Enseigner l'analyse iconographique à partir des usages numériques en classe de seconde. Education. 2021. dumas-03279624

## **HAL Id: dumas-03279624 <https://dumas.ccsd.cnrs.fr/dumas-03279624>**

Submitted on 6 Jul 2021

**HAL** is a multi-disciplinary open access archive for the deposit and dissemination of scientific research documents, whether they are published or not. The documents may come from teaching and research institutions in France or abroad, or from public or private research centers.

L'archive ouverte pluridisciplinaire **HAL**, est destinée au dépôt et à la diffusion de documents scientifiques de niveau recherche, publiés ou non, émanant des établissements d'enseignement et de recherche français ou étrangers, des laboratoires publics ou privés.

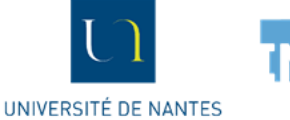

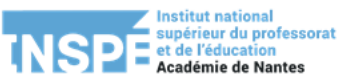

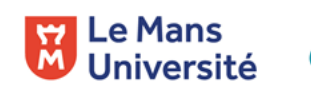

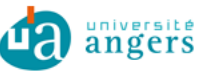

# **« Métiers de l'Enseignement, de l'Éducation et de la Formation » Mention second degré**

# Enseigner l'analyse iconographique à partir des usages numériques en classe de seconde

**Mémoire présenté en vue de l'obtention du grade de master**

**Soutenu par** *PITON Doriane* **le** *25 juin 2021*

En présence de la commission de soutenance composée de : Lucie Gomes, directrice de mémoire [Lucie Gomes], membre de la commission [Michel Clos-Chalan], membre de la commission

#### **Sommaire du mémoire**

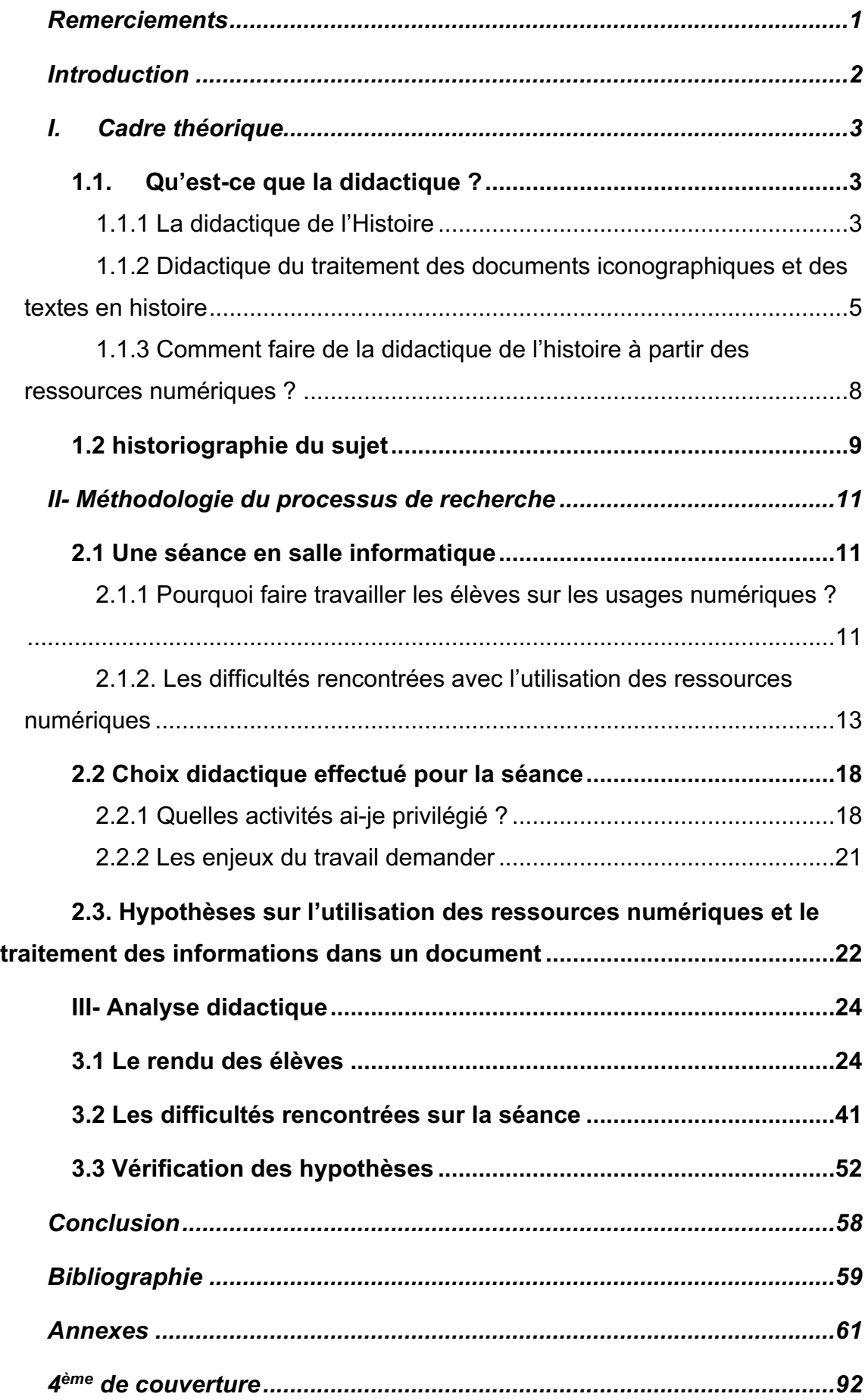

## **Remerciements**

Je tenais tout d'abord à remercier ma directrice de mémoire Lucie Gomes pour sa patience, sa compréhension et toutes les relectures qu'elle a accepté de faire.

En second lieu, j'ai une pensée toute particulière pour mon tuteur Michel Clos-Chalan qui m'a laissé une grande liberté au sein de sa classe et qui a été de précieux conseils.

J'aimerais également exprimer ma reconnaissance à mes professeurs de didactiques, Jean-Joseph Halko, Sylvain Doussot et Lucie Gomes qui m'ont enseigné les bases de cette discipline durant deux années.

Enfin, je tenais particulièrement à exprimer ma gratitude à ma famille et mon ami qui m'ont soutenu en cette année difficile.

## **Introduction**

D'après le séminaire INRP tenu le 18 et 19 janvier 2007, dont le sujet était description, indexation, partage et mutualisation de ressources pédagogiques numériques, « l'utilisation de ressources informatiques pour la formation a conduit à une modification importante des pratiques pédagogiques. L'évolution des comportements et des activités s'est traduite par la prolifération de ressources pédagogiques numériques ». Cette citation permet de montrer l'importance qu'ont pris les usages numériques dans notre société.

Ce phénomène se retrouve au sein des programmes scolaires notamment depuis la circulaire du *Bulletin officiel n°5 du 3 février 2011* dont l'une des priorités est de « faire entrer l'école dans l'ère du numérique ». Les usages numériques sont depuis peu rentrés officiellement dans le système scolaire, de ce fait il s'agit d'un champ de recherche peu traité par les didacticiens. C'est d'ailleurs ce qui m'a donné envie de travailler sur ce sujet, de pouvoir apporter une expérience nouvelle et avoir l'impression à ma petite échelle d'apporter peut-être quelque chose à la recherche. Lors de ma séance, je compte analyser la façon dont les élèves s'approprient les savoirs usages numériques. Ainsi je vais reprendre la logique du mémoire de (Xavier Kuentz et Jean-Blaise Nidegge, 2010) sur *Histoire et iconographie* : « Le but de ce mémoire est d'observer l'impact qu'un cours peut avoir sur la capacité des élèves à faire l'étude d'un document iconographique en utilisant les connaissances récemment acquises à bon escient, mais aussi de les articuler de manière cohérente ». Je vais reprendre ce procédé mais en laissant les élèves en autonomie en salle informatique pour tester leurs connaissances initiales sur l'iconographie et leur capacité à adapter une méthodologie d'historien sur les usages numériques.

Les deux notions importantes au sein de ce mémoire sont l'analyse iconographique et les usages numériques, ce qui me semble primordiale de définir dans un premier temps. Pour que celles-ci soient le plus clair possible, j'ai choisi de m'appuyer sur le dictionnaire Larousse. Ainsi, l'analyse y est définie comme une « étude minutieuse, précise faite pour dégager les éléments qui constituent un ensemble, pour l'expliquer, l'éclairer ». Quant à l'iconographie, il est écrit « étude de la représentation figurée dans une œuvre particulière ». On peut en déduire que l'analyse iconographique est une étude précise permettant de dégager des éléments de représentation figurée au sein d'une œuvre particulière pour l'éclairer. Pour les usages numériques (Stéphane Brunel, 2020) dans l'introduction de son mémoire explique que ces derniers comprennent les TICE (Technologies de l'information et de la communication pour l'enseignement) et les TUICE (Technologies usuelles de l'information et de la communication pour l'enseignement).

**L'objectif de ce mémoire sera donc de comprendre si les usages numériques constituent une source de motivation au travail des élèves et si les élèves sont capables de reproduire une méthodologie historienne sur des supports variés (Wineburg).** Je vais donc principalement analyser comment les élèves à partir de leur savoir acquis arrivent à trier les ressources en lignes, les analyser et construire une réflexion critique sur des documents iconographiques.

Pour cela nous commencerons par définir le cadre théorique de la didactique des usages numériques et de l'analyse iconographique, ce qui nous permettra dans un deuxième temps de construire une séance et de réfléchir à des hypothèses. Enfin, nous terminerons par les résultats de notre étude.

## **I. Cadre théorique**

#### *1.1. Qu'est-ce que la didactique ?*

#### *1.1.1 La didactique de l'Histoire*

Ce mémoire a avant tout une visée didactique. C'est pour cela qu'il m'a semblé important en premier lieu définir ce qu'est la didactique de l'histoire. Pour ce faire je vais m'appuyer sur plusieurs articles comme celui de (Gérard Vergnaud,1999). Il donne les deux définitions suivantes : « La didactique étudie chacune des étapes de l'acte d'apprentissage et met en évidence l'importance du rôle de l'enseignant, comme médiateur entre l'élève et le savoir... De l'épistémologie des disciplines aux avancées de la psychologie cognitive, c'est l'ensemble du processus construisant le rapport au savoir qui est analysé » et « La didactique c'est donner sens aux connaissances scientifiques, techniques, sociales, artistiques, constitutives de la culture. La didactique s'attache donc aux contenus des savoirs et savoir-faire, et aux difficultés spécifiques que ces contenus peuvent soulever : différentes d'une discipline à l'autre, d'un domaine d'activité à un autre à l'intérieur de la même discipline ». La didactique est donc une science qui permet d'interpréter les savoirs enseignés et la manière dont les élèves les reçoivent. Ces deux définitions de Gérard Vergnaud peuvent être complétées par celle de (Henri Moniot, 2014) qui lui met en avant les bases d'un triangle pour l'analyse didactique : « Les didactiques disciplinaires appellent trois attentions conjointes : aux savoirs concernés, aux pratiques des enseignants et aux appropriations et aux apprentissages vécus et construits par les élèves - ce que la littérature spécialisée appelle volontiers « le triangle didactique ». Ce triangle didactique a fait l'objet de plusieurs modélisations mais pour moi celle qui est la plus intéressante est celle proposée dans le *Dictionnaire des concepts fondamentaux des didactiques* où il s'insère dans ce que ces auteurs appellent une « constellation didactique ».

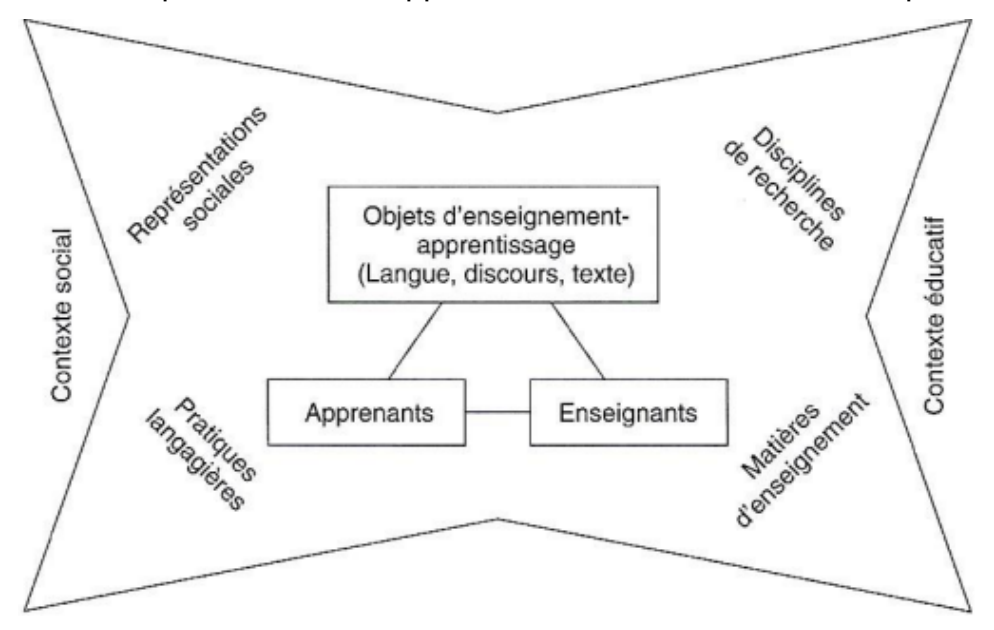

#### Figure 1 : Constellation Didactique

Source : Cohen-Azria Cora ; Daunay Bertrand ; Delcambre Isabelle ; Lahanier-Reuter Dominique ; Reuter Yves (dir.), *Dictionnaire des concepts fondamentaux des didactiques* [en ligne], Bruxelles, De Boeck, 2007.

Cette constellation met en évidence qu'au-delà des trois facteurs principaux analysés (Apprenants, Enseignants et objets d'apprentissage), il existe d'autres éléments pouvant influer sur l'instruction de l'élève, à savoir son contexte social et le contexte éducatif. En effet il faut prendre en compte la diversité de chaque élève et qu'une la situation d'apprentissage optimal varie d'un élève à l'autre. (Gérard Vergnaud, 1999) parle d'ailleurs d'une « part non négligeable des différences entre individus dans leur rapport au savoir ». Lors d'une analyse didactique il ne faut pas se contenter de se demander si l'élève a assimilé ou non l'objet d'apprentissage transmis par le professeur mais elle doit permettre de se questionner sur les différentes pratiques qui pourraient ou auraient pu aider l'élève à assimiler plus facilement le savoir et les conditions dans lesquels l'élève a reçu celui-ci. Une activité peut très bien fonctionner dans une situation et être un échec dans une autre cela varie selon les différents éléments notés sur le schéma. Pour savoir si la

connaissance donnée a été acquise par l'élève il faut faire ce que Gérard Vergnaud appel une « description analytique des cheminements de l'enfant dans la diversité des situations et des opérations de pensée nécessaires pour les traiter ». Enfin Gérard Vergnaud découpe l'analyse didactique en 4 schèmes. Le premier consiste à donner un but à la séance, cela peut être l'acquisition d'une compétence ou d'un savoir et le professeur doit pouvoir adapter son but en sous buts selon la réception qu'en ont les élèves lors de l'enchainement de de la séance. Le deuxième schème doit mettre en évidence la manière dont les élèves hiérarchisent les informations dans un texte et comment ils les relient entre elles. Le troisième schème est lié au deuxième puisqu'il reprend le prélèvement et la sélection des informations pertinentes et tenues pour vraies dans l'activité réalisée. Enfin le quatrième schème s'intéresse aux potentiels points faibles de l'activité qui vont faire qu'elle va marcher ou non avec les élèves et donc évaluer la capacité du professeur à s'adapter dans cette situation. Si on reprend le Schéma didactique et les différentes étapes de tous les schèmes, alors on obtient une analyse didactique complète. Cette analyse sera à nuancer car une séance d'enseignement peut très bien marcher dans certaines configurations et dans d'autres non. Il ne faut bien sûr pas manquer à la fin de notre analyse, comme l'explique Gérard Vergnaud dans son article, « de faire comprendre aux élèves ces alternatives, éventuellement d'expliquer pourquoi telle manière de faire est meilleure que telle autre, ou bien que plusieurs manières sont équivalentes, ou encore que telle manière est meilleure dans certains cas, moins bonne dans d'autres ».

## *1.1.2 Didactique du traitement des documents iconographiques et des textes en histoire*

Après avoir choisi de faire mon mémoire sur l'interprétation iconographique avec l'aide des usages numériques en classe de seconde, j'ai réalisé qu'il existait peu de travaux de didacticiens sur l'analyse iconographique en classe d'histoire géographie. Pour réussir à mettre en œuvre une séance basée sur ce sujet, je me suis d'abord intéressée aux travaux de (François Audigier et Philippe Haeberli, 2005). Dans leur ouvrage, ils donnent des éléments clés pour choisir les supports iconographiques de la séance, « nous devions aussi éviter de trop grandes disparités dans le mode de représentations : image photographique, reproduction de dessin, carricature, etc. ». Cette affirmation nous apprend qu'il faut lorsque que l'on travaille sur plusieurs images (comme ça sera le cas dans ma séance), ne pas prendre des sources avec des natures trop éloignées les unes des autres. Selon eux, un autre facteur doit être pris en compte : « une image ancienne appartient à l'histoire au sens des temps passés, elle n'est pas en soi « historiennes » au sens d'appartenance systématique voire exclusive au domaine des sciences historiques ». C'est bien là d'ailleurs que va être toute la difficulté. Il va falloir faire comprendre aux élèves que toutes œuvres ou témoignages du passé sont subjectifs et que ce n'est pas parce qu'une source est ancienne qu'elle est historique. Ainsi, les deux auteurs proposent une grille pour choisir des photographies à utiliser en classe, ce qui je pense, peut être appliqué aux autres documents iconographiques « pour l'histoire : événement, récent/éloigné, dans le temps ; personnage avec en arrière-plan la question de l'acteur de l'histoire, individu ou collectif ; l'anachronisme ; date et périodisation ; l'idée de progrès en relation avec le sens de l'histoire, les lieux chargés d'histoire ». En me basant sur cette grille, j'ai pu construire ma séance sur des tableaux. J'ai choisi de travailler sur des événements éloignés pour voir comment les élèves allaient réussir à les traiter. De plus travailler sur des œuvres peintes permet à mon sens une meilleure approche que la photographie pour faire comprendre aux élèves la question de la subjectivité dans un premier temps. Justement pour éviter les contresens sur les documents iconographiques (Xavier Kuentz et Jean-Blaise Nidegger, 2010), explique que pour eux une grille d'analyse devra être proposée aux élèves. On le verra dans la partie deux de mon mémoire mais j'ai justement choisi d'expérimenter cela avec un demigroupe en leur fournissant un tableau reprenant point par point ce qu'ils devaient analyser. Pour l'autre moitié de la classe, j'ai formulé mes exigences à l'écrit pour voir si justement ils feraient plus de contresens que leurs camarades. Cette idée se base sur les travaux de l'historienne M.Joly : « Plusieurs raisons expliquent cette impression de lecture "naturelle" de l'image, tout au moins de l'image figurative. En particulier, la rapidité de la perception visuelle ainsi que la simultanéité apparente de la reconnaissance de son contenu et de son interprétation. Une autre raison en est l'universalité effective de l'image, le fait que l'homme a produit des images dans le monde entier, depuis la Préhistoire jusqu'à nos jours, et que nous nous croyons tous capables de reconnaître une image figurative, quel que soit son contexte historique et culturel. [...] Sans doute existe-t-il, pour l'humanité tout entière, des schémas mentaux et représentatifs universels, des archétypes, liés l'expérience commune à tous les hommes. Cependant, en déduire que la lecture de l'image est universelle relève d'une confusion et d'une méconnaissance ». Après avoir lu l'objet de sa réflexion, il m'a semblé intéressant de me dire que mon activité révèlerait peut-être dans les transcriptions des lectures universelles des images. Je compte donc prêter aussi attention à ce facteur dans mes analyses. Si on s'intéresse aux recherches de (Lucie Gomes, 2019), elle explique que les élèves ont des mécanismes que ces derniers « savent faire très tôt dans leur scolarité : identifier la nature, l'auteur ou encore la date du document, prélever des informations ». Pour ma recherche j'ai tout de même tenu à écrire sur le papier aux élèves de débuter par cette méthodologie. Il aurait pu être intéressant de voir s'ils auraient mobilisé cette méthode eux-mêmes mais j'ai préféré jouer la sécurité car mon objectif était plus de les amener à critiquer le document. Et justement par rapport à cela, Lucie Gomes explique que les élèves ne doivent « pas se contenter de dire le nom de l'auteur parce que cette procédure est ritualisée, mais c'est chercher qui est cet auteur et quelle est son intention dans la production de tel ou tel document ». Cette citation indique que les élèves doivent donc mener une enquête sur la subjectivité des auteurs que les professeurs leurs présentes et en faisant cela, ils adoptent une réflexion d'historien. Tout simplement, ils font de l'histoire. Lucie Gomes ajoute également qu'il existe deux échelles que les élèves doivent respecter pour pouvoir problématiser, « L'échelle de lecture macro est constituée des données contextuelles : auteur, date, nature du document. L'échelle de lecture micro cible elle les informations présentes dans ce document que les élèves vont prélever : ce qu'a dit ou représenté l'auteur. » Cette analyse à deux échelles va permettre aux élèves d'éviter « une lecture réaliste (Audigier, 1993) où tout ce que dit l'auteur ou le peintre est la vérité ». Il m'a donc paru primordiale de reprendre dans les deux documents donnés aux élèves pour l'activité en salle informatique de reprendre les deux échelles proposées afin de leur permettre de remettre en cause la subjectivité des œuvres. Enfin, il convient de se documenter sur l'article de (Catherine Souplet, 2013) résumant le livre de Didier Cariou, *Ecrire l'histoire scolaire*. Dans ce livre Cariou s'interesse comme elle l'explique à « se demander comment amener les élèves à « penser en histoire en faisant écrire des textes d'histoire » (Cariou, 2012, p. 68) ». Son étude va porter plus particulièrement sur le langage historien. On peut tout de suite faire le lien avec une des compétences demandées au lycées à savoir « Employer les notions et le lexique acquis en histoire et en géographie à bon escient ». Pour Cariou au cœur de ce langage historien, on a la conceptualisation et l'explication. Catherine Souplet fait remarquer à juste titre dans son article que

Cariou oublie de mentionner l'interprétation qui pour elle fait partie tout autant de la « pensée historienne ». En réunissant ces trois facteurs les élèves peuvent réfléchir et s'exprimer comme des historiens. Ce sera intéressant de pouvoir observer si les élèves mobilisent les différents facteurs sans s'en rendre compte dans leurs analyses. Après avoir posé les bases du traitement des sources iconographiques et des textes en histoire, on peut se focaliser sur la didactique des usages numériques.

## *1.1.3 Comment faire de la didactique de l'histoire à partir des ressources numériques ?*

Comme nous l'avons déjà abordé, la didactique est une science qui peut s'adapter selon les matières ou le format d'enseignement. Dans l'étude réalisée auprès de mes élèves, j'ai ainsi choisi d'étudier celle-ci à travers les usages numériques. Il convient donc de définir comment analyser ces derniers par les élèves. Pour cela, nous disposons du travail récent de Stéphane Brunel, *De la didactique des usages numériques* paru en 2014. Faire travailler les élèves sur les usages numériques est nécessaire et fait partie des compétences qu'ils doivent maîtriser en fin de cycle. Parmi ces dernières, nous retrouvons l'utilisation des Technologies de l'Information et de la communication (TIC) qui regroupent les ordinateurs, logiciels, tableaux numériques ou tablettes pour rédiger des textes, confectionner des cartes, croquis et graphiques, des montages documentaires. De plus comme l'explique Stéphane Brunel dans son ouvrage, les TIC « sont susceptibles de proposer de nouveaux supports d'enseignement qui diminueraient la charge cognitive inhérente à la tâche et seraient ainsi bénéfique en termes d'apprentissage ». L'un des enjeux de ce mémoire sera donc, en lien avec cette affirmation, d'analyser le rapport des élèves aux usages numériques pour voir s'ils leur permettent de mieux appréhender un savoir. Dans son ouvrage, Stéphane Brunel a choisi d'étudier l'enseignement des TIC à travers trois axes « Le premier est celui de la transformation des supports d'apprentissage liée aux outils numériques où le guidage est un guidage par la forme : l'enseignant met à profit son expertise pour concevoir et utiliser des supports didactiques adaptés pour l'élève et pour les activités liées à la classe (si l'on se réfère à la théorie de Sweller,

l'objectif ici est de diminuer la charge cognitive extrinsèque). Le second ajoute au guidage par la forme précédemment évoqué un guidage de fond où l'enseignant expert réfléchit à la création de scénarios numérique d'apprentissage et d'applications utilisant des outils de la communication et de l'information (si l'on se réfère à la théorie de Sweller, l'idée ici est de diminuer aussi la charge cognitive intrinsèque). Le dernier axe montre comment le guidage allié à cette forme de « technopédagogie » peut générer des situations de cours efficaces et adaptés aux apprentissages de tous les élèves ». Pour ma part, je pense avoir respecté ces trois axes dans la séance que j'ai réalisé avec les élèves puisque j'ai utilisé des supports didactiques adaptés pour eux (Microsoft Word et le site *L'histoire par l'image*). J'ai aussi guidé les élèves sur la forme et d'ailleurs nous le verrons plus tard mais j'ai expérimenté deux formes de rendu différents. Enfin, pour le troisième axe, nous verrons après l'analyse des travaux des élèves si le cours a été efficace en termes d'apprentissage.

#### *1.2 historiographie du sujet*

Après avoir fait le tour de ce qu'est la didactique et comment l'analyser, il me semble important de présenter les travaux de chercheurs sur lesquels mon mémoire va s'appuyer. Tout d'abord, il me semble logique de présenter Lucie Gomes puisque je vais reprendre des éléments de son travail et qu'il s'agit également de ma directrice de mémoire. Il s'agit d'une docteure en Science de l'Education et collaboratrice du Centre de Recherche en Education de Nantes (CREN). C'est aussi une enseignante en lycée, c'est pourquoi elle effectue ses recherches à partir de leur travail. Elle étudie les compétences critiques en classe d'histoire à travers l'étude des documents. Ces dernières recherches portent plus particulièrement sur la problématisation en classe. Pour cela, elle considère et je cite que « le savoir construit par l'enquête est un savoir historien ». Ce n'est pas sur cet aspect de son travail qui va m'intéresser dans ce mémoire mais son article de 2017, *Wineburg Sam, Why Learn History (When It's Already on Your Phone)*. Au sein de cet article, l'objet d'étude est le travail des historiens. L'enjeu est de savoir s'il varie en fonction de la nature de leurs sources. En l'occurrence l'enquête va montrer que oui, et donc je vais m'intéresser à savoir s'il en est de même pour les élèves. J'ai réalisé en m'appuyant sur cet article une expérience similaire avec les élèves. En effet le fait de les emmener faire une activité en salle informatique les change de leur quotidien

comme les exercices dans le livre par exemple. Le but est donc de voir si les élèves vont utiliser les mêmes compétences, méthodes et apprentissages pour une activité en salle informatique que pour une activité pratiquée en classe. Nous reviendrons sur cet aspect ultérieurement quand nous aborderons les hypothèses.

Comme autre chercheur clé pour ce mémoire, nous retrouvons Stéphane Brunel dont nous avons déjà un peu parlé précédemment. Il est maitre de conférences à l'université de Bordeaux et est spécialiste de la Gestion de la Connaissance, des Usages numériques et de l'ingénierie pédagogique. Vous l'aurez compris, il est la personne de référence que nous allons mobiliser sur les usages numériques. Pour mon mémoire, son travail va m'être d'une grande aide car dans son ouvrage *De la didactique des usages numériques,* 2014, il reprend les méthodologies, les techniques et les didactiques des usages numériques. Je vais donc pouvoir m'appuyer sur son écrit pour la partie théorique de mon mémoire, pour la construction de ma séance avec les élèves. Son ouvrage est particulièrement important car c'est l'un des seuls à traiter explicitement de la didactique des usages numériques. De plus, Brunel écrit « on sait que les stratégies d'enseignement ont un impact différent sur l'apprentissage selon les outils et les stratégies utilisés (Mousavi, Low, & Sweller, 1995; Sweller & Chandler, 1991) ». Cette affirmation, va donc me pousser à analyser si les deux stratégies d'enseignement que j'ai expérimenté (nous en reparlerons quand nous aborderons les choix didactiques que j'ai effectué dans ma séance) ont eu un impact différent sur les apprentissages des élèves. Nous reviendrons sur cet aspect dans les hypothèses.

Concernant l'analyse didactique du traitement des documents par les élèves, je vais m'appuyer sur François Audigier. C'est un professeur à la faculté de psychologie et science de l'éducation à Genève et c'est un docteur en didactique des sciences sociales qui a dirigé à partir de 1982, des équipes de recherche en didactique des sciences humaines, histoire, géographie et éducation civique. Avec cette équipe, il a pu développer plusieurs thèmes de recherche dont deux qui m'intéressent particulièrement, à savoir l'analyse des pratiques enseignantes dans l'enseignement secondaire et l'utilisation des documents en classe et l'écriture en histoire et en géographie. Nous étudierons plus spécifiquement son article *Histoire et Géographie : des savoirs scolaires en question entre les définitions officielles et les constructions des élèves*. Il montre au sein de celui-ci un rejet des savoirs scolaires dans la sphère individuelle. Donc nous nous servirons de cet article pour

démontrer que les élèves en traitant leur document attendent du professeur qu'il leur délivre le savoir sur un plateau.

Enfin pour la didactique de l'analyse iconographique, mes recherches s'appuieront sur l'ouvrage *Des élèves, des images, de l'histoire, de la géographie, de la citoyenneté. Actes des journées sur les recherches en didactiques de l'histoire et de la géographie* de François Audigier et Philippe Haeberli datant de 2005. Philippe Haeberli a rejoint en 2002 l'équipe de didactiques et d'épistémologie des sciences sociales d'Audigier. Leur ouvrage est certainement le résultat de cette collaboration. Je m'en suis surtout servi pour construire ma séance mais concernant l'analyse didactique des élèves, je m'appuierais sur les travaux de Xavier Kuentz et Jean-Blaise Nidegger, *Histoire et iconographie : un dispositif d'évaluation diagnostique à visée formative au secondaire* et également sur l'article de Lucie Gomes sur L'objectivité du document en classe d'histoire : un obstacle à dépasser pour être compétent en 2019.

## **II- Méthodologie du processus de recherche**

#### *2.1 Une séance en salle informatique*

## *2.1.1 Pourquoi faire travailler les élèves sur les usages numériques ?*

Nous l'avons déjà évoqué mais faire travailler les élèves sur les ressources numériques permet de briser la routine du travail en classe (notamment lorsqu'on les fait travailler sur des exercices dans le livre). Les ressources numériques offrent une liberté et une pluralité de documents. Les élèves peuvent ainsi explorer par eux-mêmes les sources et choisir celles qui leur parlent le plus. Le travail du professeur devient alors autre, c'est-à-dire il doit les guider dans leur triage de sources, les orienter sur des sites fiables et les aider à sélectionner des informations pertinentes. La question du travail des élèves sur les usages numériques a été étudiée comme nous l'avons déjà évoqué plusieurs fois, par (Stéphane Brunel, 2020). Dans le résumé de son livre *De la didactique des usages numériques*, il explique que « La prétention de cet ouvrage est double. Dans un premier temps, montrer que la Didactique des Usages Numériques est un champ à questionner en urgence et dans un deuxième temps, montrer au travers d'expériences de terrain

les problèmes que pose l'intégration des Usages Numériques dans la pratique enseignante, et plus largement encore quels sont les ressorts dont dispose chaque individu aujourd'hui dans les apprentissages assistés par le numérique ». Brunel insiste sur l'importance de se questionner d'urgence sur la didactique des usages numériques car d'après le *Bulletin officiel n°5 du 3 février 2011, «* la circulaire d'orientation et de préparation de la rentrée 2013, n° 2013-060 du 10-4-2013, définit cinq grandes priorités dont l'une d'entre elles est de « Faire entrer l'École dans l'ère du numérique » ». Dans cette même circulaire il est écrit que l'Ecole doit « accompagner tous les élèves dans l'acquisition et la maîtrise des compétences numériques ». Cet objectif est mis en place dans la continuité de l'institution du certificat informatique et internet de l'enseignement supérieur de niveau 2 « enseignant » (C2i2e), dans la circulaire 19 décembre 2005. On comprend donc pourquoi Stéphane Brunel parlait d'un caractère d'urgence concernant la didactique des usages numériques puisque c'est un élément scolaire qui prend de l'importance et qu'il n'a que très peu été étudié pour le moment. Il dit également que comme tout autre enjeu didactique, les usages numériques soulèvent eux aussi des problèmes de pratiques ou d'équipements sur lesquels nous reviendront dans la sous-partie suivante.

Travailler les usages numériques permet aussi aux professeurs de concorder avec les directives de l'éducation nationale. En effet, si l'on s'intéresse au Bulletin officiel, on peut voir qu'à la fin du Collège, les élèves doivent maitriser la compétence « s'informer dans le monde du numérique ». Au lycée, on retrouve les usages numériques à travers la compétence « utiliser le numérique », cette compétence est d'ailleurs déclinée en deux points « Utiliser le numérique pour réaliser des cartes, des graphiques, des présentations » et « Identifier et évaluer les ressources pertinentes en histoire- géographie ». La séance que j'ai réalisée était en classe de seconde, donc ce sont les compétences du lycée que nous allons travailler. Cette séance sera d'ailleurs l'occasion de voir si les compétences numériques du collège ont bien été apprises. En clair, il est également important de faire travailler les élèves sur les usages numériques pour leur permettre d'acquérir toutes les compétences souhaitées par l'Éducation nationale.

Enfin, l'utilisation des ressources numériques en classe permet aux élèves d'après (Stéphane Brunel, 2020) de « s'émanciper » car d'après lui, « l'outil numérique permet à l'apprenant d'avoir davantage la main sur son apprentissage, de le réguler ». L'élève devient ainsi autonome dans la recherche de son savoir et de son apprentissage. Le faire travailler sur les usages numériques à l'école lui permet ensuite de pouvoir s'informer seul chez lui en reprenant une méthode de triage et de hiérarchisation des sources et des informations comme il l'a appris en classe. Ainsi l'élève peut se retrouver en situation d'apprentissage chez lui avec le bon procédé.

## *2.1.2. Les difficultés rencontrées avec l'utilisation des ressources numériques*

Une des premières difficultés à évoquer est celle concernant l'équipement. Tous les établissements n'ont pas les moyens de fournir le matériel numérique nécessaire au développement des compétences que nous avons évoquée ci-dessus. (Stéphane Brunel, 2020) évoque d'ailleurs cet aspect dans son ouvrage : « le coût d'acquisition d'un ordinateur reste assez élevé voire encore trop élevé, le prix moyen étant largement au-dessus de la moitié d'un salaire minimum ». Il nous donne donc une estimation du prix que coûte l'installation d'un seul ordinateur dans un établissement, soit plus de la moitié d'un salaire minimum de croissance (SMIC), ce qui revient à plus de 600 euros. Il faut imaginer le prix que coûte une salle informatique complète. Il s'agit d'un réel investissement que tous les établissements ne peuvent pas se permettre. A ce prix pour l'équipement, Stéphane Brunel précise qu'il faut rajouter celui des « propositions commerciales concernant l'accès à internet » en prenant en compte que « Le coût de la connexion est l'un des plus élevés d'Europe ». Il faut aussi ajouter le prix des logiciels de travail tel que Word et Libre Office. Le matériel numérique pour la classe a d'ailleurs fait l'objet d'une enquête PROFETIC auprès de 6 000 enseignants du second degré (Synthèse 14 juin 2012), reprise dans l'ouvrage de Stéphane Brunel comme nous pouvons le voir ci-dessous.

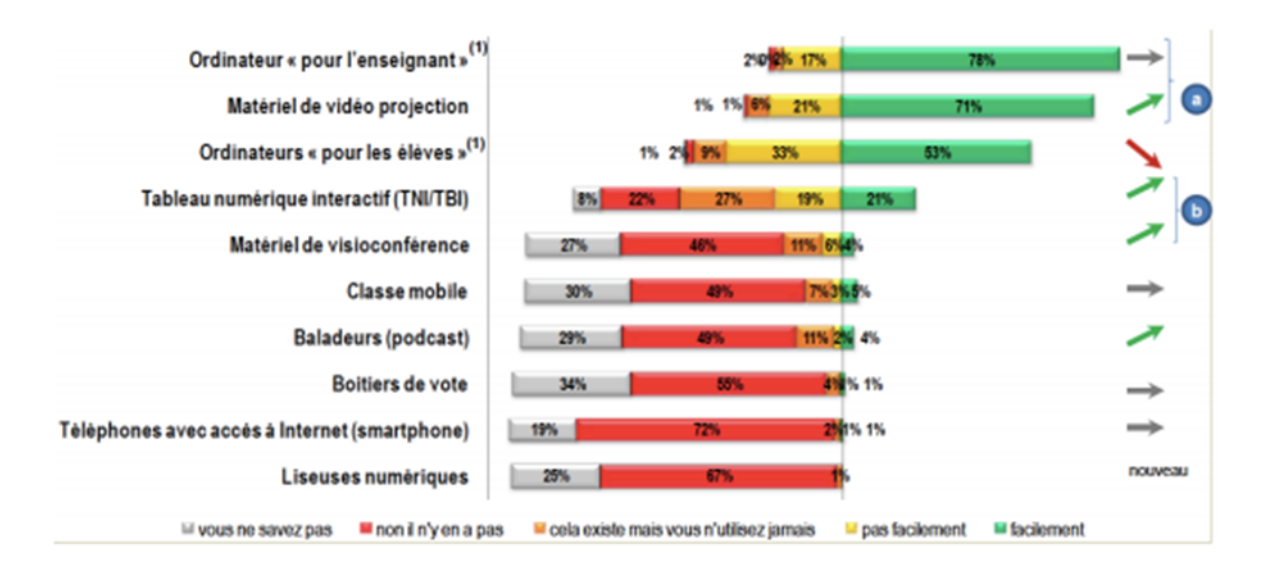

Figure 2 : Matériels numériques disponibles pour faire la classe. Source : Enquête PROFETIC auprès de 6 000 enseignants du second degré. Synthèse 14 juin 2012.

Sur ce diagramme en bâton, Stéphane Brunel remarque que « Le matériel informatique est en très grande majorité dédié et orienté pour la pratique enseignante et non pas la pratique et l'autonomie des élèves ». Ce n'est pas ce que nous cherchons à étudier dans ce mémoire mais il m'a semblé important de le mentionner car cette information aide à comprendre pourquoi les élèves ont plus de difficultés en salle informatique. Nous reviendrons sur ce sujet dans notre partie sur la vérification des hypothèses. Ce qui va nous intéresser sur ce diagramme, c'est le nombre d'ordinateur pour les élèves. Sur les 6 000 enseignants du second degré interrogés, 53% déclarent avoir facilement accès à des ordinateurs pour les élèves. Ce chiffre n'est vraisemblablement pas assez élevé. En effet, il est écrit clairement dans le Bulletin Officiel comme nous l'avons vu, qu'à la fin du lycée les élèves doivent maîtriser la compétence « utiliser le numérique ». On peut donc penser que tous les lycées sont équipés en conséquence mais on constate en réalité que ça n'est pas le cas. Nous pouvons compléter cette étude par celle sur l'utilisation du numérique à l'école. Pour cela nous pouvons nous référer au diagramme en bâton ci-dessous également référencé dans l'ouvrage de Stéphane Brunel.

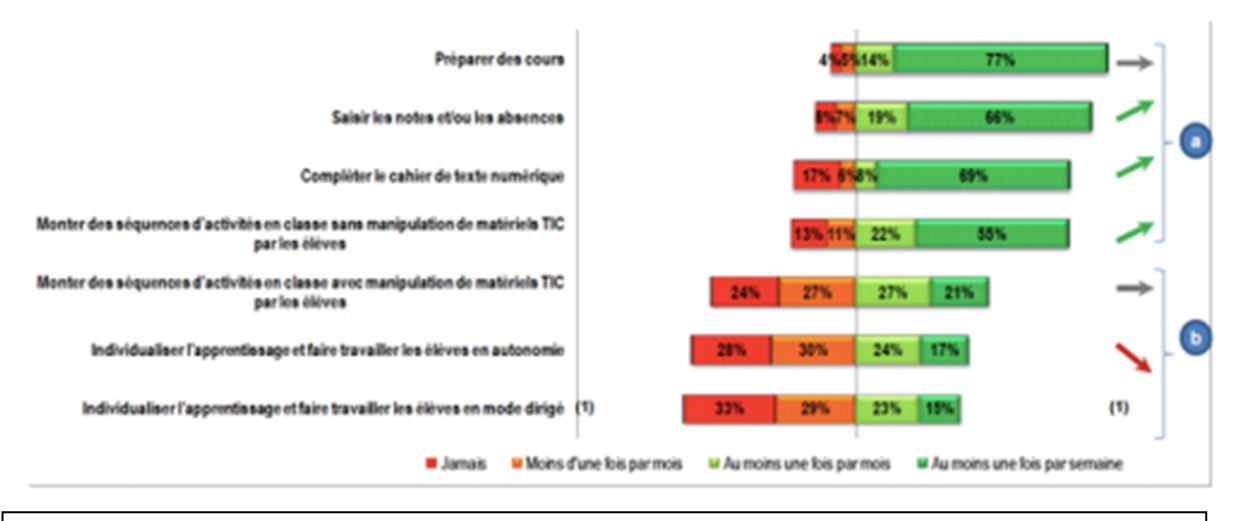

Figure 3 : l'Utilisation du numérique dans le second degré. Source : Enquête PROFETIC auprès de 6 000 enseignants du second degré. Synthèse 14 juin 2012.

Ce qui nous intéresse dans ce nouveau diagramme en bâton, ce sont les catégories « monter des séquences d'activités en classe avec manipulation des matériels TIC par les élèves », « Individualiser l'apprentissage et faire travailler les élèves en autonomie » et « individualiser l'apprentissage et faire travailler les élèves en mode dirigé ». Ce diagramme nous permet de voir que sur les 6 000 professeurs du second degré interrogés, ils ont plus souvent recours à une utilisation des ressources numériques devant les élèves qu'à une utilisation autonome des élèves des ressources numériques. Si nous regardons la manipulation des élèves du matériel TIC, nous pouvons voir que seulement la moitié des professeurs interrogés déclare faire travailler les élèves sur les ressources numériques au moins une fois par mois ou semaine. Ce chiffre peut s'expliquer par un éventuel manque de formation des professeurs sur ces ressources ou par le manque d'accès dans l'établissement à l'équipement nécessaire ou bien encore par le fait que si une seule salle informatique est disponible dans tout l'établissement, plusieurs professeurs peuvent en avoir besoin sur le même créneau. Si on s'intéresse à présent à l'utilisation des élèves individuellement aux matériels TIC pour construire leur apprentissage, on peut voir que moins de la moitié des professeurs ont déclaré les faire travailler au moins une fois par mois en autonomie ou en mode dirigé. Et en plus de ce constat sur le manque d'autonomie des élèves sur ces ressources numériques, on peut voir qu'il y a un recul de l'individualisation des élèves. Ces chiffres peuvent s'expliquer par les mêmes facteurs que ceux que nous venons de citer. On peut se demander avec cette étude si les lycéens maitrisent bien la compétence « utiliser le numérique » à la fin du cycle.

Après avoir fait le tour des équipements disponibles dans les lycées et leur utilisation en classe, nous pouvons nous interroger sur ce qu'il en est pour les élèves chez eux. En effet l'apprentissage ne se fait pas qu'en classe et les élèves qui disposent d'équipement numérique chez eux peuvent progresser plus vite. Cet élément peut d'ailleurs rendre compte d'inégalités entre les élèves.

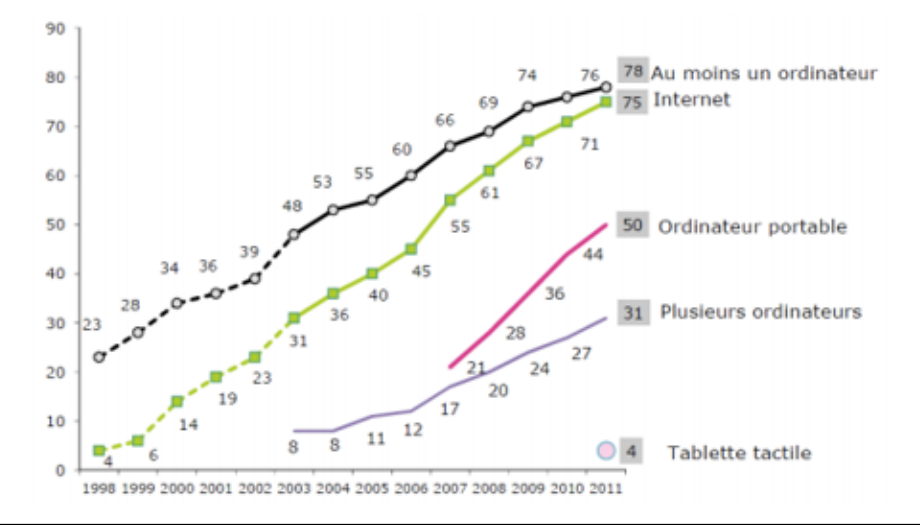

Figure 4 : Nature des équipements par foyers (en%) Source : CREDOC, Enquêtes « conditions de vie et Aspirations ». Note : Avant 2003 (en pointillées), les résultats portent sur les 18 et plus. A partir de 2003, les résultats portent sur les 12 et plus.

J'ai une fois de plus trouvé cette étude dans l'ouvrage de Stéphane Brunel. Il s'agit d'un graphique en courbes, sur les équipements numériques au sein des foyers français. Notre attention va porter plus particulièrement sur les courbes concernant les moins de 12 ans et plus car c'est la tranche d'âge qui nous intéresse. Je vais relever uniquement les chiffres de l'année 2011 car c'est celle qui est la plus proche de nous et donc la plus représentative. Ainsi on remarque qu'en 2011, seul 50% des 12 et plus ont accès à un ordinateur portable chez eux. 31% ont accès à plusieurs ordinateurs et 4% à une tablette tactile. Ces pourcentages sont bas mais il faut prendre en compte que le sondage date un peu à présent et que le pourcentage d'utilisation doit augmenter avec l'âge. Ce sondage ne prend pas en compte les téléphones portables sur lesquels une grande majorité des élèves font leurs recherches internet quand ils le peuvent. On peut notifier cependant que les courbes sont toutes les deux en augmentation.

Pour compléter cette analyse sur l'équipement des foyers en matériels, nous pouvons nous pencher sur un autre diagramme en bâton présent dans l'ouvrage de Stéphane Brunel.

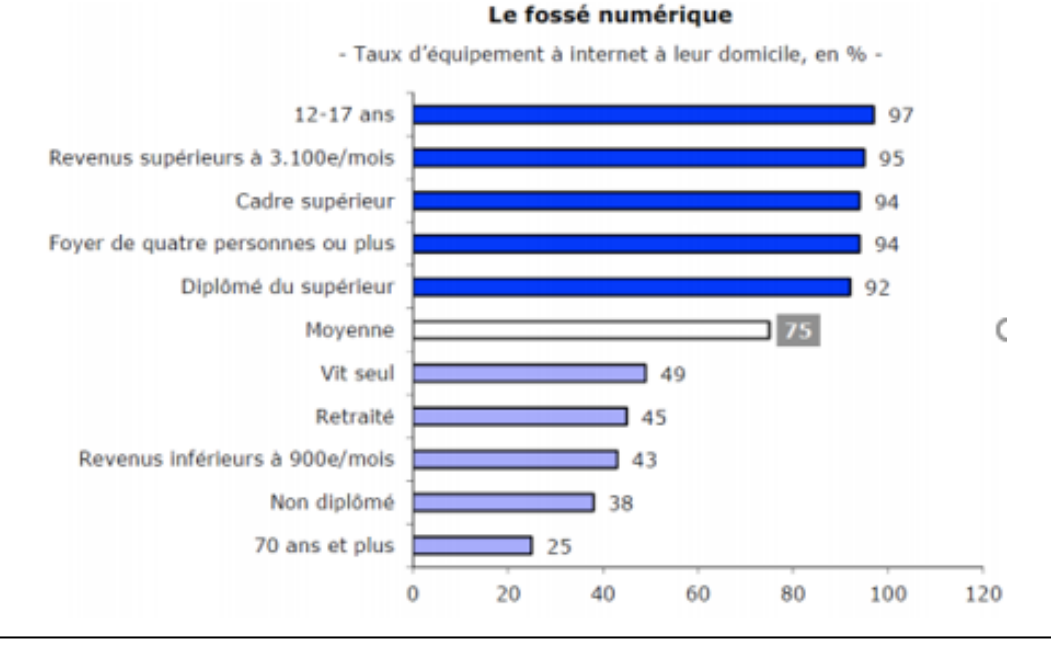

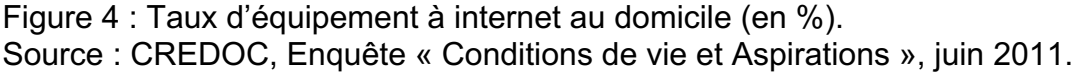

Encore une fois sur cette étude statistique du Centre de recherche pour l'étude et l'observation des conditions de vie (CREDOC), nous allons nous soucier uniquement de la tranche d'âge 12-17 ans. On peut voir qu'ils font partis des domiciles les mieux équipés puisque 97% d'entre eux ont accès à internet chez eux. On pourrait donc penser grâce à ce taux élevé que les élèves de 12-17 ans sont capables de naviguer sur internet sans problème. Mais que leur domicile soit équipé d'internet ne veut pas dire pour autant qu'ils y ont accès ou qu'ils ont les équipements adéquats chez eux (téléphone, ordinateur, tablette…). Donc on voit bien que tous ces éléments sont à prendre en compte en tant que difficultés pour le travail des usages numériques en classe. Il faut bien sûr comprendre qu'un éventuel travail en salle informatique avec des élèves ne pourra pas forcément être poursuivit chez eux en fonction de leurs équipements et accès à internet.

Pour finir, comme autres problèmes à faire travailler les élèves sur les usages numériques, nous pouvons constater l'utilisation de sites peu fiables comme les blogs ou Wikipédia (le site est très bien pour une première approche d'un sujet mais il faut vérifier les informations qu'on y trouve et les compléter) et il faut aussi apprendre aux élèves à ne pas faire des copier-coller. En effet les élèves peuvent tomber dans la facilité en recopiant ce qu'ils trouvent sur internet sans s'approprier le savoir et pratiquer une sélection des informations.

## *2.2 Choix didactique effectué pour la séance*

### *2.2.1 Quelles activités ai-je privilégié ?*

J'ai choisi de faire ma séance en salle informatique car comme nous l'avons vu, il s'agit d'une compétence à acquérir pour les élèves qui est parfois oubliées. Je trouvais intéressant de me confronter à un champ de recherche didactique peu étudier encore pour le moment. J'avais envie de découvrir quelles étaient les difficultés que je pouvais rencontrer sur ce travail. Cette séance, je l'ai réalisé dans une classe de seconde et plus précisément sur le Thème 1 : « Le monde méditerranéen : empreintes de l'Antiquité et du Moyen Âge » qui se traite en 12 heures, dans le chapitre 2 : « La Méditerranée médiévale : espace d'échanges et de conflits à la croisée de trois civilisations » à faire en 6 heures avec les élèves. La séquence suivait le plan suivant :

#### **I. Une mer, trois civilisations**

- A) A l'ouest : la civilisation chrétienne d'occident
- B) A l'est : la civilisation Byzantine (chrétienté grecque).
- C) Au sud : la civilisation musulmane

#### **II. La méditerranée médiévale : un espace de conflit**

- A) Des fractures au sein des civilisations
- B) Les croisades (conflits entre civilisations)
- 1) L'appel à la guerre d'Urbain II et les croisés
- 2) Deuxième et troisième croisade
- 3) La quatrième croisade et la prise de Constantinople

#### **III- La méditerranée médiévale : un espace d'échanges**

- A) Les échanges économiques
- B) Les échanges culturels

La séance que j'ai travaillé dans le cadre de mon mémoire s'insère à la fin de la sous partie sur la civilisation chrétienne d'occident. En effet j'ai souhaité réaliser le travail en salle informatique à ce moment-là car la production des élèves allait servir pour le déroulement du B de la deuxième partie de mon plan (*Les croisades*). Initialement j'avais prévu un travail d'une heure en salle informatique avec les élèves par groupe de trois ou quatre. Donc d'après l'ouvrage dirigé par (Rémy Danquin, 2015), les travaux de groupes doivent être effectués par des ensembles de trois à cinq élèves donc mon choix correspond à ces normes. Il ajoute que « Le travail de groupe développe particulièrement les compétences sociales, mais poursuit également l'objectif d'intensifier l'apprentissage disciplinaire ». J'ai bien essayé d'intensifier l'apprentissage disciplinaire lors de ma séance avec les élèves comme nous le verrons dans la sous-partie suivant avec les compétences sur lesquelles j'ai choisi de les faire travailler. Pour ce qui est de l'organisation de la séance, Rémy Danquin donne des consignes précises : « Les élèves doivent être informés, au début de la séquence du travail de groupe, de l'objectif et des attentes. Le développement des compétences est très lié au fait que les élèves sachent quelles sont les compétences qu'on leur demande d'acquérir » et « Il suffit que les élèves sachent de façon claire et concise ce qu'ils doivent faire, pourquoi ils doivent le faire et comment ils peuvent procéder ». J'ai essayé de respecter le plus cette méthodologie avec les élèves. Au début de la séance, je leur ai expliqué qu'il allait devoir travailler sur le site https://histoire-image.org/fr, sur lequel ils allaient devoir choisir deux tableaux sur les croisades qu'ils devront confronter. Je leur ai expliqué qu'on retravaillerait plus tard sur les tableaux analysés dans la partie deux du cours. Les objectifs de la séance ont donc été clairement énoncés. Cependant, je n'ai pas parlé aux élèves des compétences à acquérir. De plus, pendant la séance en salle informatique, j'ai respecté les instructions de Rémy Danquin disant que « pendant le travail, l'enseignant se met en retrait et se contente d'observer, de conseiller et d'évaluer la qualité du travail ». Nous étions d'ailleurs trois professeurs dans la salle (le tuteur de stage et les deux stagiaires).

Etant donné la situation sanitaire, la classe d'élèves de seconde était divisée en deux. J'avais une semaine sur deux un demi-groupe de classe et l'autre semaine, l'autre moitié de la classe. J'ai donc fait le choix pour que mon mémoire soit le plus fiable possible de soumettre deux formes de rendus aux élèves élèves. Ainsi, le groupe 1 avait la fiche consigne que vous pouvez retrouver en Annexe 1. Et le groupe 2 possédait le tableau présent en annexe 2. Les élèves avaient comme consigne de base, de se rendre sur le site https://histoire-image.org/fr puis de taper le mot « croisades » dans la barre de recherche et de choisir deux tableaux à étudier parmi les résultats. Voici ce qu'ils obtenaient :

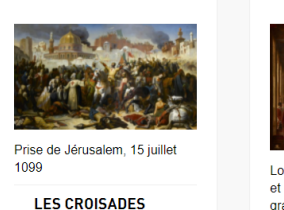

Ò

Retrouver les croisades Les<br>deux tableaux peints par Émile Signol peuvent être contemplés dans des salles.

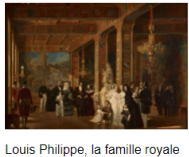

et le roi Léopold ler, visitant la grande salle des Croisades du château de Versail.

**LA SALLE DES CROISADES DE VERSAILLES** L'« invention » du Moyen Âge à l'époque romantique La<br>découverte et l'étude du Moyen Âge,

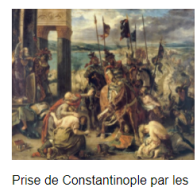

croisés (12 avril 1204) **LA PRISE DE** 

**CONSTANTINOPLE PAR LES CROISÉS** Louis-Philippe, intronisé « roi<br>des Français » le 9 août 1830<br>après les Trois Glorieuses...

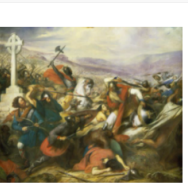

Bataille de Poitiers, octobre 732

**LA BATAILLE DE POITIERS** Au secours de la patrie en danger Si l'histoire de Charles<br>Martel (688-741) est relativement mal connue.

Mort de Saint Louis devant<br>Tunis, 25 août 1270

MORT DE SAINT **LOUIS DEVANT TUNIS** 

Un saint dynastique mort en<br>croisade célébré sous la<br>Restauration Présentée au Salon de 1817. l'œuvre de

Figure 5 : Illustration obtenue sur le site l'histoire par l'image après une recherche avec le mot « croisades ». Source : https://histoire-image.org/rechercheavancee?keys=croisades%20&auteur=&theme=&mots\_cles=&periode=All&type= All&lieu=All

Une fois le tableau choisi, les élèves avaient juste à suivre le déroulé de la fiche outil qu'ils avaient. La particularité du site https://histoire-image.org/fr est qu'il s'agit d'un site recommandé par l'éducation nationale. Sur le site, il est bien écrit que ses ressources sont destinées « aux professeurs de l'enseignement secondaire et à leurs élèves » et qu'il reprend « des programmes de cinquième, quatrième, troisième, seconde et première ». Les œuvres présentes sur le site ont été analysées par des historiens. C'est donc un outil essentiel pour faire cours à des élèves puisque le site et ses auteurs sont plus que fiables, les analyses seront ainsi facilitées. Le site étant d'une grande fiabilité, j'ai pu faire travailler leurs compétences iconographiques aux élèves. Le seul problème est que le site n'est pas encore assez développé et que peu de ressources sont présentes sur celui-ci pour l'instant (2838 œuvres, 1551 études et 118 animations). Néanmoins cela n'a pas été un obstacle à ma séance. Les élèves avaient initialement une heure pour réaliser le travail demandé mais j'avais mal calculé donc nous avons décidé avec mon tuteur de stage de rajouter une heure supplémentaire et du travail à la maison. Nous reviendrons sur cette difficulté plus tard.

#### *2.2.2 Les enjeux du travail demander*

L'organisation de cette séance en salle informatique sur les représentations iconographiques des croisades n'est pas le fruit du hasard. En effet, en construisant ma séance j'ai sélectionné préalablement des compétences que les élèves doivent maîtriser à la fin de la classe de seconde. J'ai consulté mon tuteur avant également pour savoir quelles compétences il n'avait pas encore eu le temps de travailler avec les élèves. Donc comme je l'ai déjà dit dans une sous-partie précédente, on retrouve, au lycée, les usages numériques à travers la compétence « utiliser le numérique ». Cette compétence est elle-même déclinée en deux points « Utiliser le numérique pour réaliser des cartes, des graphiques, des présentations » et « Identifier et évaluer les ressources pertinentes en histoire-géographie ». Travailler cette compétence semblait une bonne idée d'autant que mon tuteur n'avait jamais eu l'occasion d'emmener ses élèves en salle informatique. De plus étudier les usages numériques avec les élèves me tenait à cœur car j'avais comme idée que les élèves d'aujourd'hui ayant grandi avec l'informatique maitrisaient son usage. Pour moi c'était l'occasion de vérifier cela. Dans le bulletin officiel de la classe de seconde, on peut lire « à l'issue du lycée, les élèves doivent être capables de maîtriser des connaissances fondamentales diverses, de se confronter à des sources, d'analyser des documents, de prendre des notes ainsi que de mener un travail personnel. Pour cela, l'enseignement associe des temps dédiés : à la transmission des connaissances par les professeurs et d'écoute active de la part des élèves et à l'étude de sources, à l'analyse approfondie et critique de documents variés (cartes, textes, iconographie, vidéos...) et à la réalisation de croquis ». J'ai travaillé en salle informatique la partie étude des sources avec les élèves sur des textes et documents iconographiques. Ma séance respectait donc bien les compétences demandées en classe de seconde. D'ailleurs concernant les compétences en détails la séance permettait aux élèves de mobiliser celles de la liste suivante, « procéder à l'analyse critique d'un document selon une approche historique », « Utiliser une approche historique pour construire une argumentation », « Mettre un événement et une figure en perspective » et « Employer les notions et le lexique acquis en histoire à bon escient ». Les élèves devaient en 1h réaliser deux analyses iconographiques en groupe en salle informatique. Ils devaient ensuite me rendre leur travail rédigé et ce travail servirait ensuite d'introduction aux sous parties du B de la partie 2 de mon cours. Chaque tableau correspondant à l'une d'entre elles. Les compétences que nous avons

citées ci-dessus sont donc bien toute mobilisées puisque les élèves devaient procéder à une analyse critique des documents selon une approche historique. Ils devaient construire une argumentation historique en employant des notions d'histoire vues en classe et tout cela leur permettait à la fin de mettre les différentes croisades en perspectives. L'objectif de l'activité était que les élèves comprennent que les œuvres sur lesquelles ils ont travaillé sont subjectives. En effet, je voulais qu'ils saisissent que la vision d'un événement change selon la vision de la personne qui la représente, selon la qui a commandé le tableau et qu'une œuvre sur un événement historiques ne dépeint pas toujours la réalité. Enfin, il faut ajouter à ces compétences, les points pédagogiques positifs qu'apportent aux élèves le travail en groupe. D'après (Rémy Danquin, 2015), le travail en groupe permet aux élèves de se mettre d'accord sur une méthode de travail commune pour pouvoir s'entraider, ils peuvent se mettre apprendre selon leur organisation (il est prouvé que lorsque les élèves s'approprient les savoirs, ils les retiennent mieux) et le fait d'être à plusieurs permet un partage des tâches et donc chacun peut s'occuper de celles qu'il maitrise le mieux tout en pouvant apprendre des autres leur méthode sur les taches qu'ils ne maitrisent pas. Une fois que j'avais défini toutes les compétences que je voulais que les élèves développent, j'ai pu commencer à formuler des hypothèses sur le déroulement de la séance.

## *2.3. Hypothèses sur l'utilisation des ressources numériques et le traitement des informations dans un document*

Lorsque j'ai choisi de travailler sur les usages numériques, je n'avais qu'une idée en tête celle que les élèves d'aujourd'hui avaient une parfaite maitrise d'internet et des logiciels numériques (ex : Word). L'un des premiers objectifs de mon mémoire était donc de vérifier cela en priorité. En effet, au collège comme au lycée, il existe des certifications informatiques obligatoires que les élèves doivent passer pour valider des compétences (ex : C2I, B2I, PIX…). Tout m'amenait à penser que les élèves étaient capables de parfaitement se débrouiller sur des ordinateurs. Cette idée ancrée dans ma tête était également due à la récente crise sanitaire liée au Covid-19. L'année dernière tout comme une partie de cette année, les élèves étaient en distanciel donc ils ont forcément dû se servir d'outil informatique pour prendre leur cours ou déposer des devoirs. **Ma première hypothèse consistait de**  **ce fait à déterminer si les élèves étaient à l'aise avec les usages numériques et s'ils peuvent même constituer une source de motivation à l'apprentissage.** J'ai donc préparé ma séance sur un créneau d'une heure. En proposant ce travail informatique aux élèves, je réalisais une étude similaire à celle de Wineburg, décrite dans un article de (Lucie Gomes, 2017). Son étude a été faite sur des historiens et je trouvais intéressant de la transposer sur des élèves. L'objectif est donc de savoir si les élèves vont réussir à remobiliser leur savoir et leurs compétences sur des supports et environnements variés. La recherche de Wineburg montre que les historiens n'arrivent pas à différencier leur source sur internet et à différencier celles qui sont fiables et celles qui ne sont pas fiables. D'après lui cela est dû au fait que les historiens ouvrent leurs pages une par une au lieu de multiplier les pages. La séance en salle informatique va donc être l'occasion de voir comment procède les élèves pour reconnaitre une source fiable sur internet. Et si comme les historiens, ils n'appliquent pas de la même manière leurs compétences et savoirs en classe et sur internet. **Il s'agit là de ma seconde hypothèse, est-ce que les élèves vont réussir à différencier leurs sources en salle informatique de la même façon qu'ils y arrivent en classe ?** Les élèves avaient comme site de référence l'histoire par l'image, il s'agit comme nous l'avons déjà démontré d'un site fiable mais ce qui va m'intéresser ce sont les sites sur lesquels les élèves vont se rendre pour compléter les éventuelles informations manquantes. Je pense que les élèves auront recours ici à Wikipédia qui est devenu le site de référence pour les recherches rapides. Je pense qu'ils iront systématiquement puiser leurs informations sur le site sans s'en rendre compte. **C'est ma troisième hypothèse : les élèves vont-ils recourir à Wikipédia comme première source d'information ?** On peut d'ailleurs ici faire un lien avec ce que (Audigier, 1995) démontre dans son article. Les élèves attendent qu'on leur délivre le savoir sur un plateau, ils vont donc aller à la solution la plus simple et rapide. **Pour cela j'émets une autre hypothèse, les élèves auront recours au copié-collé même sans s'en rendre compte.** Un autre risque dû à la fiabilité du site l'histoire par l'image est que les élèves « peuvent être dans une lecture réaliste (Audigier, 1993) où tout ce que dit l'auteur ou le peintre est la vérité » (Lucie Gomes, 2019). Le but de mon activité va justement être de les amener à comprendre que toute œuvre est subjective peu importe l'auteur. Cependant dans la tête des élèves ce n'est pas toujours évident et j'ai peur qu'ils aient du mal à faire le lien. Ce problème de lien, on le retrouve également dans le deuxième format de ma séance avec le tableau, il y a un risque que les élèves ne

fassent pas le rapprochement entre les éléments du tableau et leur signification. Il s'agit de ma dernière hypothèse : **les élèves auront des problèmes pour faire le lien entre la subjectivité de l'œuvre et le message délivré par le peintre.** Je suis partie du principe que les élèves ont eu une petite formation sur l'histoire de l'art au collège avec leurs cours d'art plastique ou d'histoire. De plus **j'ai également peur que les élèves aient du mal à analyser les tableaux en profondeur,** c'est à dire qu'ils ne fassent pas le lien entre par exemple les objets et les vêtements d'un personnage et ce que cela dit sur lui. L'exercice que je leur ai donné ne me semblait pas compliqué car ils n'avaient qu'à reprendre les éléments du texte à côté du tableau sur le site et rédiger ce qu'ils comprenaient. La durée d'une heure était donc pour moi tout à fait justifier.

## *III- Analyse didactique*

### *3.1 Le rendu des élèves*

Pour vérifier toutes mes hypothèses, j'ai pu enregistrer deux groupes d'élèves en train de réfléchir sur les deux différentes activités que j'ai proposées. Le premier groupe était composé de Kylian, Thomas et Noé ayant travaillé sur l'activité sous forme de rédaction (voir annexe 1) et le deuxième groupe travaillant sur le tableau (voir annexe 2) incluait David, Martin et Yohan. Bien sûr leurs prénoms ont été changés dans le cadre de notre étude. Nous allons à présent étudier leurs procédés d'analyse iconographie durant deux heures avec une pause de 15 jours entre chaque séance. Il faut noter qu'une heure supplémentaire a été accordée aux élèves pour finir l'activité pour des raisons que nous verrons dans la prochaine sous partie. Tout d'abord nous pouvons voir sur les deux retranscriptions que les élèves ont des mécanismes d'historiens tel que relever « les données contextuelles du document auteur, date, nature (Lucie Gomes, 2019). De plus d'après un des critères d'analyse des enseignants définis par (Xavier Kuentz, Jean-Blaise Nidegger, Lyonel Kaufmann (dir.), Guillaume Roduit (dir.), 2010), pour qu'une activité marche la présentation doit être correcte, c'est-à-dire la majorité des élèves ont trouvé la nature, la source, la date, l'auteur, le lieu, le destinataire. Ce fut le cas pour cette activité.

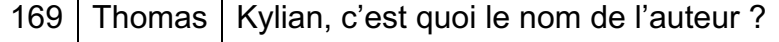

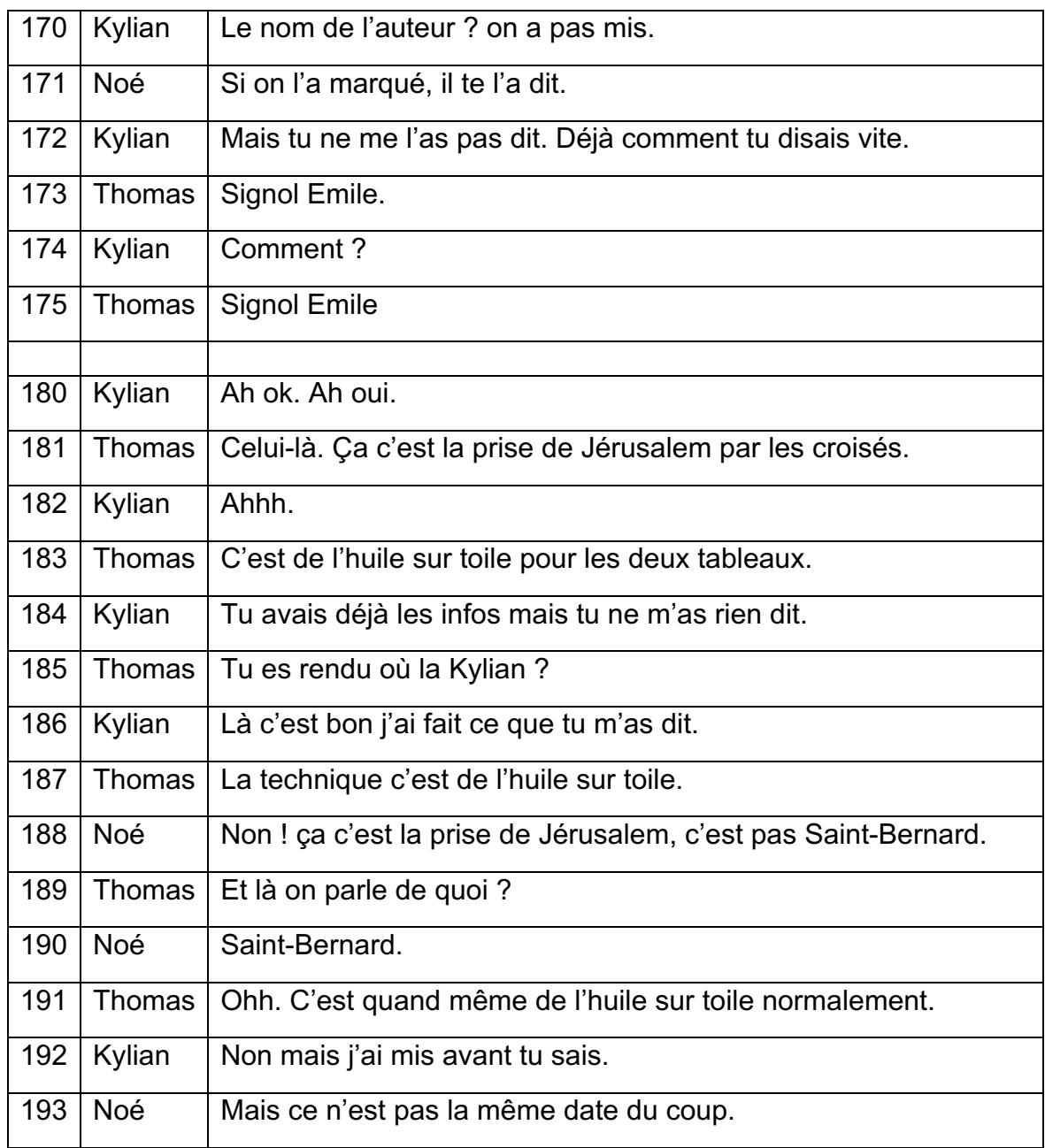

Si on regarde les deux fiches consignes, j'ai bien spécifié aux élèves qu'ils devaient trouver la nature, la date, le contexte et l'auteur. On peut lire que les élèves ont trouvé facilement l'auteur et la technique du tableau. En revanche pour ce qui est du contexte et de la date, ils ont eu plus de doutes. Par exemple le groupe deux s'interroge ici le contexte du tableau, si c'est celui dans lequel le peintre a réalisé son tableau ou si c'est le contexte représenté sur le tableau. Il s'agit là à nouveau d'un critère d'observation qu'un enseignant doit regarder défini par (Xavier Kuentz, Jean-Blaise Nidegger, Lyonel Kaufmann (dir.), Guillaume Roduit (dir.), 2010), le contexte historique est indiqué, au moins de manière succincte.

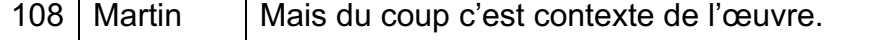

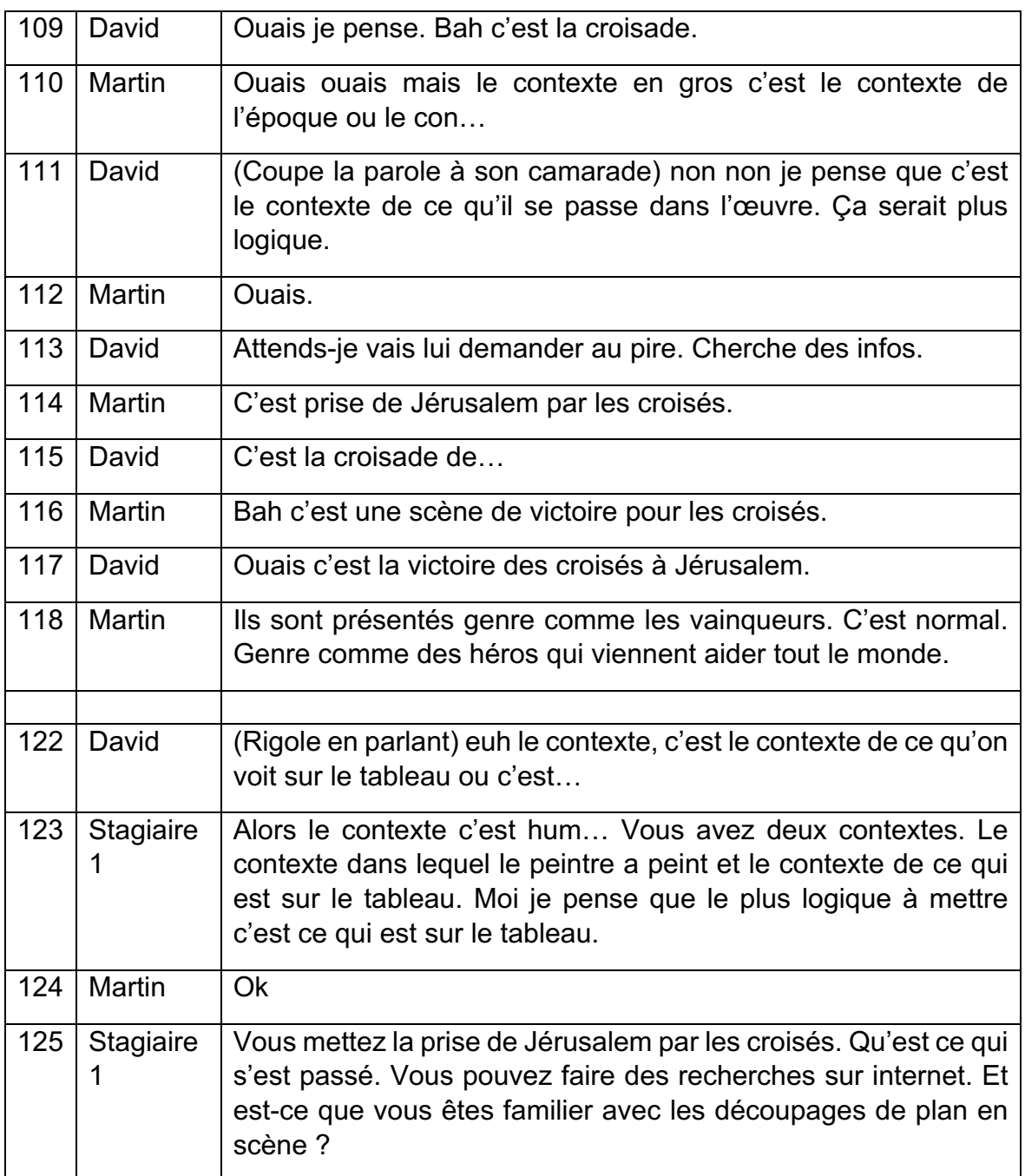

J'ai trouvé cette interrogation étonnante mais en même temps intéressante car je pense que face à un texte, les élèves ne se serait pas posé cette question-là. Il en va de même pour la date du tableau qui a été source d'interrogation.

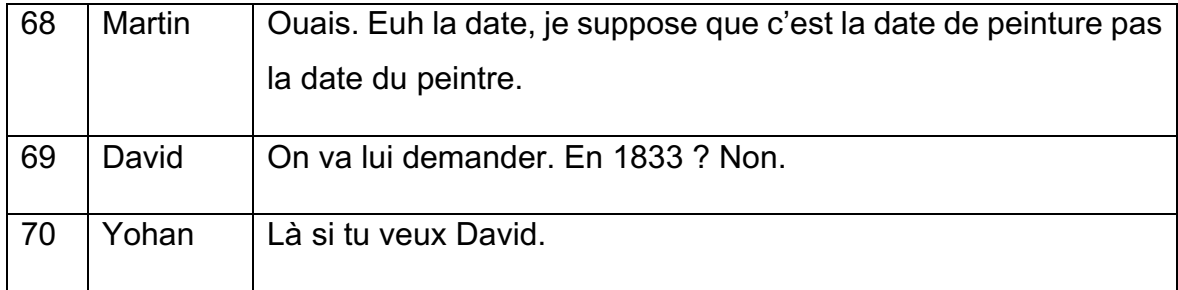

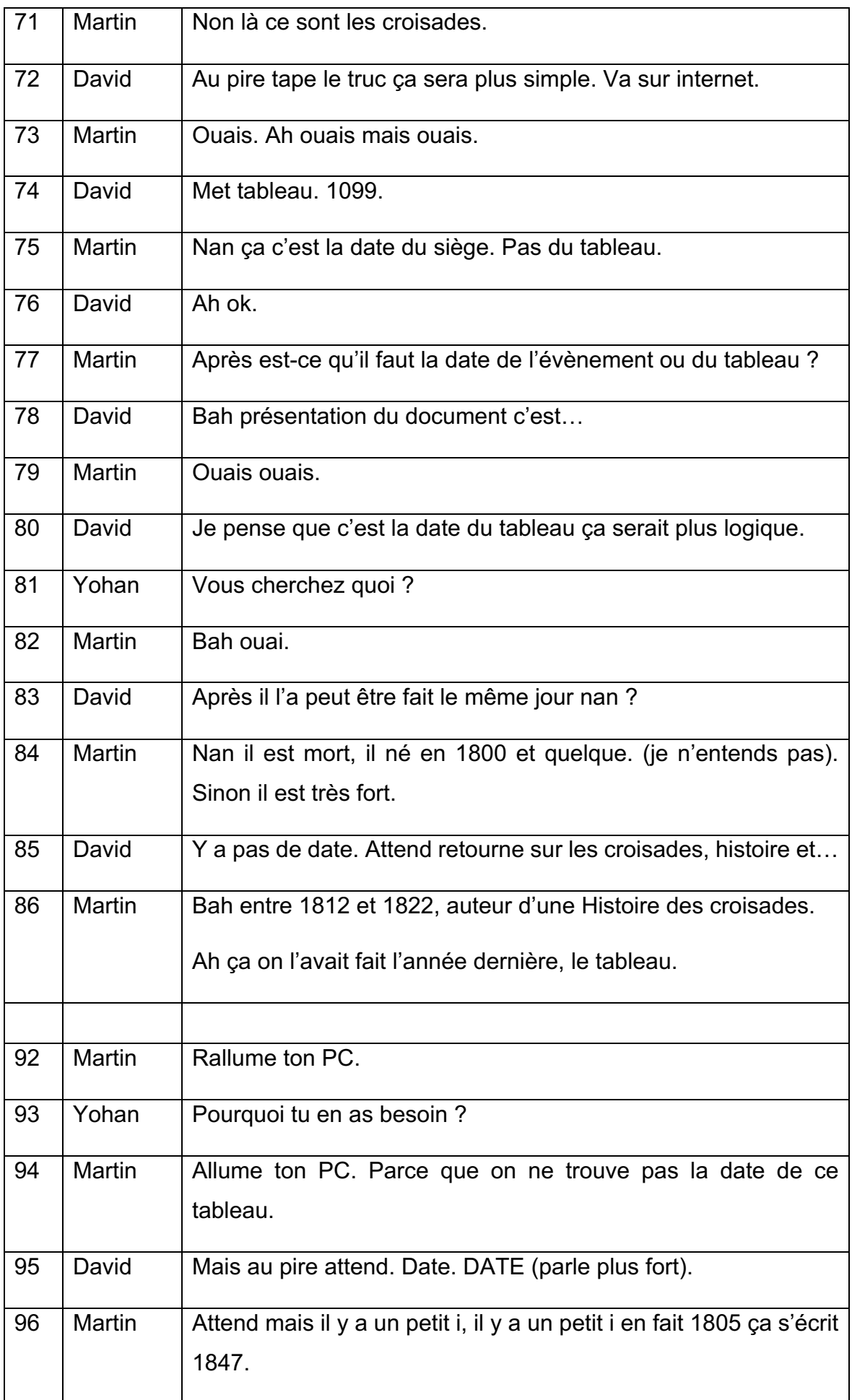

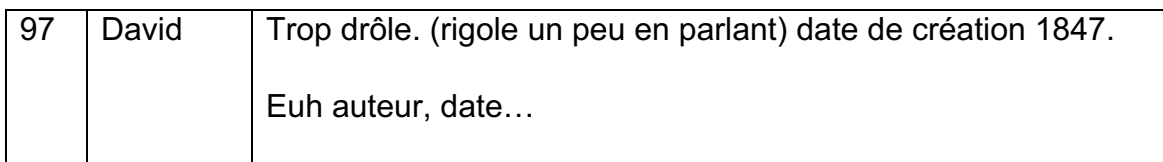

Ils ont tout de même réussi à se reprendre assez vite surtout David qui dit que le plus logique pour lui serait de mettre la date de la réalisation du tableau. Par contre on voit que la recherche de la date du tableau leur pose problème. C'est tout à fait normal puisqu'elle ne figure pas sur celui-ci. Les élèves devaient profiter d'être en salle informatique pour faire des recherches complémentaires mais on dirait qu'ils sont réticents à ce procédé. On pourrait ici faire le lien avec Audigier qui affirme que les élèves attendent qu'on leur délivre le savoir. Cela expliquerait pourquoi nos trois élèves pensent forcément que la réponse se trouve sur le site l'histoire par l'image. J'ai eu également la même question dans le groupe deux sur la date. Les élèves m'ont demandé s'il s'agissait de la date de réalisation ou celle présente sur le tableau ou bien encore des dates de l'auteur. Si on s'intéresse à la réflexion du groupe 1 sur le contexte, on voit qu'ils ont juste mis « la prise de Jérusalem » sans avoir fait de recherches complémentaires.

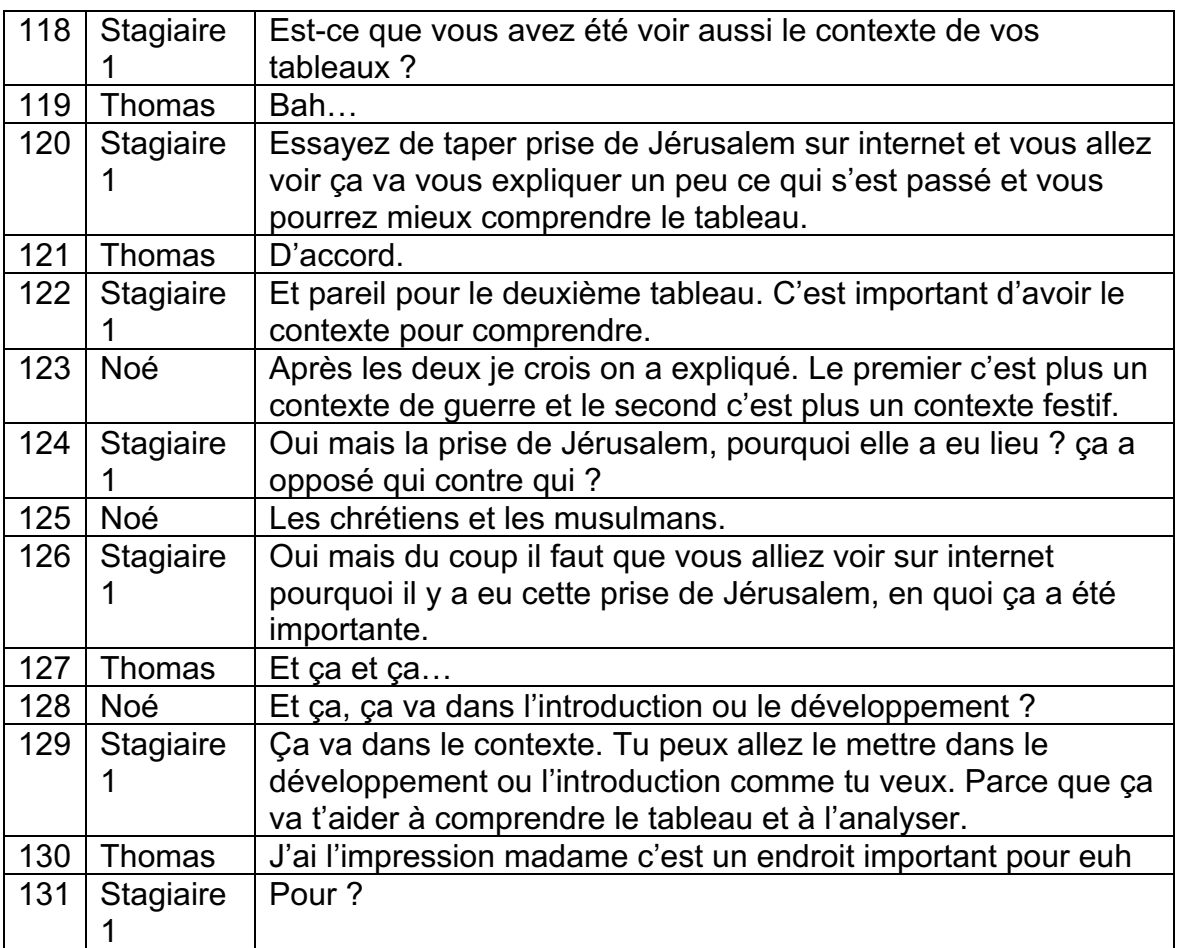

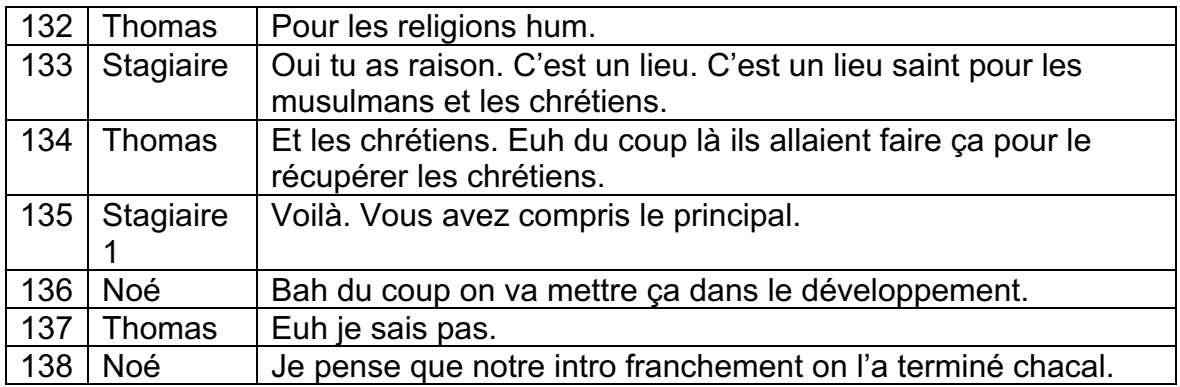

Lorsque j'interviens auprès des élèves et que je les questionne dans cet extrait, on voit qu'ils ont plutôt bien compris le contexte mais qu'ils n'ont pas l'air de le redévelopper plus dans leur document ou de faire des recherches complémentaires malgré mes indications. C'est dommage car le manque de recherche à cet endroit-là va leur poser soucis pour leur analyse iconographique au sein du développement. J'ai pu aider un autre groupe avec des difficultés sur le contexte en leur conseillant de faire de recherche. Je fût surprise de voir que ce groupe-là contrairement aux autres n'a pas été directement sur Wikipédia. Bien entendu comme on peut le lire après je n'ai pas déconseillé Wikipédia aux élèves mais je leur spécifiais bien que je voulais qu'ils fassent d'autres recherche en parallèle.

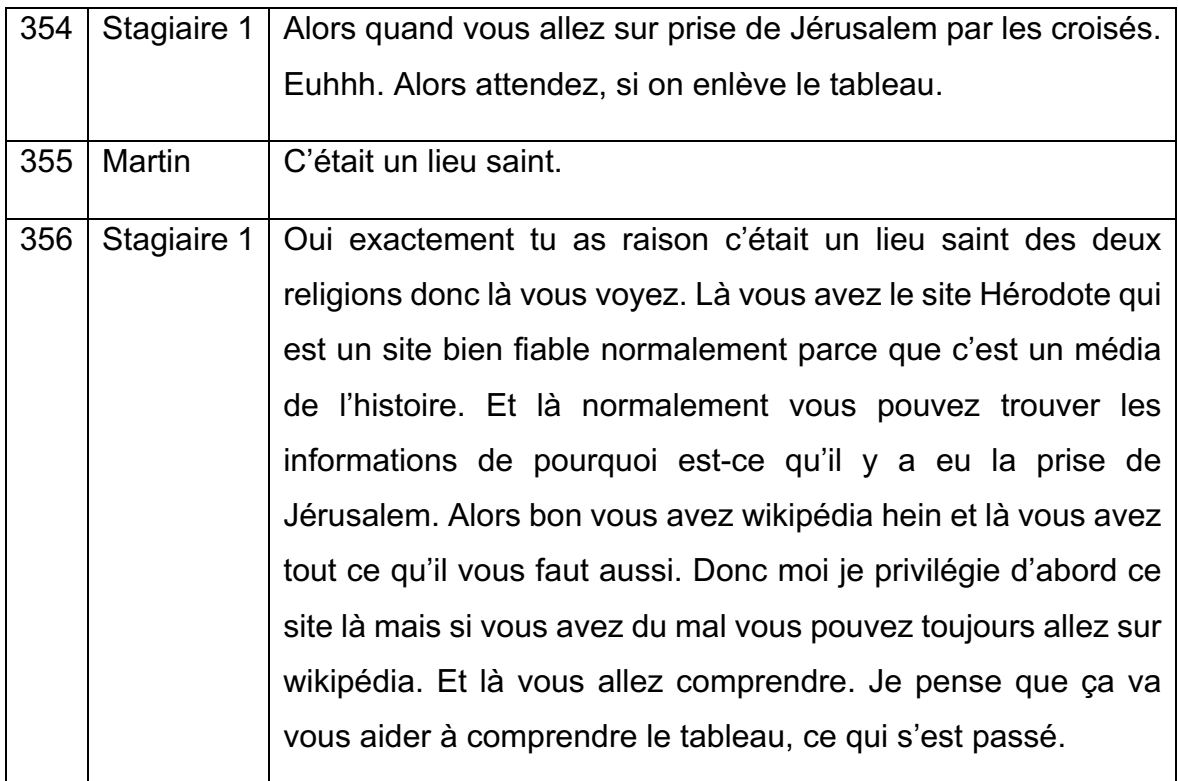

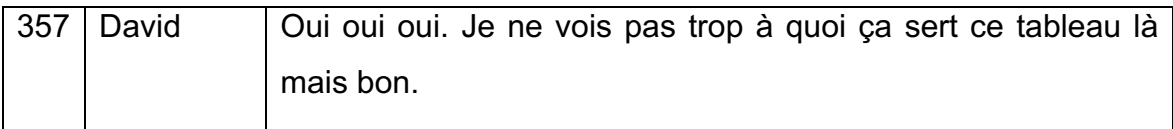

Mais si on s'intéresse aux recherches du premier groupe on peut voir que comme soupçonné dans les hypothèses que les élèves ont eu recours à Wikipédia. J'avais notifié au début du cours que je les autorisais à consulter Wikipédia mais qu'ils devaient vérifier les informations qu'ils y trouvaient sur des sites considérés comme fiables.

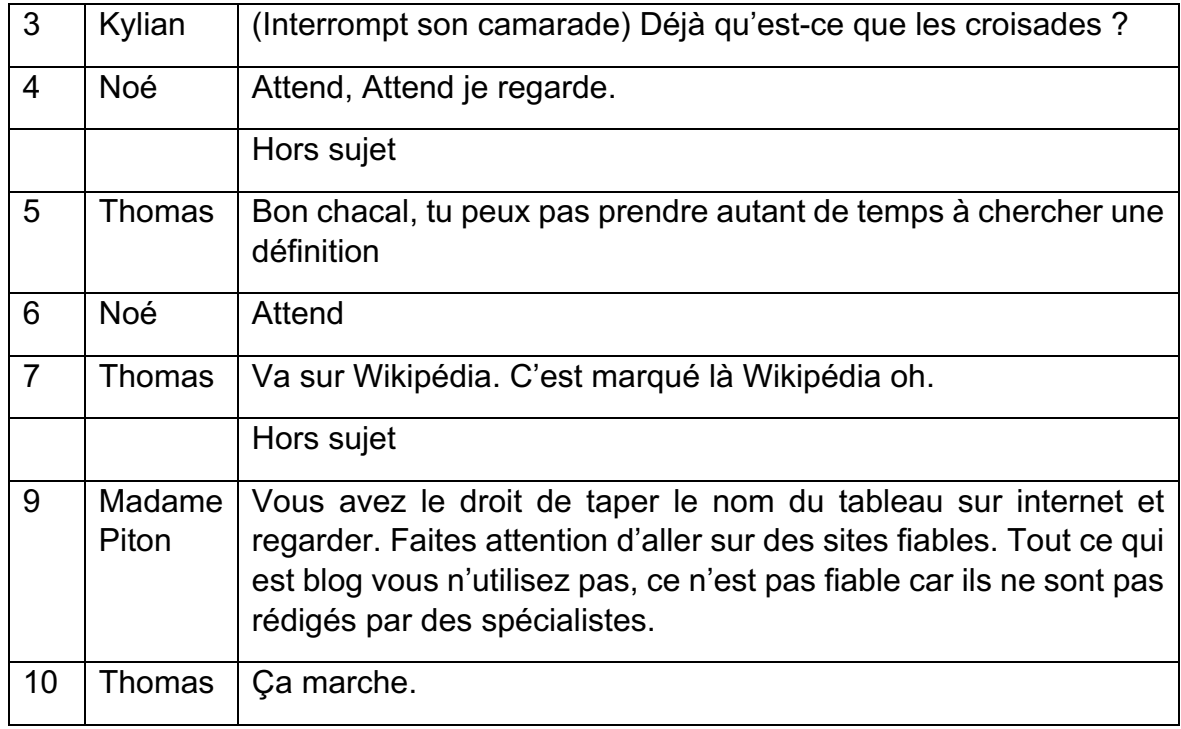

Malgré mon conseil, dans la suite de la retranscription Noé va dicter mot à mot la définition des croisades présente sur Wikipédia. Au-delà d'utiliser un site qui fait débat quant à sa fiabilité, les élèves réalisent sans s'en rendre compte du plagiat. D'après le dictionnaire Larousse, il s'agit d'un acte de quelqu'un qui, dans le domaine artistique ou littéraire s'approprie l'œuvre d'un autre. La pratique du copié-collé s'apparente donc à du plagiat lorsque la source n'est pas citée comme ce fut le cas dans beaucoup de travaux d'élève. Je n'avais pas parlé de ça avec eux avant le cours car j'étais persuadé qu'ils savaient déjà cela. Cependant lorsque j'ai corrigé leurs travaux j'ai sanctionné tous les groupes ayant eu recours au copiécollé de deux points. Sur tous les travaux que j'ai récupérés, seul deux groupes n'avaient pas fait de copier-coller. Ainsi nous l'avons vu le groupe un pour la première séance à plagié une définition Wikipédia. Cela est d'ailleurs totalement clair sur l'extrait suivant car Noé demande à son camarade de copier la définition.

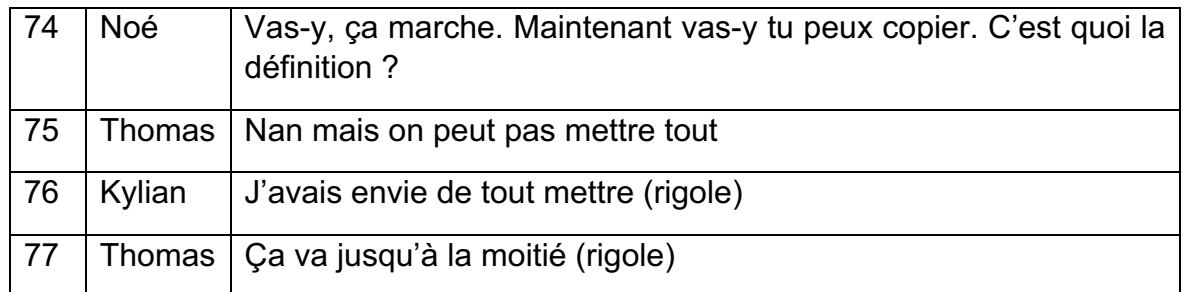

Vers la fin de la séance, les élèves pensent d'ailleurs avoir trouvé dans le copier-coller une solution efficace.

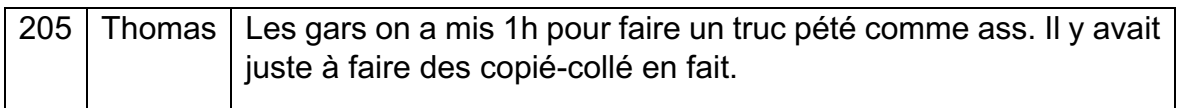

Il le réaffirme d'ailleurs lors de leur deuxième heure en salle informatique. En fait quand on lit leurs réflexions, on a l'impression que le recours au copié-collé est plus à cause d'un souci de temps. Pendant le déroulement de la séance, j'ai remarqué que les élèves était très stressé par ça. Ce sentiment reste tout de même à interroger car d'après les études d'Audigier cela pourrait aussi être une solution de facilité dans la recherche des informations.

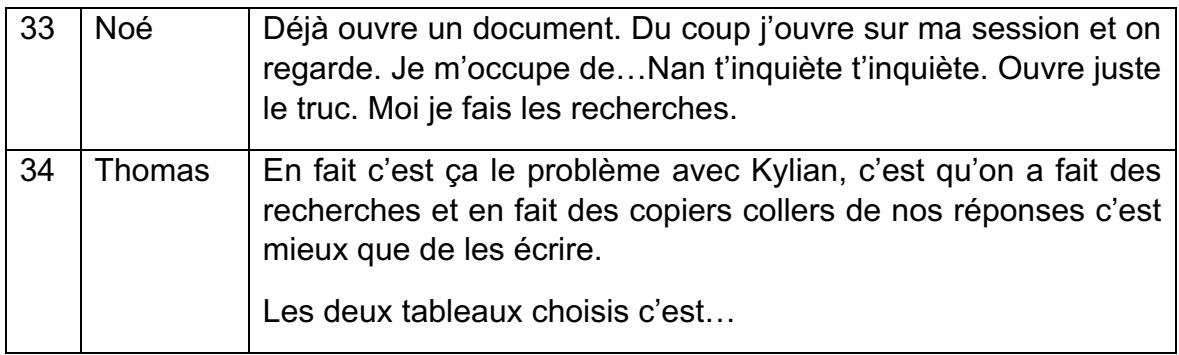

Cette peur liée au temps peut être expliqué par le fait que finalement les élèves ne maitrisent pas aussi bien les usages numériques que ce que j'avais imaginé. Par exemple, Dans la retranscription du groupe 1 ci-dessous, on voit que les élèves se posent énormément de question quant au rendu de leur travail. D'ailleurs dans la moitié de mes retranscriptions les élèves perdent du temps en se questionnant sur les usages du numérique.

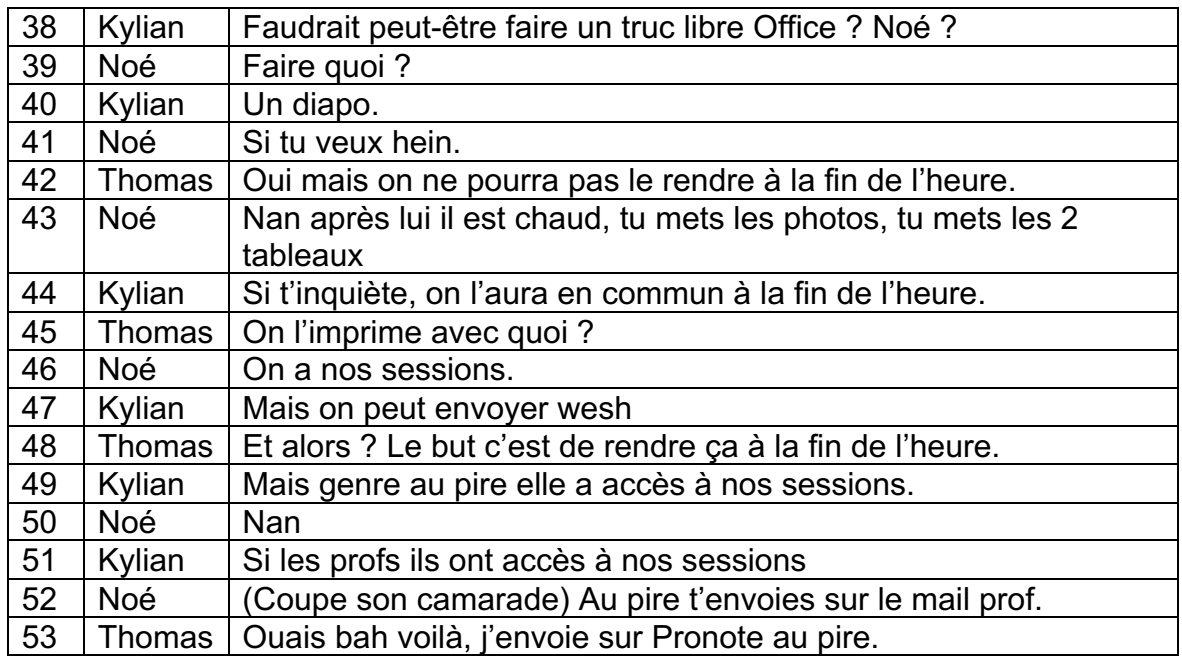

Dans cet extrait, les élèves du groupe 1 s'interroge sur le support du rendu et sur la manière dont nous allons le récupérer. Les élèves veulent d'ailleurs imprimer à un moment leur diaporama car c'est pour eux la manière la plus simple de rendre leur travail. Il est intéressant de voir qu'ils ne savent pas que les profs n'ont pas accès à leur session. De plus, ils mentionnent l'idée d'envoyer leur devoir par mail à leur prof ou par pronot alors qu'il existe la plateforme elyco plus simple à utiliser pour cela. Je vais d'ailleurs leur poser la question lors de la seconde heure en salle informatique et les élèves vont affirmer maitriser la plateforme.

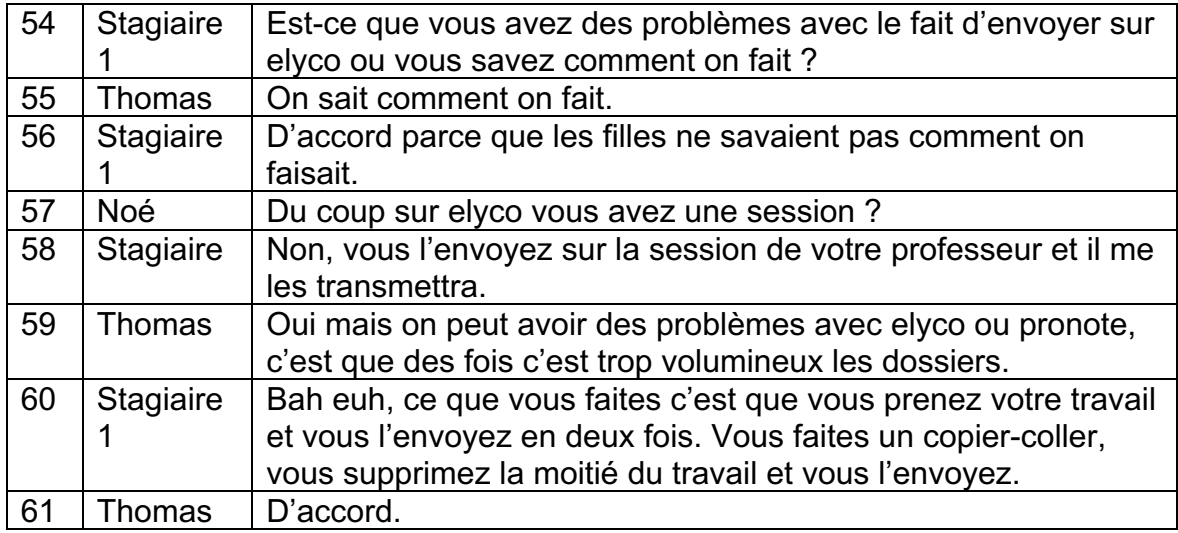

Je me souviens avoir fait un tour de classe au sein de tous les groupes pour savoir si les élèves savaient comment on envoyait son travail sur elyco et ainsi ne pas avoir de mauvaises surprises au moment du rendu. Le tableau à réaliser par le groupe deux étaient d'ailleurs à aller chercher sur elyco. Sur la transcription du groupe deux, on peut lire qu'ils ont eu du mal à la trouver et ont dû faire appel à leur professeur. On peut se dire que cela ne démontre pas forcément des difficultés avec l'utilisation des ressources du numériques mais mon tuteur avait écrit au tableau les étapes pour récupérer le document sur elyco et les élèves avaient juste à les suivre.

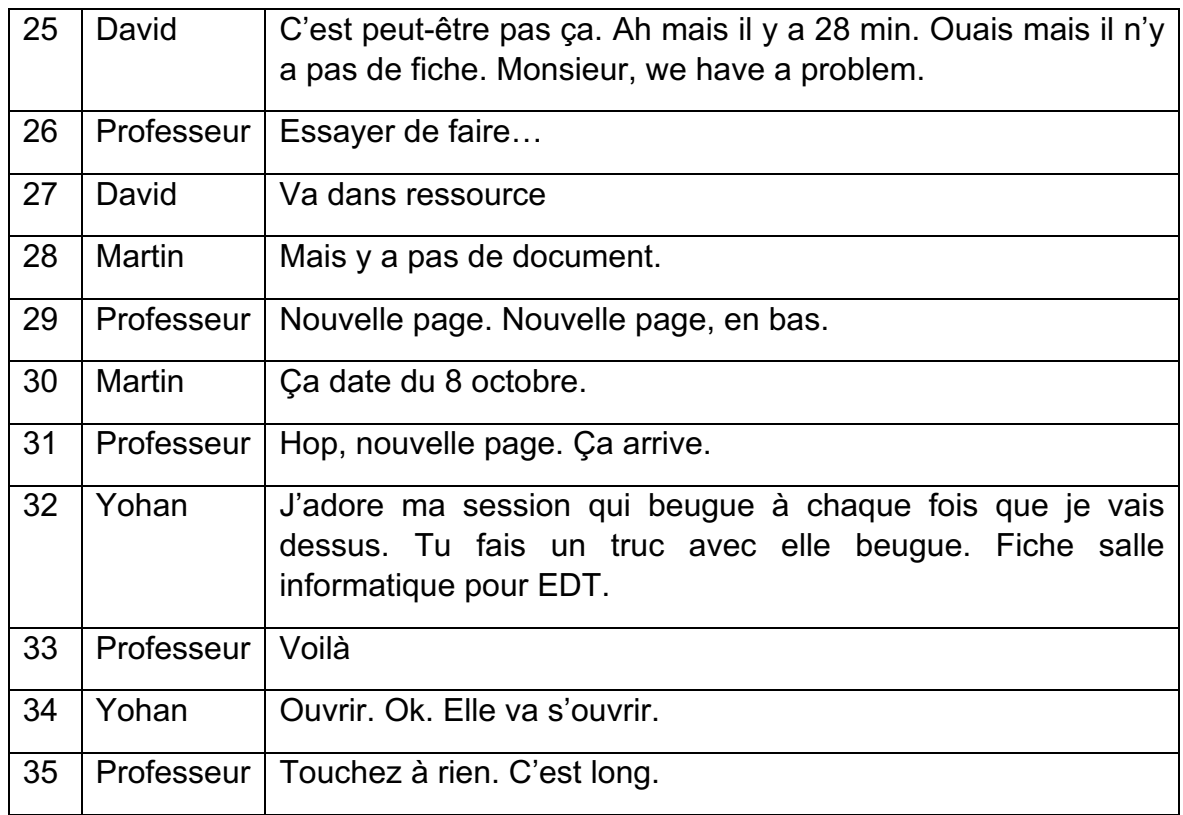

Enfin, ce qui va le plus nous intéresser est la manière dont les élèves ont interprété les tableaux selon la fiche consigne qu'ils avaient. Dans les analyses des deux groupes, on ressent que le groupe deux a été plus loin dans son tableau grâce aux différentes cases développement du tableau que je leur avais donné. Le groupe un avait trop de liberté et se sont plus contenté de faire un découpage en scène sans beaucoup justifier ce qu'ils voient.

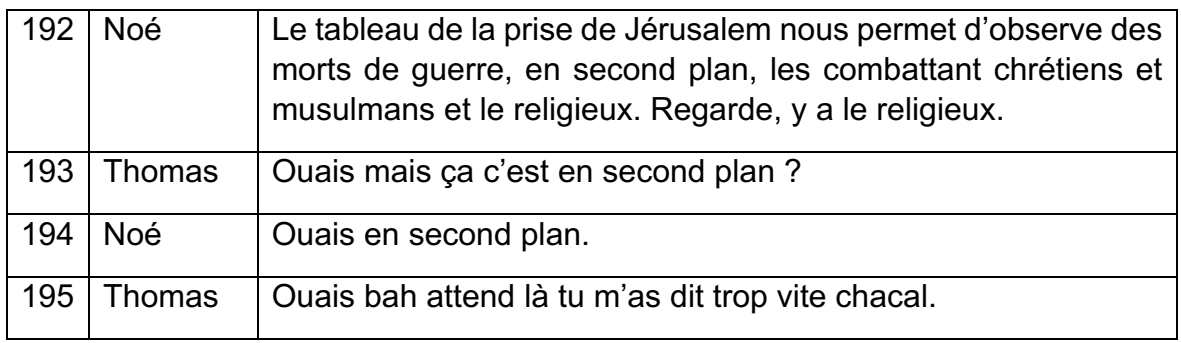
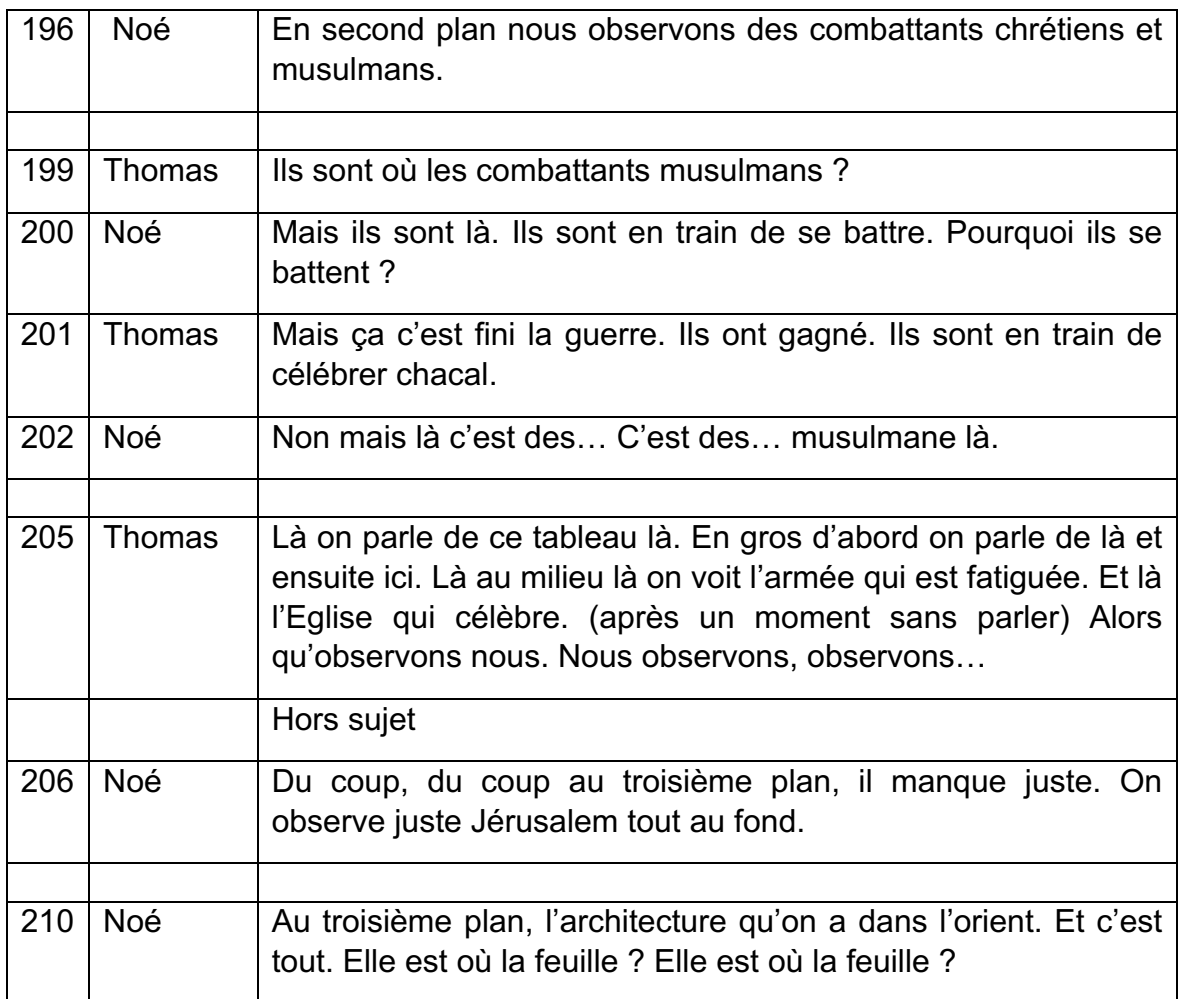

Ce qui est vraiment dommage c'est que les élèves comprennent beaucoup de choses en observant le tableau de la prise de Jérusalem mais ils ne justifient pas leurs déductions. Par exemple Noé distingue des combattants musulmans et des combattants chrétiens mais il ne dit pas comment il les différencie. Un autre passage intéressant est à noter ici, les élèves ne sont pas d'accord sur l'action représenté sur le tableau. Pour Noé les musulmans et les chrétiens sont toujours en train de se battre alors que pour Thomas, le peintre a voulu représenter un moment festif de fin de guerre en faveur des chrétiens. En l'expliquant à Noé, Thomas fait un amalgame puisqu'il dit que l'Eglise célèbre sa victoire. Il s'agit plutôt majoritairement de soldats ici donc c'est une confusion de sa part. Par contre Noé lui fait le lien entre la représentation de la ville de Jérusalem au troisième plan et l'architecture orientale. C'est très important car les élèves commencent à comprendre comment on repère et interprètent différents éléments dans une analyse iconographie.

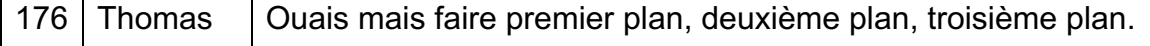

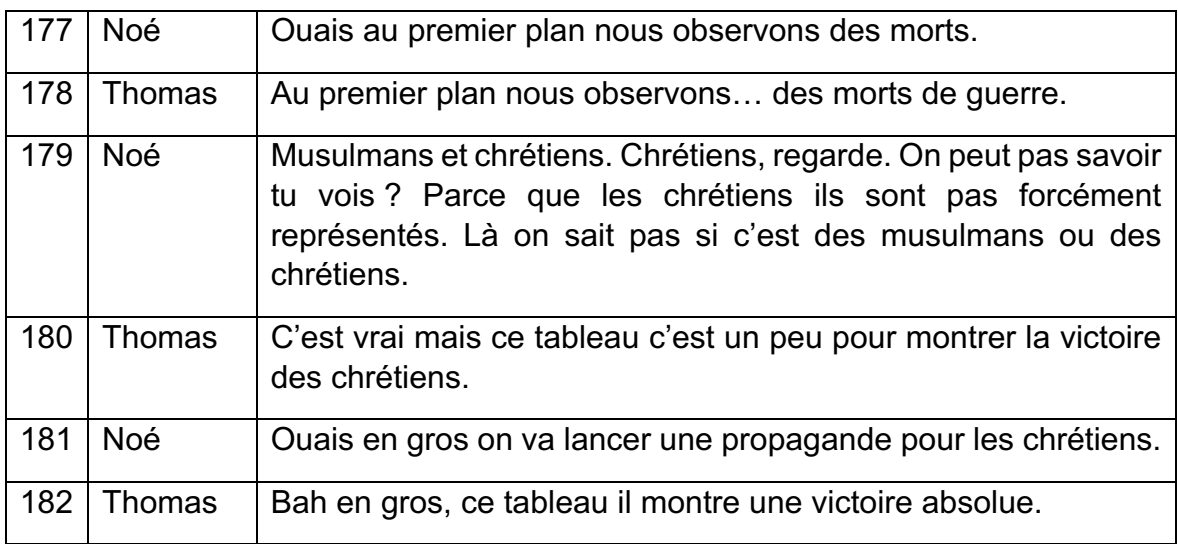

Dans cet extrait on peut lire que les élèves ont bien compris l'esprit du tableau. Le peintre a voulu montrer une victoire absolue des chrétiens. Ce qui est dommage c'est que les élèves le savent mais n'expliquent pas comment ils en ont déduit ça et l'intérêt du peintre de faire cela. Les cases du tableau dans le développement du groupe deux les amenait plus à une analyse approfondie et à faire des liens comme par exemple la catégorie « les personnages et leurs attributs.

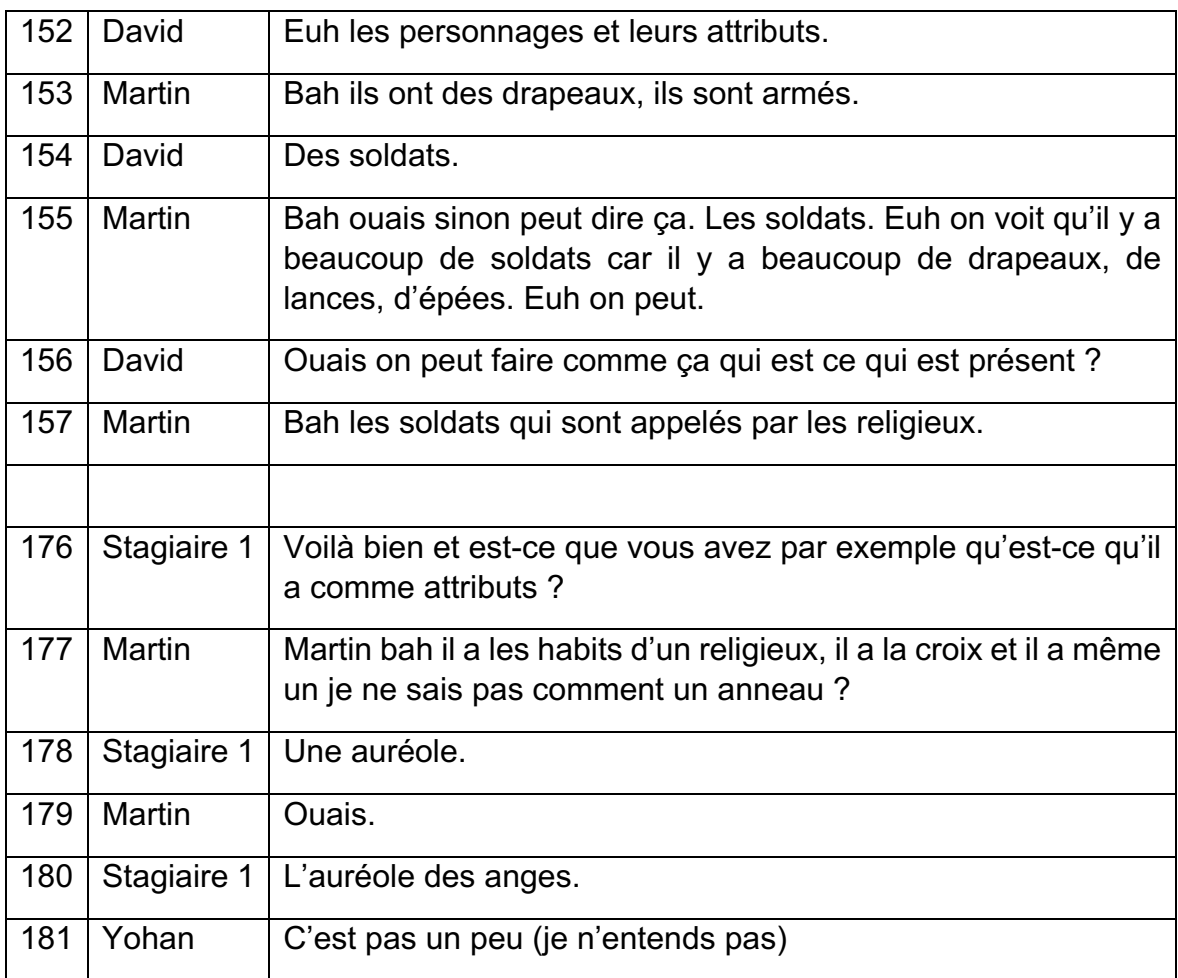

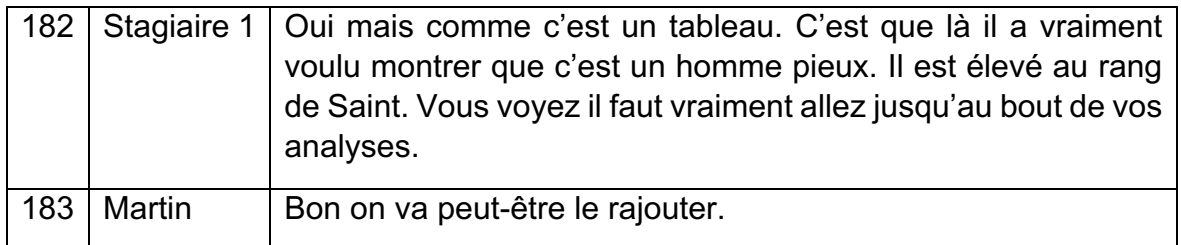

Les élèves ont bien réussi à déduire que les personnages munis de croix, lances et drapeaux sont des soldats chrétiens et en est de même pour le religieux avec la croix et les habits. Je pense qu'il s'agissait d'une case réellement très importante qui bien aidé les élèves. Par contre ils n'arrivent pas encore à pousser leur analyse assez loin puisqu'ils n'ont pas fait de recherches avant que j'arrive sur ce que signifiait la représentation d'un anneau au-dessus de la tête d'un personnage. Ce que j'ai trouvé extraordinaire c'est la vitesse à laquelle les élèves progressent. Par exemple pour la catégorie juste d'après les élèves ont réutilisé mon conseil et sont allez au bout de leur analyse. Au lieu de se contenter de citer les objets présents dans le texte, ils ont essayé de comprendre pourquoi ils ont été représentés sur le tableau et leurs significations.

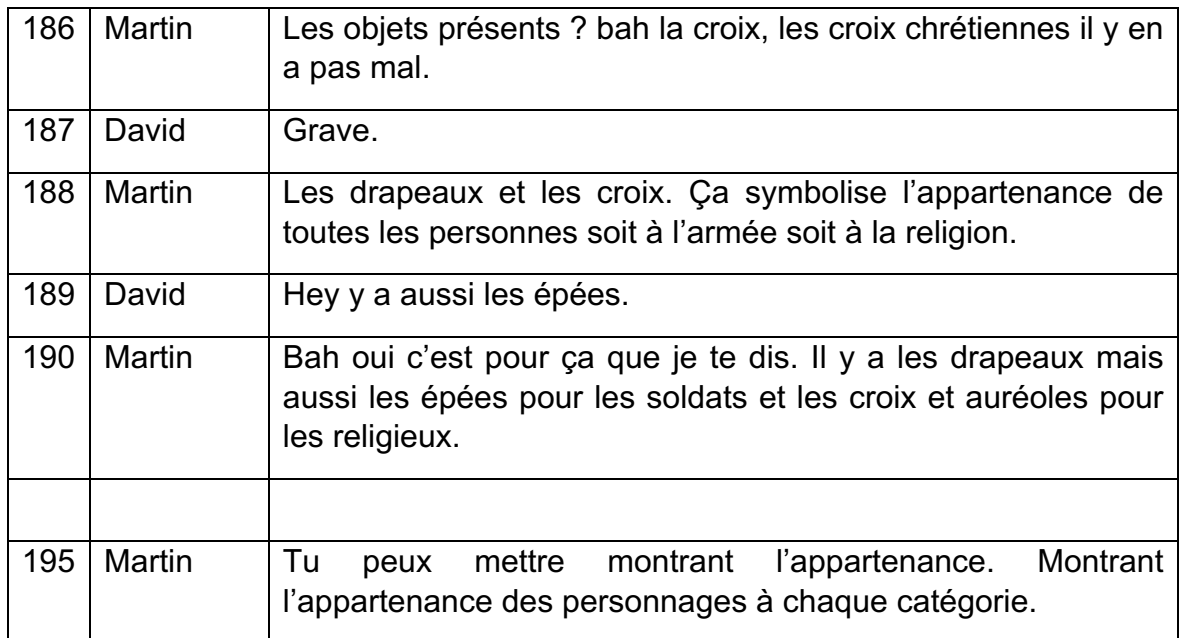

Comme autre catégorie supplémentaire à analyser, le groupe deux avait « l'action le mouvement général ». On peut voir qu'avec les explications du professeur, les élèves ont eu plus de facilités à comprendre ce que le peintre a voulu représenter. C'est-à-dire comme le dit Martin, on a un mouvement de foule pour récupérer un endroit.

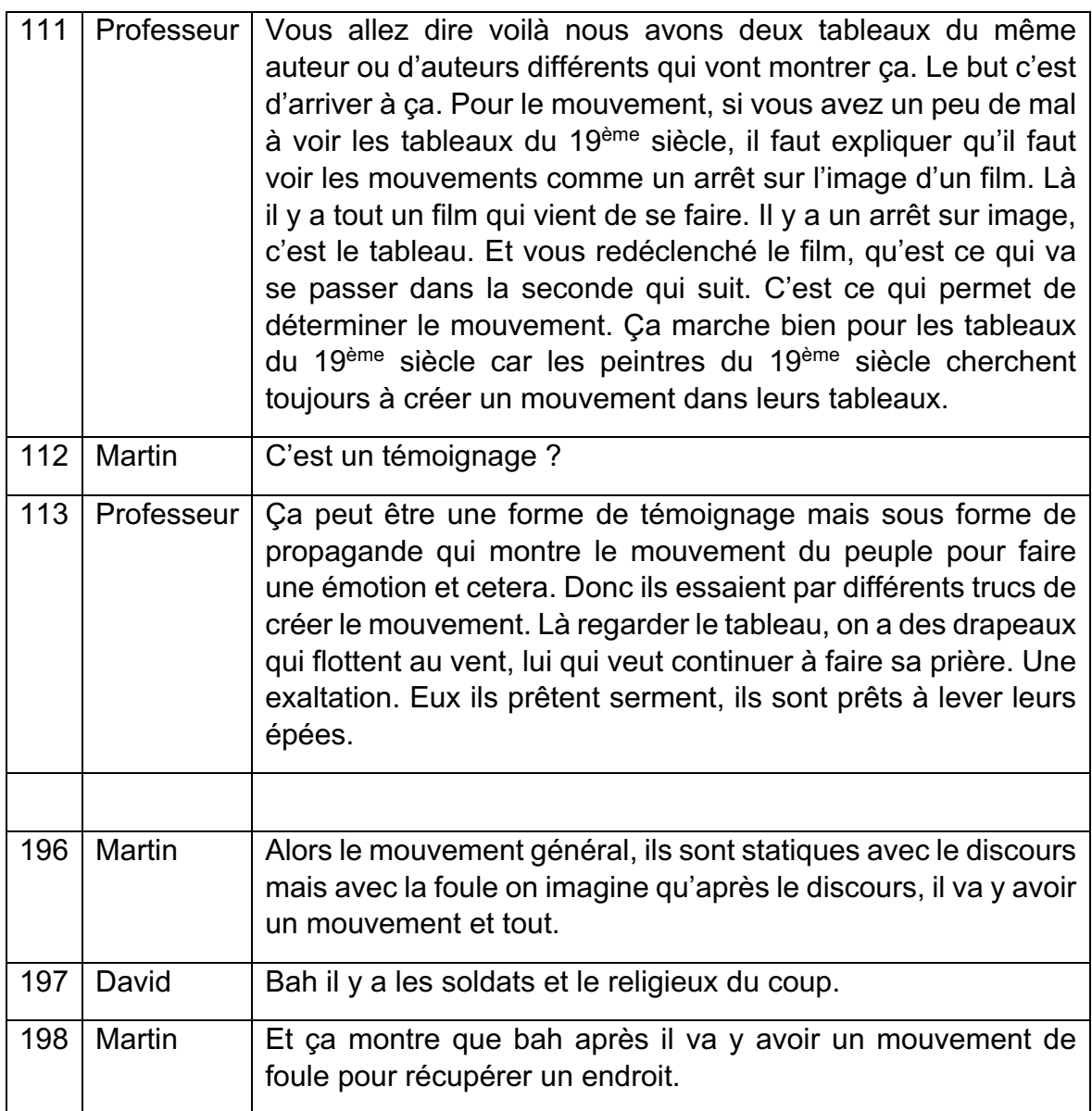

Ces trois catégories qu'il n'y avait pas dans la fiche consigne du premier groupe a permis aux élèves du deuxième groupe de faire une analyse plus approfondie du découpage en plan du tableau.

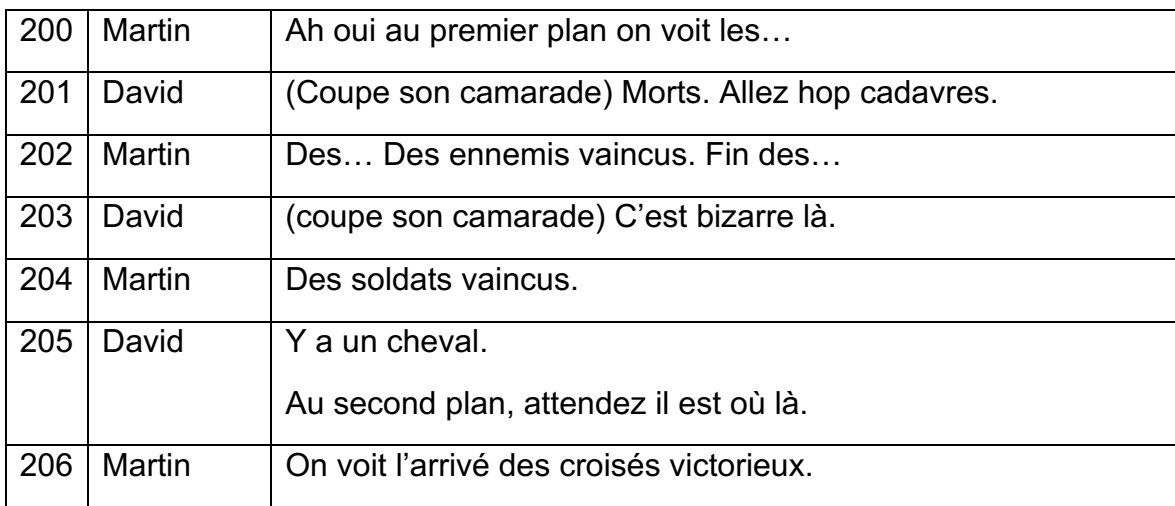

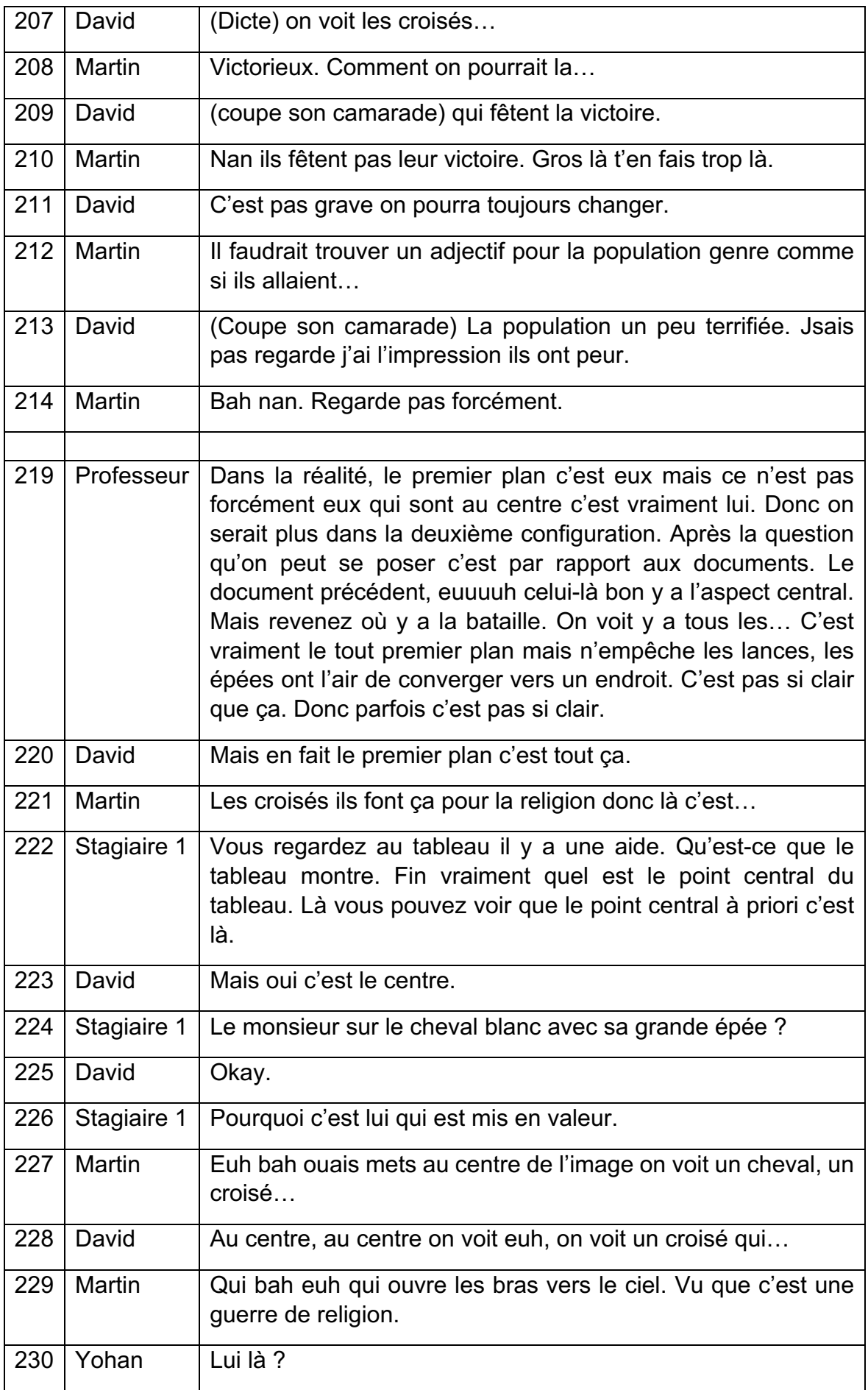

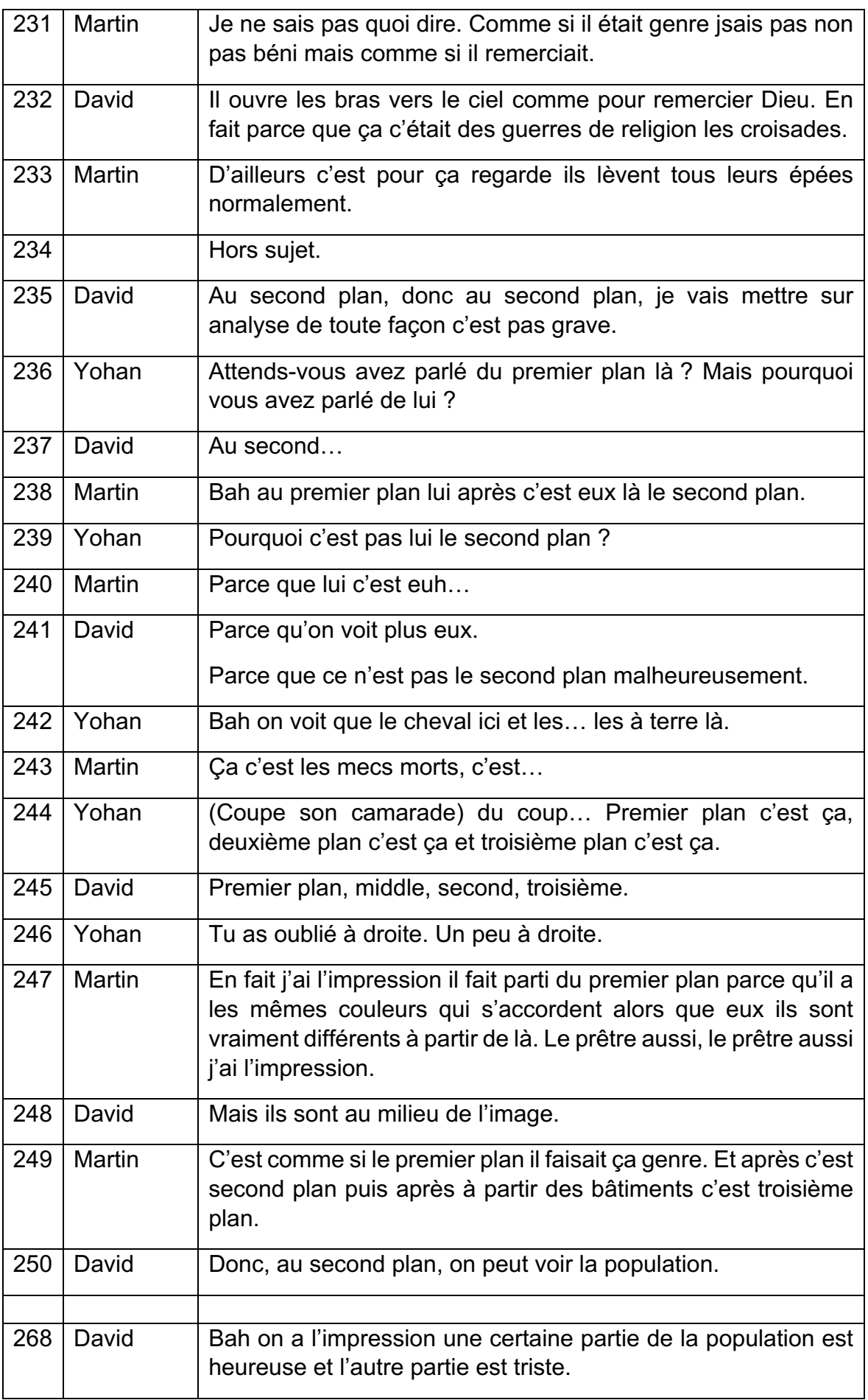

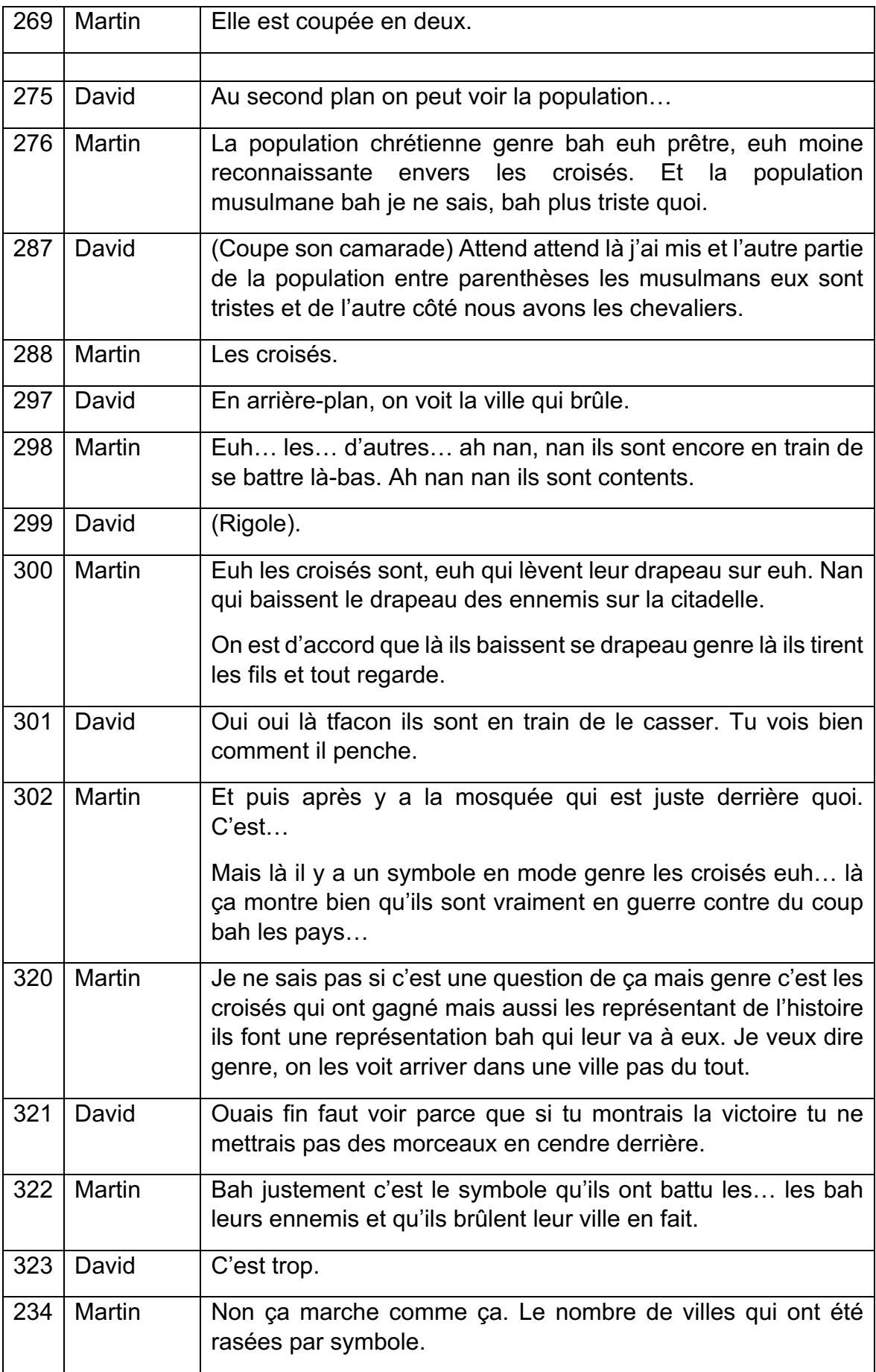

Leur analyse est beaucoup plus poussée que celle du groupe un. Ils ont compris que le tableau sur la prise de Jérusalem ne se limitait pas seulement à un découpage en plan mais qu'ils étaient plus complexes. Ils ont compris qu'il y a un personnage au centre du tableau qui est l'homme sur son cheval les bras levés par le ciel et que le tableau semble divisé en deux parties avec à gauche la population musulmane vaincue et à droit les soldats chrétiens vainqueurs. Martin fait d'ailleurs une observation intéressante sur le personnage au centre du tableau. On le voit ouvrir les bras vers le ciel, ce qui fait le lien avec la guerre de religion. On voit que les élèves ont bien compris le lien à faire entre comment sont représentés les personnages et ce que ça peut vouloir dire. Par contre, a un moment Yohan demande à ces camarades où est la différence entre le premier et le second plan mais ces camarades ont du mal à lui justifier leur découpage. Martin explique que pour lui le découpage correspond au couleur sur le tableau. C'est une excellente remarque qui n'était pas évidente à comprendre. Pour ce qui est du dernier plan ils ont repéré plus d'éléments que les autres groupes que j'ai corrigé. Les autres élèves ont juste notifié qu'en arrière-plan on voit la ville qui brule alors que Martin, David et Yohan ont repéré les soldats et le drapeau. En lisant la fin de cet extrait on peut voir que le groupe deux à pousser beaucoup plus loin ces analyses que le groupe un. Je pense donc que le tableau est le meilleur choix de forme de séance à faire pour apprendre aux élèves à faire des analyses iconographiques. J'arrive donc à la même conclusion que (Xavier Kuentz et Jean-Blaise Nidegger, 2010), dans leur mémoire, proposer une grille d'analyse des documents iconographiques aux élèves permet d'éviter les contre sens et un développement plus pointilleux. Il faut ajouter à cela que pour Cariou le cœur du langage historien c'est la conceptualisation et l'explication. Ce à quoi Catherine Souplet ajoute qu'il oublie de mentionner l'interprétation qui pour elle fait partie tout autant de la « pensée historienne ». Pour moi dans cette activité, les élèves ont réuni les trois facteurs et ont donc sans s'en rendre compte agit comme des historiens.

## *3.2 Les difficultés rencontrées sur la séance*

L'une des principales difficultés qui se détache de ma séance est que les élèves (qu'ils soient du groupe un ou deux), ont eu du mal à comprendre certaines consignes. On le remarque dans les retranscriptions des deux groupes. Tout d'abord, et c'est malheureux mais je n'ai pas enregistré le moment où je donne les consignes de l'exercice. Je pense d'après leur transcription que je n'ai pas été suffisamment claire dans mes consignes. J'attendais d'eux conformément à l'esprit de ce mémoire qu'ils déposent un fichier Word ou Libre Office sur Elyco. Mais par exemple dans la transcription de la deuxième heure du groupe un, on peut lire ceci :

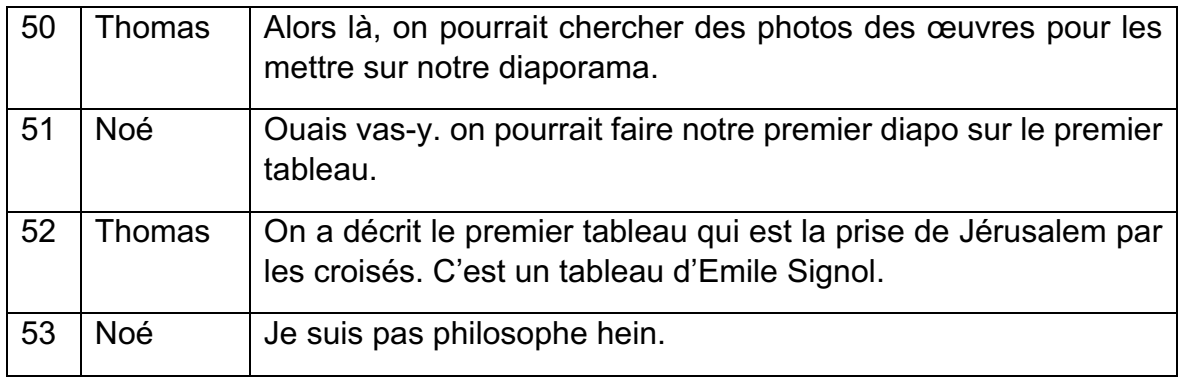

### Ou encore :

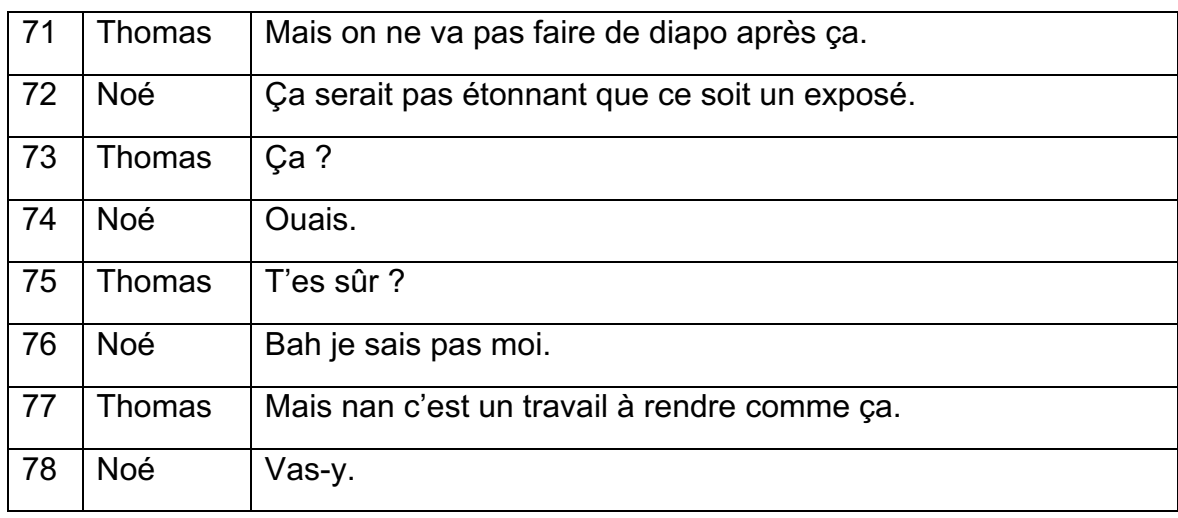

Là on peut voir que les élèves n'ont pas compris la forme de rendu que j'attendais. Il faut dire que c'est ma faute car j'ai expliqué à l'oral que je voulais un document Word ou Libre Office mais dans leur fiche consigne il est écrit « vous réaliserez une étude comparative sous forme d'exposé ». Les élèves ont donc déduit de cette phrase qu'il s'agissait certainement d'un exposé oral et qu'il fallait réaliser un diaporama pour l'accompagner. On voit tout de même le doute sur ce passage de transcription puisque Thomas demande à Noé s'il est sûr qu'il s'agit d'un exposé et qu'il faut noter leurs réponses sur un diaporama et celui-ci lui dit qu'il ne sait pas.

Pour le groupe 2, c'est la partie rédaction du tableau qui les a le plus interrogé. Comme on peut le lire sur l'extrait d'après, il ne savait pas s'il fallait

présenter un des tableaux dans celle-ci avec le fameux découpage en plan par exemple. Justement, on voit juste avant que j'intervienne qu'ils sont en train de réfléchir à s'il faut un seul ou les deux tableaux à comparer dans la case présentation. Une réflexion de David est d'ailleurs intéressante puisqu'il dit que la présentation c'est « Bah ça, nature auteur, date, contexte ». On en revient au fameux mécanisme historien énoncé par Lucie Gomes qu'on a vu précédemment. Après mon intervention, seul David semble avoir à nouveau bien compris ce que j'attendais d'eux. Lorsqu'il le réexplique à ses camarades, ils comprennent mais sont sceptiques. Le professeur vient ensuite à nouveau leur expliquer. On voit qu'il s'y prend mieux que moi puisqu'il leur explique de manière plus claire avec des exemples. Il aura tout de même fallu deux interventions pour que les élèves comprennent cette case ce qui à mon sens n'est pas normal et révèle un problème dans la conception de l'exercice.

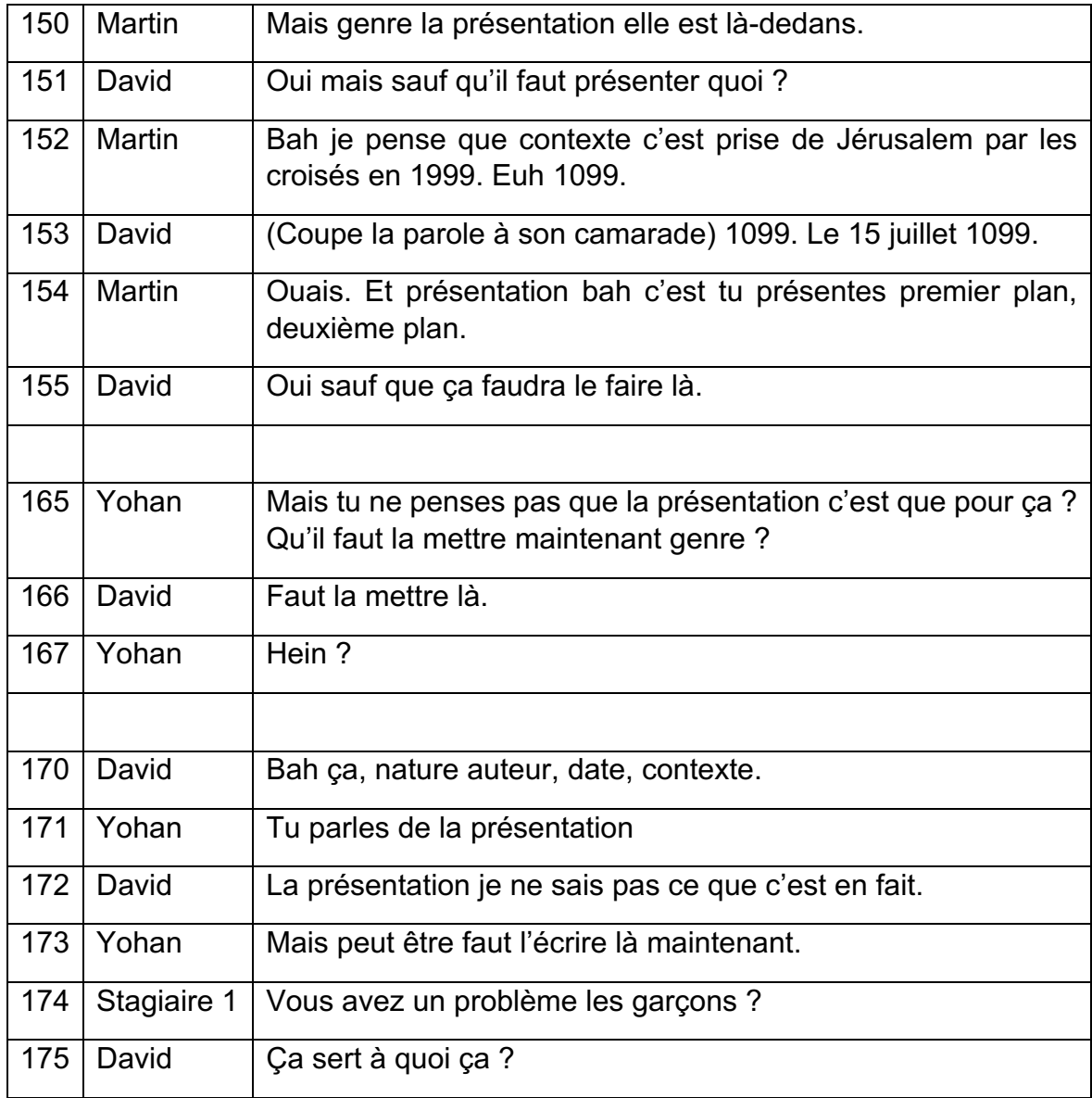

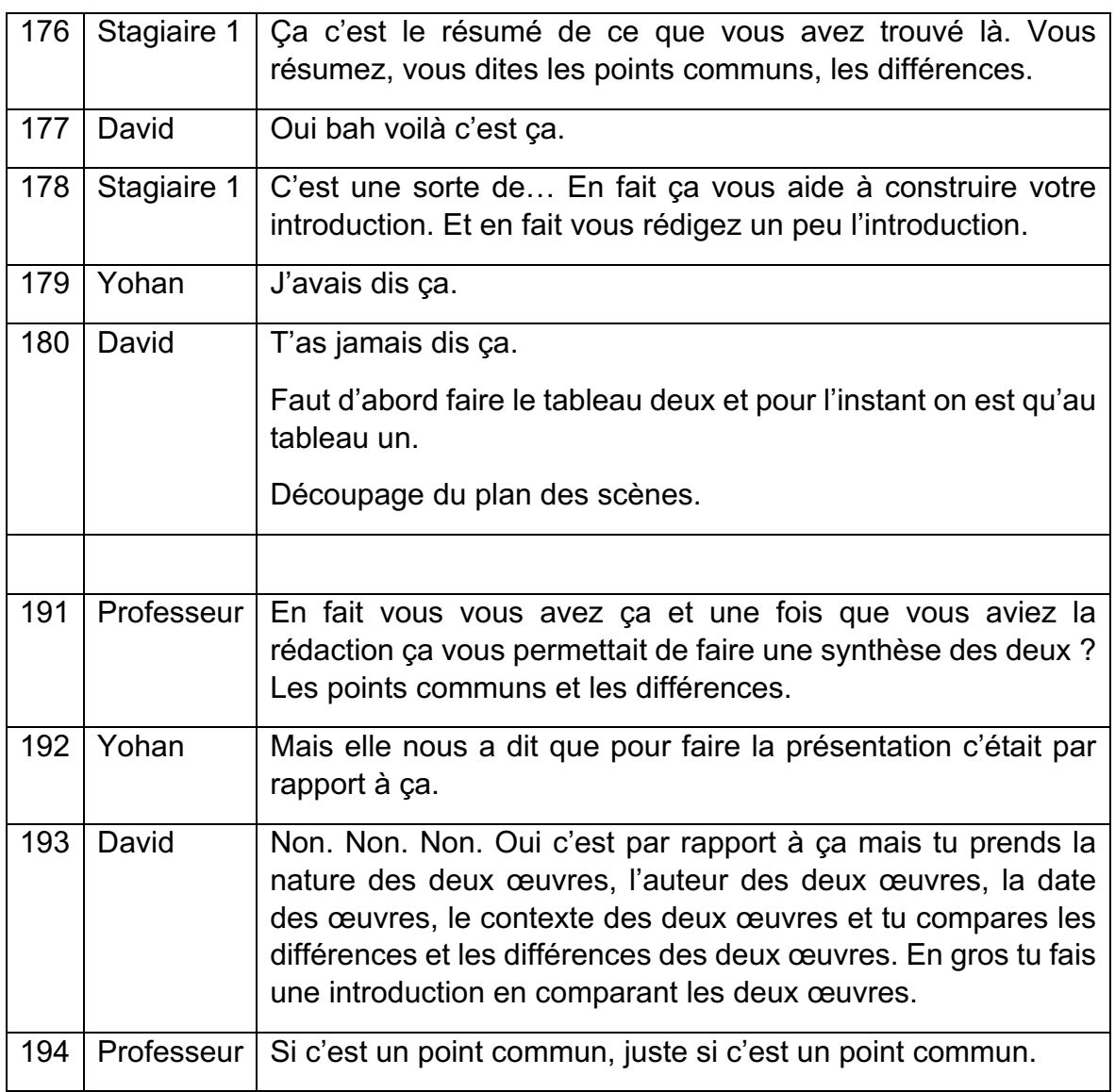

Mon précédent argument sur un problème dans la conception de l'exercice sous forme de tableau est conforté ici puisque David qui avait pourtant compris lors de la première séance la case présentation se repose ici la question. De plus il dit qu'il trouve la feuille compliquée ce qui est révélateur.

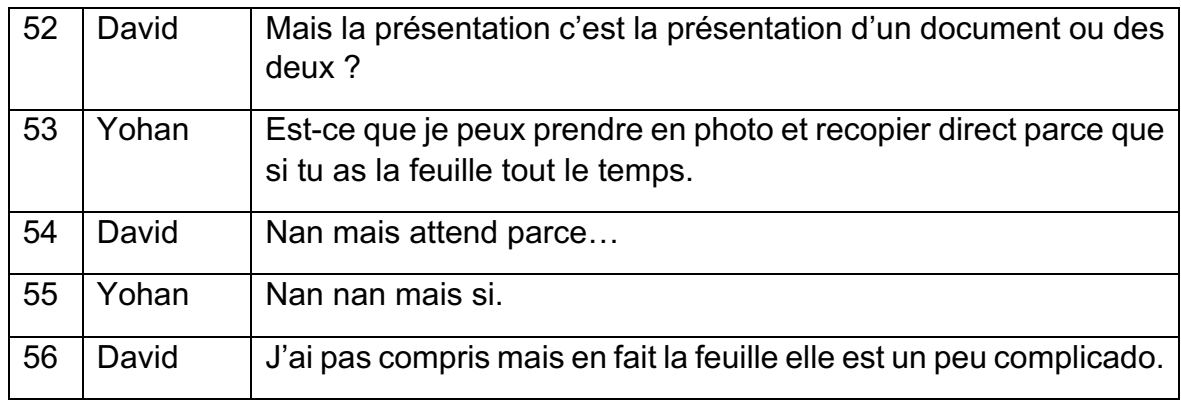

Il faut noter d'ailleurs qu'un de mes soucis a été le trop grand écart de temps entre mes séances, soit 15 jours à cause de la situation sanitaire. Les élèves ont énormément régressé lors de la deuxième séance de ce fait car ils ne retrouvaient pas leur précédent document et recommençait tout ou alors se reposait des questions qu'ils avaient déjà abordées et ils doutaient de ce qu'ils avaient déjà écrits. Ce processus leur a fait perdre énormément de temps.

Enfin comme autre problème dans l'énoncé des consignes, on retrouve le site l'histoire par l'image que le groupe deux n'arrive pas à se rappeler lors de leur deuxième séance en salle informatique. Pour le premier groupe, j'avais rédigé une consigne avec un cheminement de travail pour guider le mieux possible les élèves dans leur rédaction mais pour le deuxième groupe le tableau me semblait tellement parlant et facile à compléter que je n'ai pas pensé à écrire une consigne. Ce fut une de mes erreurs mais je n'ai également pas pensé à écrire au tableau le nom du site pour que les élèves puissent retrouver facilement leurs tableaux. S'ajoute à cela un autre problème dans la conception de mon tableau : je n'ai pas demandé aux élèves une définition du terme croisade comme pour le groupe un et je n'ai pas mis de case pour qu'ils écrivent le titre des tableaux sur lesquels ils ont travaillé. On peut d'ailleurs les voir chercher celui-ci sur la transcription d'après. Ces détails auraient évité aux élèves de perdre du temps.

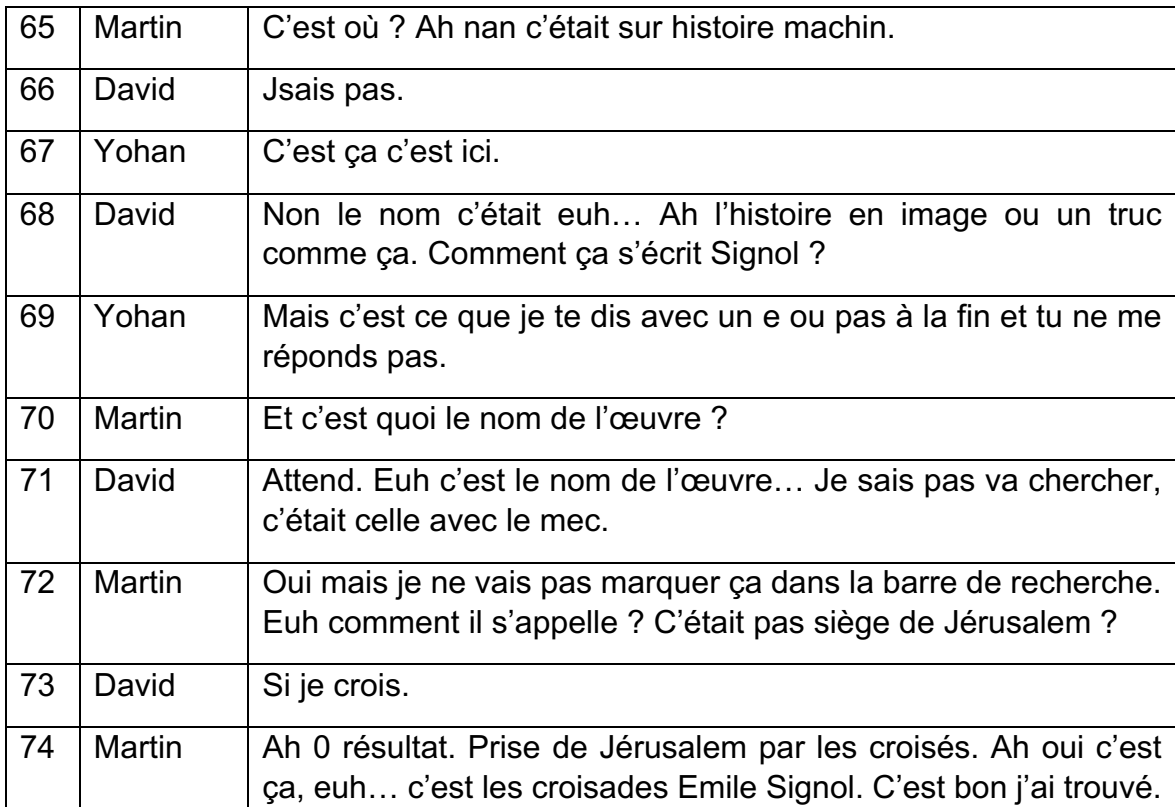

Une autre difficulté qui s'est révélée lors de ma séance, je n'avais pas prévu assez de temps pour les deux formes d'activités. Les élèves avançaient à des rythmes différents mais il est clair que dans tous les groupes au sein des deux demiclasses que personne n'avait fini à la fin du cours. Après une concertation avec mon tuteur, nous avons décidé de faire une autre séance en salle informatique avec les élèves car ils avaient l'air de s'intéresser et de s'investir dans l'activité. Ce ne fut pas une difficulté majeure mais cela montre tout de même que j'ai mal calculé mon temps d'activité. Mais justement, le fait que j'ai rajouté une heure supplémentaire de travail aux élèves a engendré un autre problème que nous avons déjà un peu abordé, les élèves étaient perdus par rapport à leur travail. L'aménagement de pouvoir leur faire cours que tous les 15 jours à cause de la crise sanitaire était déjà compliqué mais il faut rajouter en plus de cela que le groupe deux a eu un mois de délais entre les deux séances à cause des vacances de fin d'année. En effet, on le voit bien au début de chaque retranscription, les élèves ont du mal à retrouver leur travail et de ce fait recommence à faire des choses qu'ils avaient déjà faites la séance d'avant. Néanmoins, malgré toutes ces difficultés, ce changement soudain d'organisation et d'emploi du temps m'a permis de faire la même séance sous deux formats différents et d'enrichir mon étude. De plus, j'ai pu voir ce qui ne marchait pas dans l'organisation de ma séance avec le premier groupe et le changer avec le deuxième. Par exemple, pour le premier groupe, je leur ai demandé de former des groupes de trois ou quatre élèves mais je me suis rendu compte que c'était trop et contre-productif et salle informatique. De plus pour les enregistrements un groupe de quatre élèves rendait la retranscription difficile, puisque je ne l'entendais pas. Ainsi le deuxième groupe avait pour consigne de se mettre par deux ou trois. J'ai bien vu que c'était plus adapté et que le travail était plus facilement réalisé. Tous les élèves étaient occupés alors que dans un groupe de 4 en salle informatique, souvent les élèves veulent prendre trois ordinateurs en pensant aller plus vite alors que ça ne fait que les ralentir et engendrer une mauvaise organisation et répartition du travail.

Mais la plus grosse difficulté que j'ai rencontré avec ce travail et que je ne soupçonnais pas, c'est que les élèves ont eu beaucoup de mal à me rendre leur travail sur Elyco. Aujourd'hui, je n'ai toujours pas tout récupéré il me manque les travaux de deux groupes encore. Je pense qu'il s'agit ici de la faute des élèves mais aussi de mon tuteur et de la mienne. Tout d'abord on va essayer de comprendre pourquoi il y a eu autant de problèmes de rendus pour les élèves à travers les retranscriptions puis j'expliquerais pourquoi mon tuteur et moi-même sommes aussi fautif. Pour le premier groupe, à la fin de la première heure en salle informatique ils se sont envoyé le travail par mail. Techniquement donc un élève possède le travail dans sa boite de réception et un autre dans sa boite d'envoi comme on peut le voir ci-dessous.

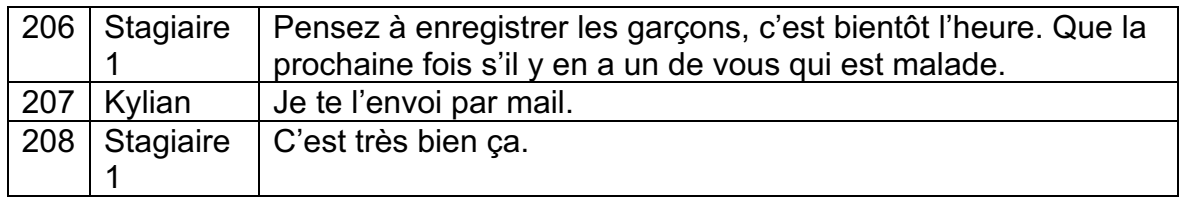

Mais lorsqu'il s'installe pour travailler lors de la deuxième séance, l'élève qui avait fait pris en charge le travail sur sa session n'est pas là et c'est également à lui que le mail a été envoyé. On peut voir que les élèves vont essayer de s'organiser différemment dans la séance pour continuer à travailler en ouvrant un autre document. Le problème est qu'ils demandent à leur camarade un transfert du mail envoyé 15 jours plus tôt alors qu'ils avaient juste à le récupéré dans la boite d'envoi de l'un d'entre eux. Les élèves perdent ici du temps de travail car ils vont refaire des choses qu'ils avaient déjà fait mais dont ils ne se souviennent plus et en plus ils se retardent en essayer d'expliquer à leur camarade absent comment renvoyer leur fichier. On peut également refaire le lien avec ce qu'on a vu plus tôt, les élèves maitrisent moins internet que ce que je pensais puisque l'un d'entre eux n'arrivent pas à envoyer un courriel et le deuxième ne sait pas qu'il peut récupérer son fichier dans sa boite d'envoi.

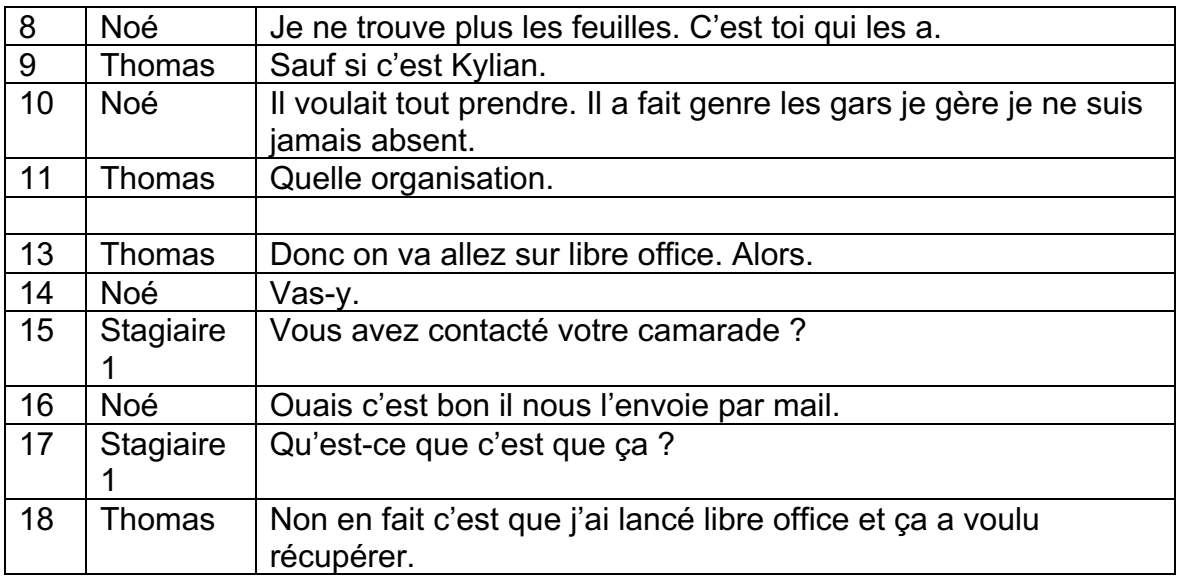

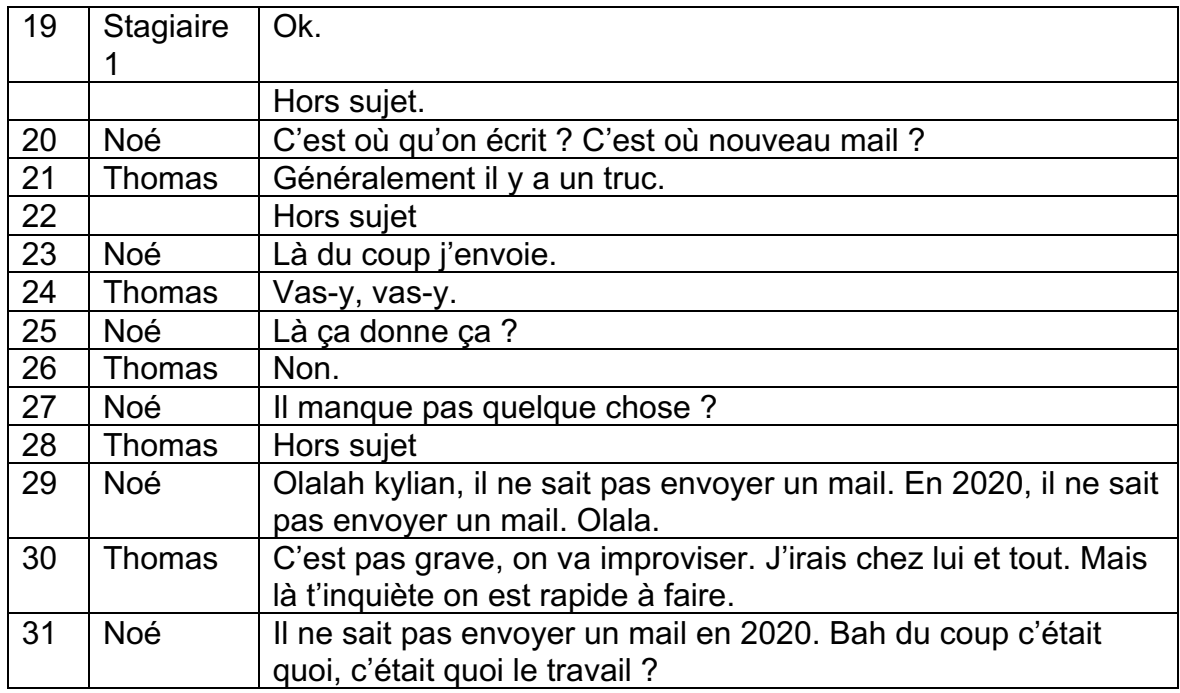

A la fin de la deuxième heure, l'enregistrement est à nouveau difficile et les deux élèves qui se moquait plus tôt de leur camarade qui ne savait pas envoyer un mail se retrouve eux même dans cette situation. Il apparaît clairement que Noé est le seul du groupe à savoir envoyer un mail puisqu'il l'explique à ces deux autres camarades à tours de rôle. Le premier en début d'heure et le deuxième à la fin de l'heure. On est confronté à un autre souci récurant qui est que Thomas a perdu son mot de passe. Noé décide tout de même de lui envoyer son travail à lui plutôt qu'à Kylian qui est absent et qui lui arrive à se connecter. Là on comprend que les élèves vont avoir du mal à récupérer leur travail étant donné qu'on l'a vu dans la retranscription précédente qu'ils ne savent pas qu'ils peuvent récupérer leur fichier dans leur boîte d'envoi. Il faut ajouter à la possibilité que les élèves ne récupère pas leur travail qu'ils n'arrivent pas non plus à le transférer sur elyco comme la plupart de leurs camarades. Ce n'est pas faute d'avoir demandé à tous les groupes s'ils savaient le faire mais le jour du rendu plusieurs groupes ont dit qu'ils n'avaient pas réussi.

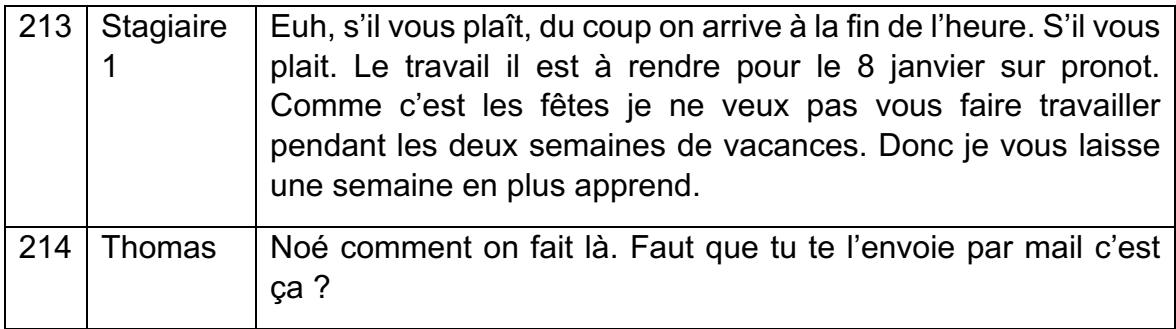

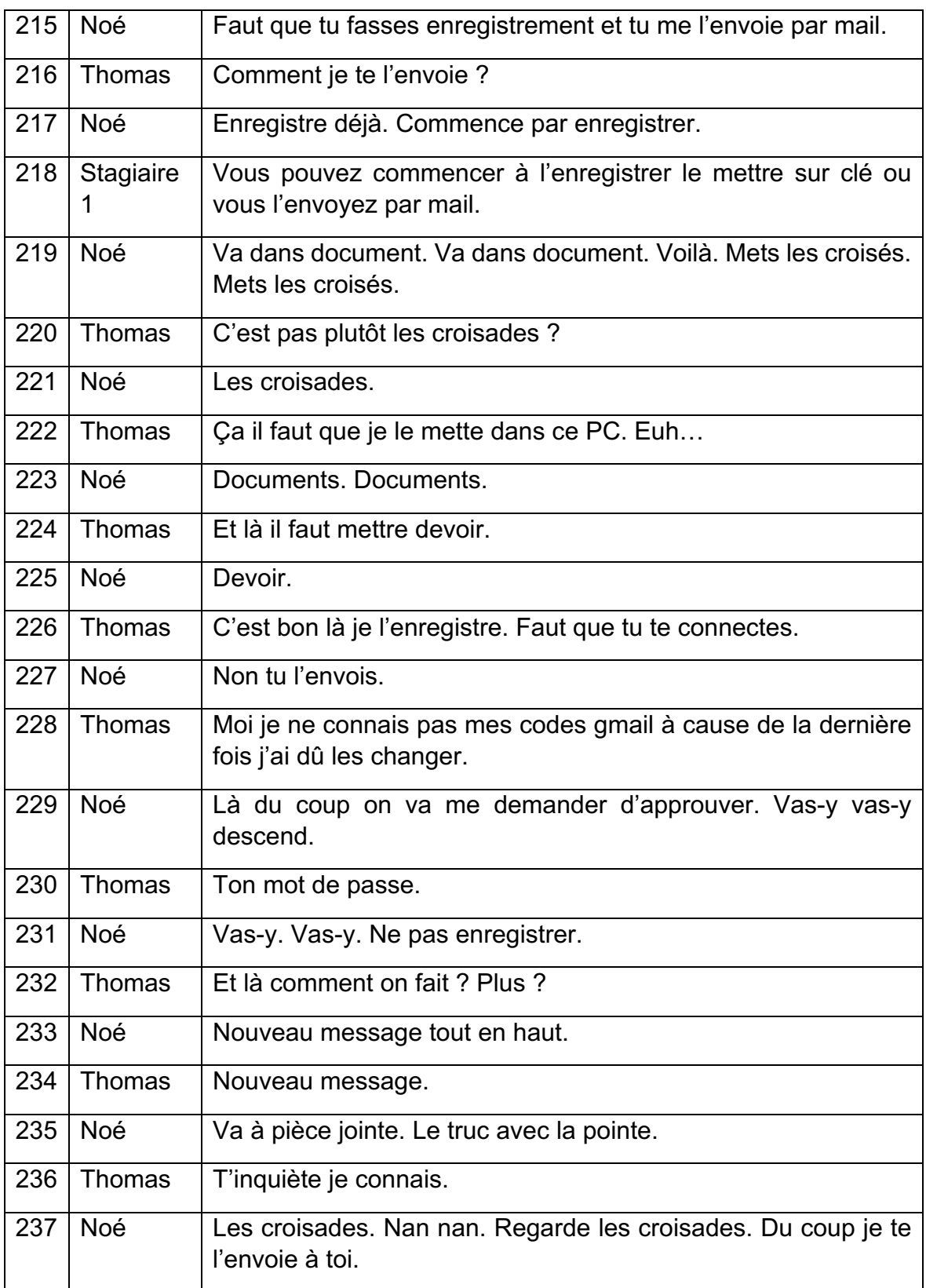

En ce qui concerne le groupe 2, Ils ont eu une mauvaise organisation dès la première séance par ma faute. En effet je leur ai distribué le tableau imprimé à chacun et il était également disponible sur elyco. J'attendais des élèves qu'ils récupèrent celui sur elyco pour travailler et qu'ils le complètent sur ordinateur mais

le fait que je le distribue également sur feuille les a perdus et ils ont écrit leur réflexion directement sur la feuille à la première séance. Là on peut voir sur cette séance qu'ils perdent du temps à retrouver la feuille sur laquelle ils ont écrit mais aussi à tout retranscrire sur l'ordinateur. En ajoutant que Yohan est chargé de recopier ce que David a écrit et qu'il n'arrive pas à le lire. Là encore je n'ai pas dû être assez claire lors de la première séance pour que les élèves écrivent sur la feuille distribuée.

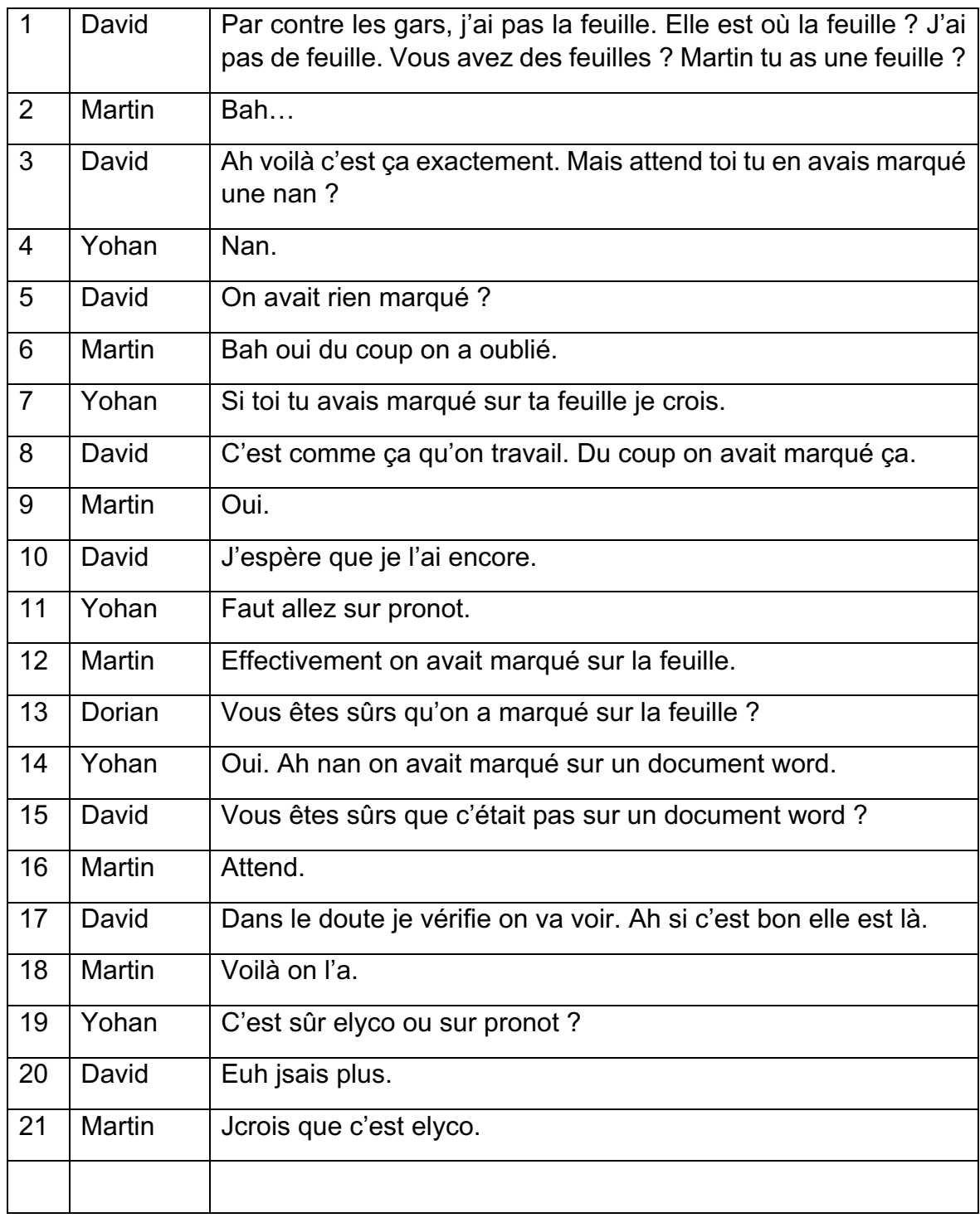

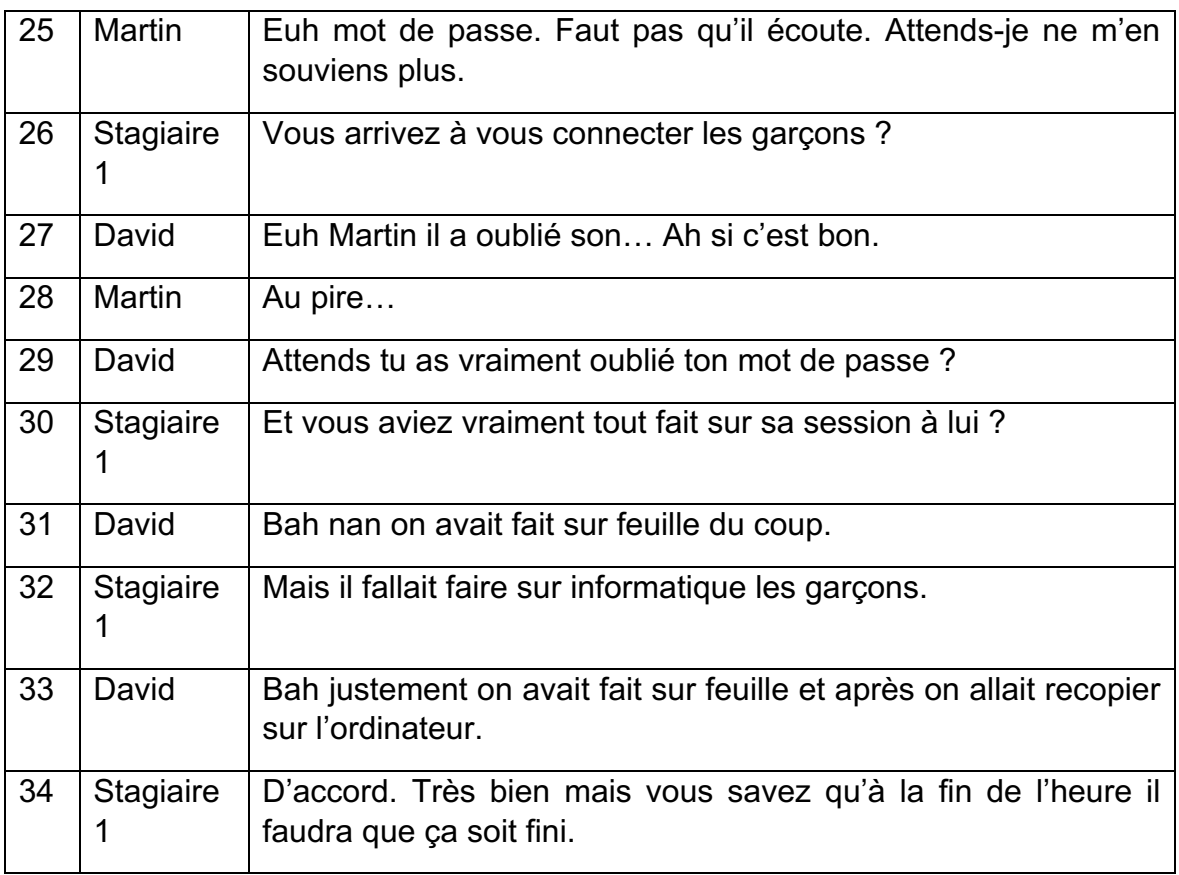

Cependant on peut voir qu'à la fin de l'heure, les élèves de ce groupe ont été plus organisé car ils ont enregistré leur travail sur clé USB ce qui je pense reste le plus facile d'accès pour eux. Mais je pense qu'en réalité avec mon tuteur c'est là que nous avons fauté. A la fin de la deuxième séance pour tous les groupes j'aurais dû demander à récupérer tous les travaux tout de suite même s'ils n'étaient pas finis et adapter ma notation en fonction car on aurait pu expliquer et reprendre étape par étape le dépôt sur elyco d'un devoir avec les élèves. On a voulu leur laisser le temps de finir leur travail étant donné que cette leur première fois de l'année en salle informatique. Ensuite, mon professeur avait ouvert un long créneau sur elyco pour le dépôt des élèves de leur devoir mais ce long créneau nous a perdu car les élèves pouvaient déposer leur travail le jour et à leur qu'ils voulaient. Ainsi mon tuteur a eu beaucoup de mal à récupérer les travails déposés de façon disparate. Nous aurions dû définir une seule date avec les élèves pour la restitution pour faciliter les choses. Au-delà de ça, certains élèves sont persuadés d'avoir déposés leur travail mais nous ne les avons jamais retrouvés. Certains ont pu le renvoyer et d'autres non. J'ai également eu un groupe particulier qui m'a restitué le travail sur une feuille à la main pour faute d'accès à l'informatique chez eux. Cela n'aurait pas dû me surprendre parce que si on s'intéresse au schéma ci-dessous, on voit que les interactions avec les élèves en dehors de la classe sont compliquées. Par exemple, on peut voir que 51% des professeurs interrogés (soit la moitié) ne donnent jamais de devoir à la maison à leur élève nécessitant un ordinateur et 86% refusent de se risquer à faire communiquer les élèves en dehors de la classe pour des travaux de groupe. Ce sont des chiffres que nous aurions dû prendre en compte et qui aurait évité je pense un certain nombre de problèmes de rendus ou de travaux incomplets. Oui parce qu'il faut noter que dans certains travaux rendus seule la moitié du travail a été fait.

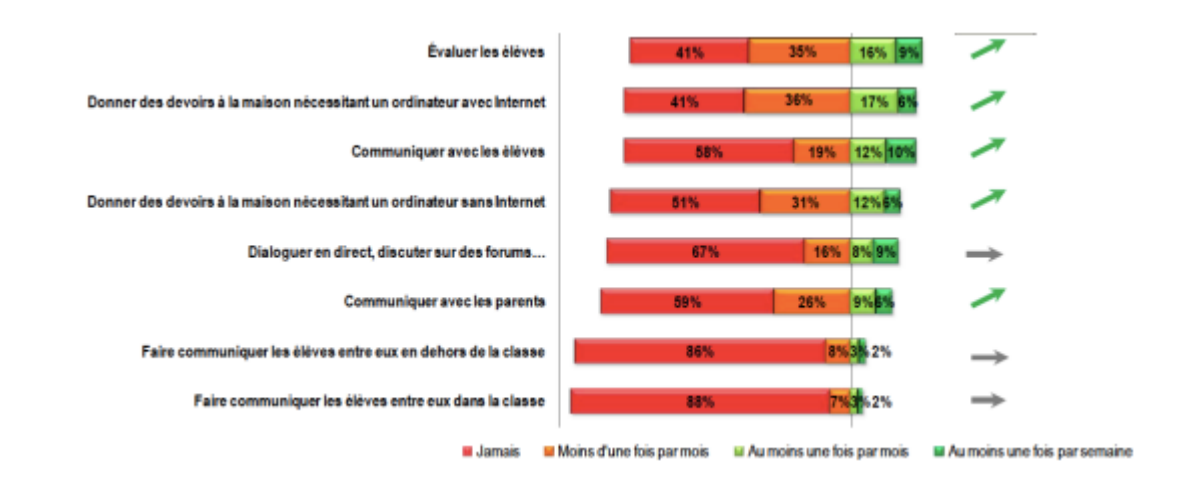

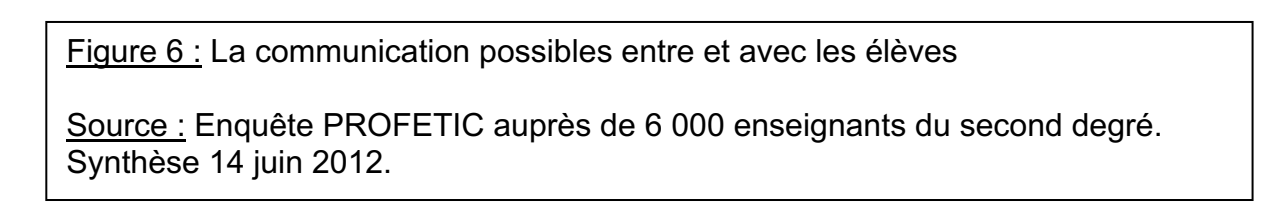

Malgré tout, ces difficultés ont permis d'enrichir mon étude et m'ont donné des pistes de réflexion pour vérifier mes hypothèses.

## *3.3 Vérification des hypothèses*

Dans cette dernière sous partie je vais reprendre toutes les hypothèses que j'avais formulées précédemment et essayer d'y répondre. Pour cela je vais m'appuyer sur les analyses didactiques que j'ai fait sur les travaux des élèves tout à l'heure. Dans ma première hypothèse, je voulais vérifier le si les élèves étaient à l'aise avec les usages numériques et les s'ils constituaient une source de motivation à l'apprentissage. Tout d'abord voici une confession d'un élève que je trouve extrêmement importante.

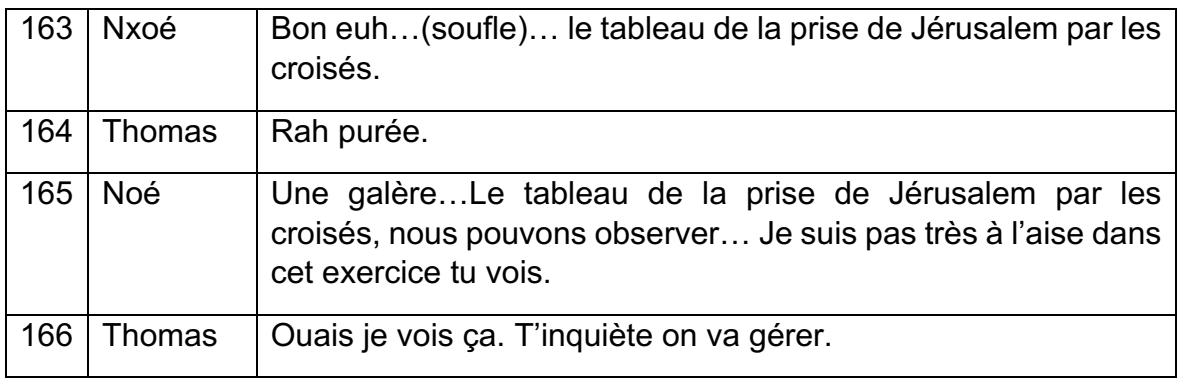

Noé avoue ici ne pas être à l'aise avec l'exercice proposé, soit la description de tableau en salle informatique. On peut mettre cette gêne sur le fait qu'il s'agit d'un exercice nouveau pour lui. En effet, lorsque j'ai corrigé les copies, j'ai bien vu que l'exercice avait été difficile pour les élèves. Je leur ai demandé s'ils avaient déjà travaillé sur des descriptions iconographiques au collège mais ils m'ont répondu que leurs compétences se limitaient au découpage en plan d'un tableau. C'est je trouve très révélateur sur ma séance, j'ai clairement surestimé les compétences des élèves que ce soit sur l'informatique ou la description iconographique. Pour ce qui est de la motivation, on peut voir que Noé par exemple est bloqué par la complexité de l'exercice. En plus de cela, la salle informatique n'a pour les deux groupes pas été selon mon ressenti une source de motivation au travail. Au contraire le fait de les laisser plus en autonomie et être dans un cadre moins « stricte » que la classe les a plus invités au dispersement. Par exemple sur les retranscriptions j'ai été étonnée de voir la faculté qu'avait les élèves à changer de sujet puis de revenir sur le travail pour à nouveau changer de sujet. Je ne m'attendais pas à ce que les élèves discutent autant entre eux. Il est possible que les usages numériques aient constitué une motivation au travail sur un exercice sur lequel les élèves sont plus à l'aise que la description iconographique. D'après (Stéphane Brunel, 2020), les difficultés des élèves en salle informatique peuvent être expliquées par le diagramme en bâton suivant.

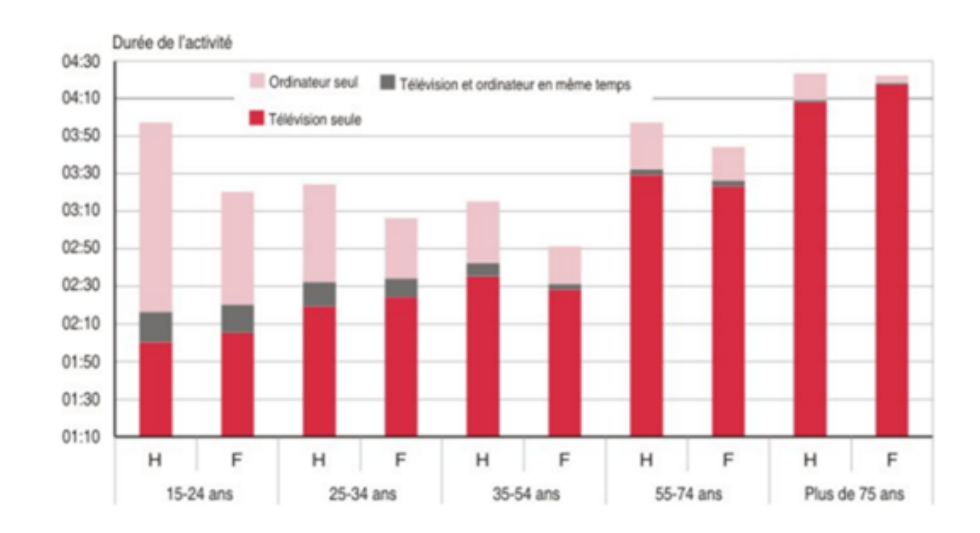

Figure 6 : Temps passé par un individu seul sur des technologies (en heure) Source : https://hal.archives-ouvertes.fr/hal-01023590/document

Stéphane Brunel explique que dans la classe, « Le matériel informatique est en très grande majorité dédié et orienté pour la pratique enseignante et non pas la pratique et l'autonomie des élèves ». Sur le diagramme, on voit que les jeunes de 15 à 24 ans utilisent l'ordinateur chez eux seuls entre 3 à 4 heures par semaine ou en jour (ce n'est pas préciser). Il faut nuancer ces chiffres car il est évident que les élèves de seconde n'utilisent pas autant l'ordinateur seul à leur âge. Ce facteur pourrait expliquer pourquoi les élèves n'étaient pas à l'aise avec les usages numériques.

Une de mes autres hypothèses portait sur le tri des informations, est ce que les élèves allaient réussir à différencier les sources fiables des sources non fiables de la même façon qu'en classe. On peut dire que le seul site dont la fiabilité peut être remise en cause auquel les élèves ont eu recours semble être Wikipédia. Ce manque d'initiative par les élèves de faire des recherches sur internet peut s'expliquer par le fait qu'ils n'ont pas accès à autant de source en classe habituellement. De plus, dans son article sur reprenant l'étude de Wineburg en 2017, Lucie Gomes explique que « Si les élèves ont en effet accès à une somme considérable d'informations, ils n'ont en revanche pas le mode d'emploi pour les trier et les sélectionner afin de réfléchir sur le passé ». Il serait donc ici éventuellement de ma faute si les élèves n'ont pas fait de recherche puisque je suis partie du postulat qu'ils s'avaient tirer et sélectionner les informations sur internet. Il aurait fallu que je leur réexplique avant le début de ma séance ou que je leur distribue une fiche outil sur le sujet. On en revient également au fait que mes attentes envers les élèves étaient trop élevées. En effet, après avoir lu l'article de Lucie Gomes sur l'étude de Sam Wineburg, j'étais persuadée que les élèves en classe de seconde avaient déjà commencé à acquérir une méthodologie spécifique à l'histoire qui leur permettrait de réaliser le travail que j'avais prévu en salle informatique facilement malgré le changement de cadre. Je m'étais appuyé sur le propos suivant : « Sam Wineburg (2001), dans ses travaux aux États-Unis lorsqu'il soumet des historiens et des novices à des documents : le spécialiste de l'histoire, même s'il ne maîtrise pas la période de la source auquel on le soumet, possède un raisonnement spécifique envers celle-ci ». J'ai après avoir lu ceci, classé mes secondes dans la classe d'historiens en oubliant que ces derniers étaient toujours en apprentissage. Ainsi il apparaît clairement que les élèves sont trop jeunes au moment où je réalise mon étude pour que je puisse obtenir les mêmes résultats que Wineburg. Il aurait été plus intéressant d'étudier cette hypothèse au sein d'une classe de terminale.

Les élèves ont peu eu recours à des recherches internet mais ils ont tout de même été sur Wikipédia notamment pour ce qui est de la définition des croisades. Il est compliqué de faire comprendre aux élèves qu'il ne s'agit pas d'un site fiable étant donné que cela fait encore débat auprès des chercheurs. Le problème de Wikipédia est que n'importe qui peut écrire sur le site des informations fausses au milieu d'informations vrai. Il est ainsi facile d'induire le lecteur dans l'erreur. Le seul souci est que les élèves n'arriveraient pas à reconnaitre une information fausse puisqu'ils n'ont pas le réflexe de vérifier leurs informations sur plusieurs sites. Par soucis de rapidité, les élèves vont tout simplement faire du copié-collé. Mes deux hypothèses se sont donc avérées vraies dans le cas présent. Ce recours au copiécollé fait penser à ce que Audigier affirme, les élèves attendent qu'on leur délivre le savoir au lieu de chercher par eux même. Je ne peux pas en vouloir à mes élèves d'avoir eu recours au copié-collé étant donné que je ne l'avais pas spécifié lors des séances. Je pensais qu'ils avaient déjà été formés à ce sujet mais ils m'ont affirmé le contraire quand je leur ai demandé. Après en avoir discuté avec monsieur Halko (responsable de formation) et mon tuteur, ils étaient d'accord sur le fait que j'avais été trop dure avec les élèves sur ce point. Pour monsieur Halko, le deuxième exercice avec le tableau ne devait pas évaluer la capacité des élèves se détacher des informations trouvées sur internet mais juste à évaluer leur capacité à trier les informations trouvées dans les bonnes cases. Encore une fois donc mes exigences sur le travail des élèves ont été bien trop hautes.

Enfin, mes deux dernières hypothèses sur l'analyse iconographique. J'avais peur que les élèves aient du mal dans leurs interprétations à faire des liens entre des objets, les vêtements et ce que cela révèle sur un personnage. On peut dire que les résultats sont différents dans les deux groupes. Pour ce qui est de l'analyse, j'étais persuadée que les élèves avaient tout de même quelques bases acquises au collège notamment grâce à l'art plastique. En effet, les élèves connaissaient le découpage en plan dans un tableau ou de perspective. Mais pour ce qui est de l'interprétation d'une œuvre et de trouver le message qui se cache derrière on voit bien qu'ils ont du mal. Pour remédier à cela, j'ai inséré par la suite des documents iconographiques au tableau qu'on analysait en classe pour les aider à comprendre le procédé. Mais je pense que j'aurais dû faire cela avant la séance en salle informatique et pas après. J'ai mal géré l'organisation de ma séquence. Ce qui m'a conforté dans cette idée c'est l'affirmation de (Xavier Kuentz, Jean-Blaise Nidegger, Lyonel Kaufmann (dir.), Guillaume Roduit (dir.), 2010) qui expliquent dans leur mémoire que « dispenser un cours avant d'analyser une image permet d'écrire une étude plus exhaustive d'un document iconographique ». Il faut tout de même nuancer car le groupe deux a bien réussi grâce aux cases du tableau à faire une analyse complète du tableau. Et j'ai bien évidemment également fourni un corrigé à tous les élèves des tableaux un par un. Pour ce qui est de la question de la subjectivité de l'œuvre, les élève ont là aussi eu du mal à la trouver et c'est dû en partie au fait qu'il n'avait pas lu le texte à côté des tableaux rédigé par des historiens. S'il avait lu celui-ci par exemple pour le tableau de la prise de Jérusalem le 15 juillet 1099, il aurait lu que quelques décennies avant sa réalisation voltaire a dénoncé les croisades comme le symbole de l'extrémiste clérical. Et en 1830, la France cherche à renouer avec la conquête coloniale (prise d'Alger et la « pacification » de l'Algérie). D'où l'intérêt pour Emile Signol de réalisé ce tableau dans ce contexte. Je ne sais pas pourquoi mais très peu des élèves ont lu le texte à côté de l'œuvre. J'ai retrouvé les informations correspondantes dans les travaux de seulement un groupe dans la classe au total. Le problème des élèves à remettre la source qu'on leur donne en cause est due pour Lucie Gomes au fait que « La critique est contraire à la tournure normale de l'intelligence humaine ; la tendance spontanée de l'homme est de croire ce qu'on lui dit. Il est naturel d'accepter toute affirmation, surtout une affirmation écrite – plus facilement si elle est écrite en chiffres –, encore plus facilement si elle provient d'une autorité officielle, si elle est, comme on dit, authentique. Appliquer la critique, c'est donc adopter un mode de pensée contraire à la pensée spontanée, une attitude d'esprit contre nature. On n'y parvient pas sans effort. Le mouvement spontané d'un homme qui tombe à l'eau est de faire tout ce qu'il faut pour se noyer ; apprendre à nager, c'est acquérir l'habitude de réfréner ses mouvements spontanés et de faire des mouvements contre nature. » (Seignobos, 1901, p.32) ». Mon hypothèse est validée, les élèves ont bien eu du mal à faire le lien entre la subjectivité de l'œuvre et le message du peintre car cela va à l'encontre de l'intelligence humaine et c'est justement mon rôle de les aider à se forger un esprit critique.

# **Conclusion**

Il ne semble pas que les usages numériques aient constitué dans le cadre de mon mémoire une source de motivation pour les élèves. Je pense que les élèves ont apprécié sortir de la routine classe et se mettre au travail différemment mais il apparait clairement que j'ai institué trop de changements d'un coup pour eux. En plus de changer leur environnement de travail, j'ai proposé une nouvelle activité qu'ils ne maitrisaient pas. C'était justement le but de ce mémoire proposer de nouvelles choses pouvant contribuer à la recherche.

Les résultats observés dans mon mémoire sont pour certains pas applicables à toutes les situations. Par exemple je reste réellement persuadée que les travaux sur les usages numériques avec les élèves peuvent constituer une motivation même si ce ne fut pas forcément le cas dans mon mémoire. Par exemple dans une classe de terminale je pense que cela serait très profitable. Pour ce qui est de la reproduction de la méthodologie historienne sur des supports variés, les résultats sont toujours à nuancer. Par exemple, nous avons observé que les élèves ont eu aucun mal à trouver la nature, la date, l'auteur et le contexte du document. En revanche, les résultats quant à l'analyse iconographique ne sont pas les mêmes dans les deux groupes. Tout d'abord, les élèves sont restés majoritairement dans leur zone de confort en terme travail. Je m'explique, les élèves se sont contentés du site que je leur avais donné pour le travail. Ils n'ont pas été curieux et n'ont pas cherché des informations complémentaires sur internet. D'après Wineburg se serait lié au fait que les élèves comme les historiens ont du mal à des différencier sur internet les sources fiables de celles non fiables face à la multitude d'informations à leur disposition. Il en est de même pour les élèves. Mais la méthodologie historienne ne consiste pas uniquement en cela. Comme l'explique très bien Lucie Gomes, l'histoire sert à développer son esprit critique et c'est justement ce que le groupe deux de mon étude a réussi à faire. C'est pourquoi comme conclusion à ce mémoire je recommande pour travailler avec les élèves sur l'analyse iconographique, l'utilisation d'un tableau découpé en plusieurs catégories précises comme celui que j'ai utilisé dans étude. Ce dernier permet aux élèves de bien saisir tout le sens de l'œuvre et de comprendre le message que le peintre a voulu faire passer.

# **Bibliographie**

- Catherine Souplet, « Didier CARIOU (2012), Écrire l'histoire scolaire. Quand les élèves écrivent en classe pour apprendre l'histoire, Rennes, PUR », *Recherches en didactiques* (N° 16), 2013 [consulté le 10 juin 2021]. Disponible sur : https://www.pedagogie.ac-nice.fr/histgeo/images/attachments/PL/Carriou.pdf

- Cohen-Azria Cora ; Daunay Bertrand ; Delcambre Isabelle ; Lahanier-Reuter Dominique ; Reuter Yves (dir.), *Dictionnaire des concepts fondamentaux des didactiques* [en ligne], Bruxelles, De Boeck, 2007 [consulté le 8 avril 2021]. Disponible sur : file:///C:/Users/doria/Downloads/Triangle-

didactique\_dictionnaire\_2007%20(1).pdf

- Eduscol.education.fr, *B2i, C2i...* [en ligne], 16 décembre 2008 [consulté le 6 novembre 2020]. Disponible sur :

https://eduscol.education.fr/numerique/dossier/archives/b2ic2i/introduction/enjeux/ education-nationale

- François Audigier, *Histoire et Géographie : des savoirs scolaires en question entre*  les définitions officielles et les constructions des élèves [en ligne], Spirale, Persée, 1995 [consulté le 27 décembre 2021]. Disponible sur : https://www.persee.fr/doc/spira\_0994-3722\_1995\_num\_15\_1\_1907

- François Audigier, Philippe Haeberli*, Des élèves, des images, de l'histoire, de la géographie, de la citoyenneté. Actes des journées sur les recherches en didactiques de l'histoire et de la géographie* [en ligne], 2005 [consulté le 10 juin 2021]. Disponible sur : http://ecehg.ens-

lyon.fr/ECEHG/colloquehgec/2004%20Caen/jed2004audigier\_haeberli.pdf

- Gérard Vergnaud, *À quoi sert la didactique ?* [en ligne]. Sciences Humaines (Horssérie n° 24), Mars/Avril 1999 [consulté le 8 avril 2021]. Disponible sur : https://www.scienceshumaines.com/a-quoi-sert-la-didactique\_fr\_11865.html

- Henri Moniot, La didactique, qu'est-ce que c'est ? [en ligne] in *La didactique de l'histoire et ses contenus*. Association des Professeurs d'Histoire et de Géographie, 12 octobre 2014 [consulté le 8 avril 2021]. Disponible sur : https://www.aphg.fr/Ladidactique-qu-est-ce-que-c-est

- L'histoire par l'image [en ligne]. Consulté le 6 novembre 2020. Disponible sur : https://histoire-image.org/fr.

- Lucie Gomes, L'objectivité du document en classe d'histoire : un obstacle à dépasser pour être compétent [en ligne], Recherches en éducation, Pages 100 à 111, 01 juin 2019 [consulté le 05 juin 2021]. Disponible sur : https://journals.openedition.org/ree/833.

- Lucie Gomes, *Wineburg Sam, Why Learn History (When It's Already on Your Phone)* [en ligne], Cairn.Info, Revue Française de Pédagogie, avril 2017 [consulté le 27 décembre 2020]. Disponible sur : https://www.cairn.info/revue-francaise-depedagogie-2017-4-page-124.htm?contenu=article

- Rémy Danquin (dir.), 52 méthodes pratiques pour enseigner [en ligne], Pages 91 à 102. Réseau Canopé, 1<sup>er</sup> décembre 2015 [consulté le 3 mai 2021]. Disponible sur : https://www.reseau-

canope.fr/fileadmin/user\_upload/Projets/developper\_esprit\_critique/52\_methodes pratiques pour enseigner travail de groupe.pdf

- Stéphane Brunel, *De la didactique des usages numériques* [en ligne], Éditons universitaires européennes [en ligne]. Archives-ouvertes.fr, 22 septembre 2020 [consulté le 8 avril 2021]. Disponible sur : https://hal.archives-ouvertes.fr/hal-01023590/document

- Xavier Kuentz, Jean-Blaise Nidegger, Lyonel Kaufmann (dir.), Guillaume Roduit (dir.), *Histoire et iconographie : un dispositif d'évaluation diagnostique à visée formative au secondaire* [en ligne], HEP Lausanne, Juin 2010 [consulté le 6 juin 2021]. Disponible sur : https://core.ac.uk/download/pdf/20655241.pdf

# **Annexes**

## **Annexes 1 :**

Vendredi 04/12/2020

#### Activité en salle informatique

1- Connectez-vous sur le site https://histoire-image.org/fr.

2- Une fois sur le site, choisissez deux tableaux sur le thème des croisades.

3- A partir de ces deux tableaux, vous réaliserez une étude comparative sous forme d'exposé :

- Introduction : définition du terme « croisade », ainsi qu'une justification sur votre choix et une  $\overline{a}$ présentation des deux tableaux choisis (nature, date, auteur, technique, titre).
- Développement : Comparer les deux œuvres (points communs / différences). ÷.
- Conclusion : Vous expliquerez les connaissances que cette étude comparative vous a apportées concernant la Méditerranée médiale et les différentes civilisations étudiées en classe. Enfin, Vous mettrez en évidence ce que les peintres ont voulu démontrer dans leur tableau et ce qu'il vous semble important de retenir dans votre travail.

### **Annexe 2 :**

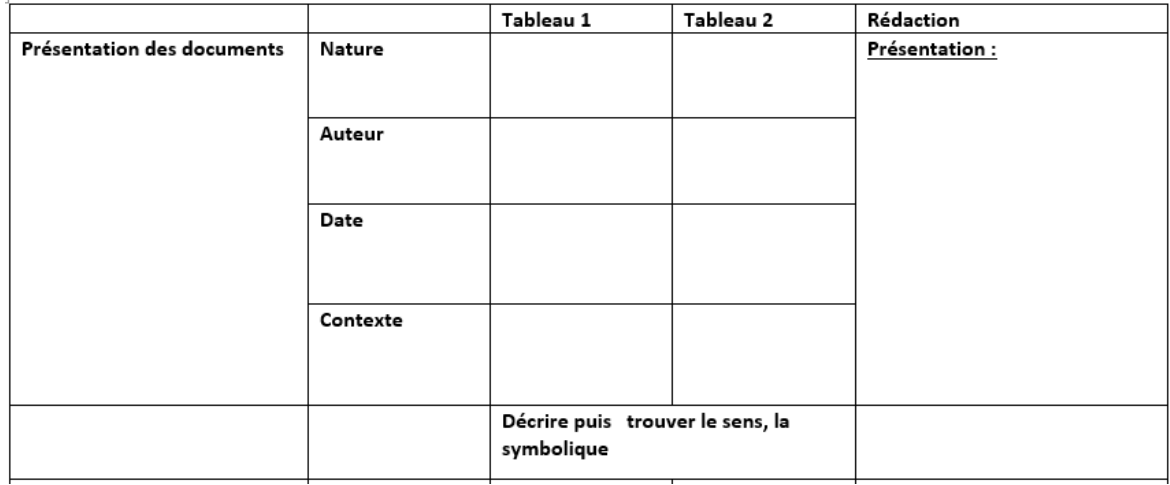

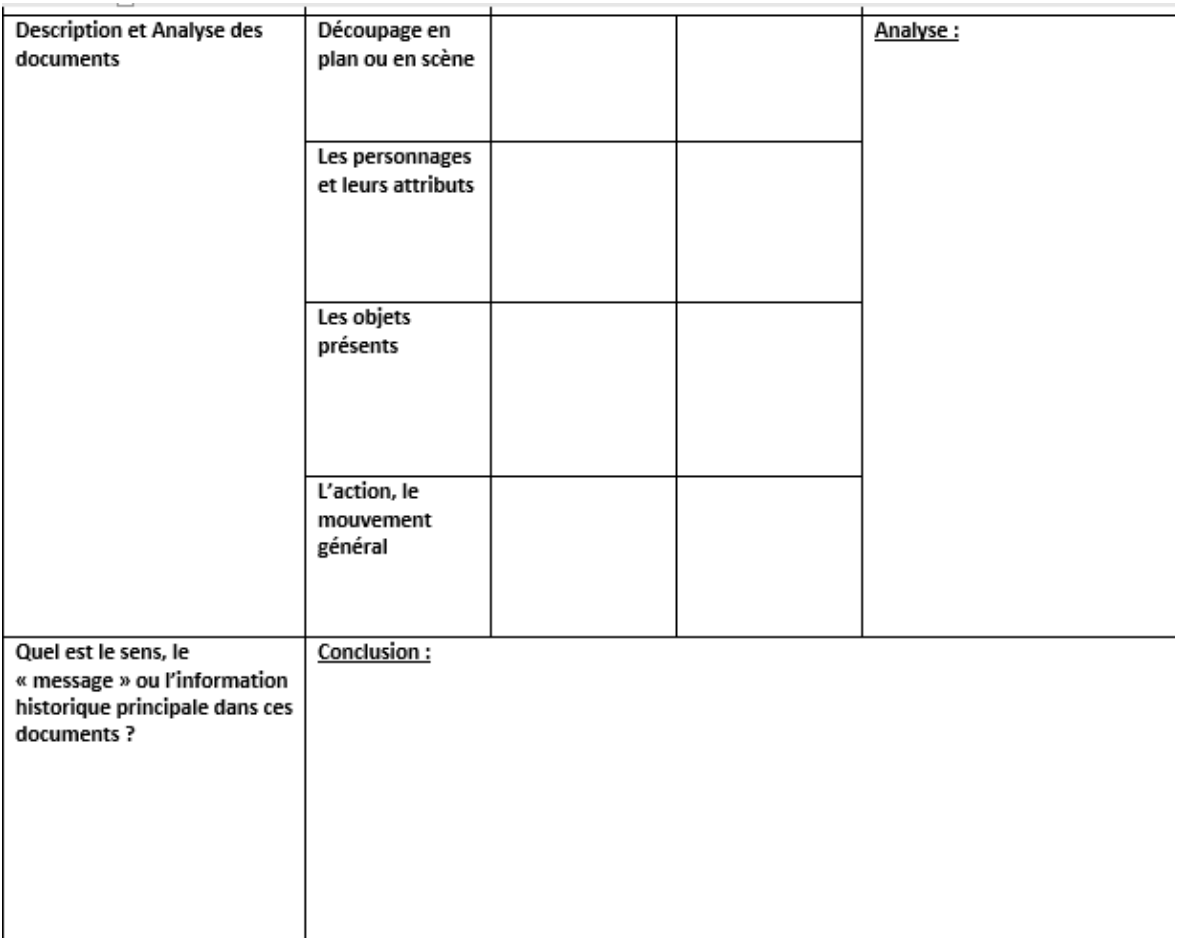

# **Annexe 3 :**

Transcription 1 du groupe 1 :

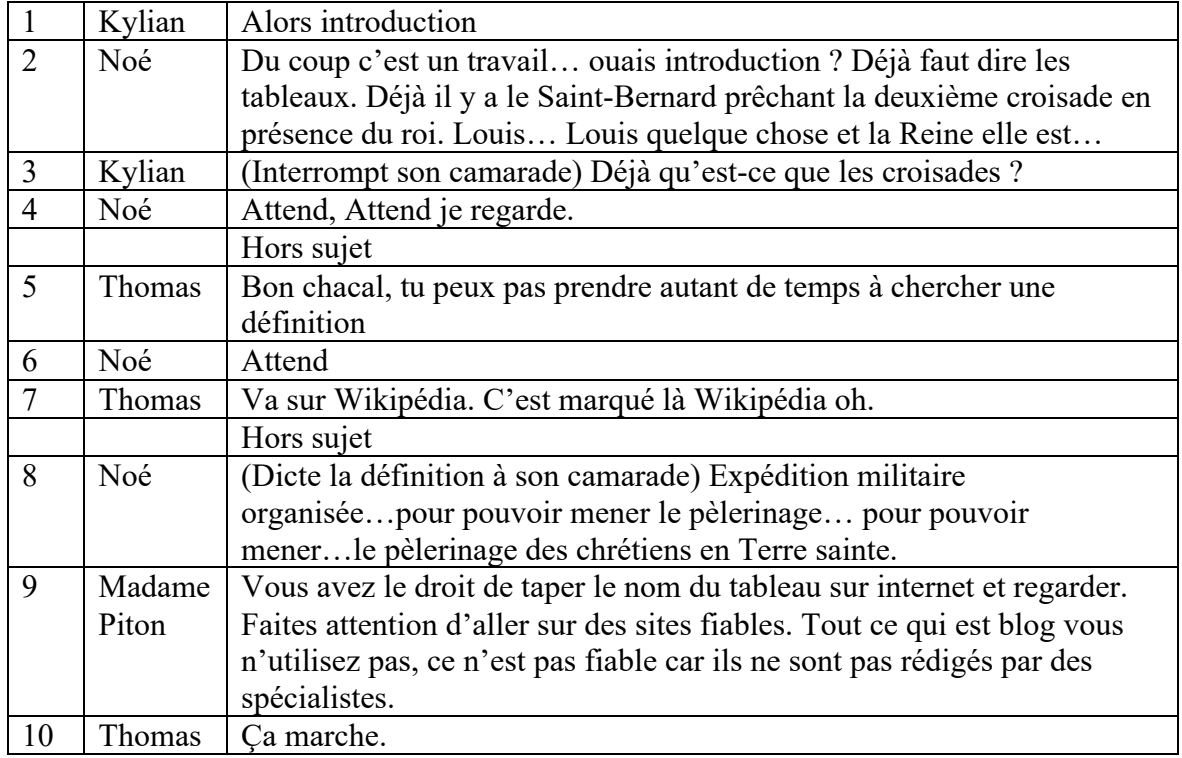

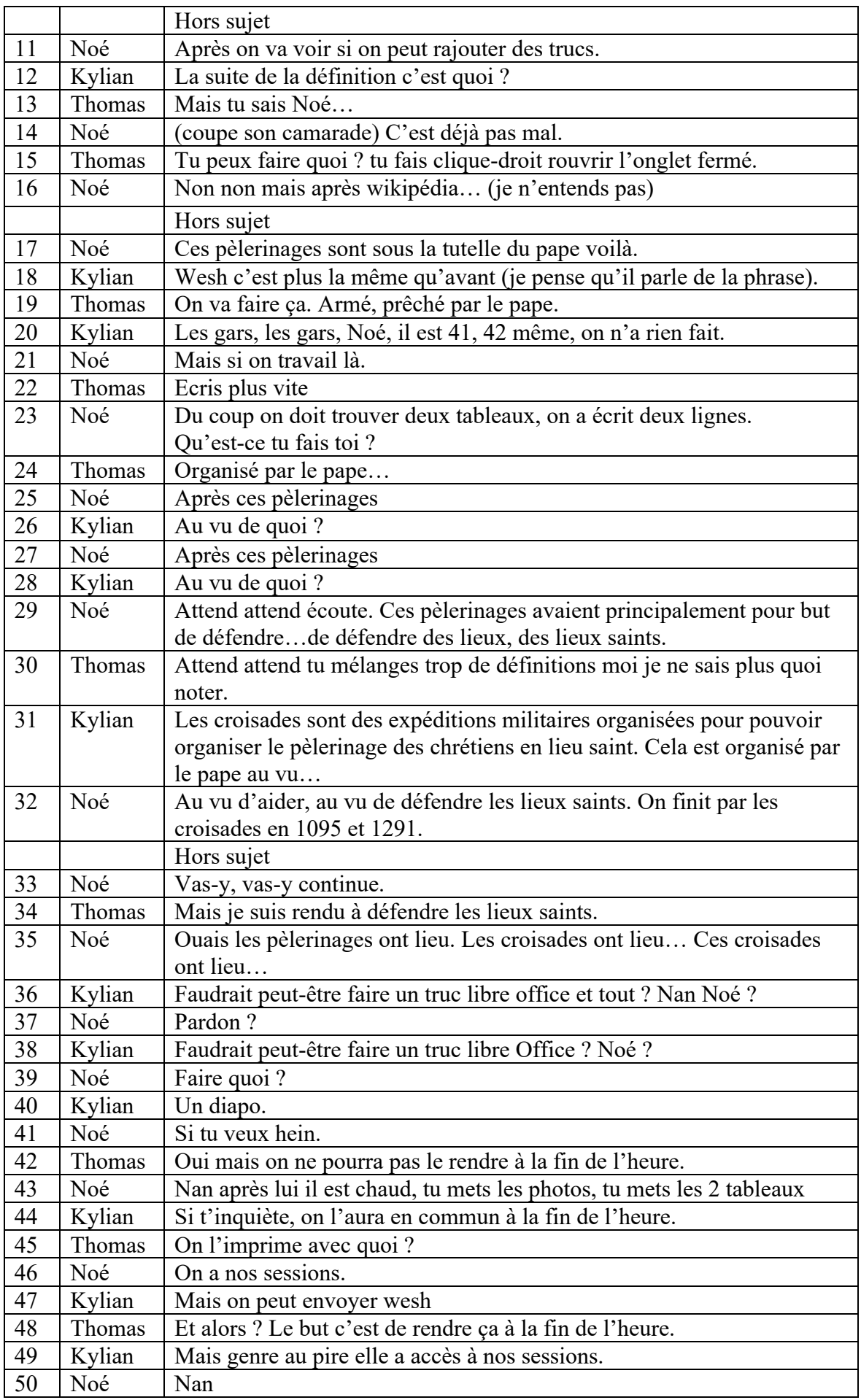

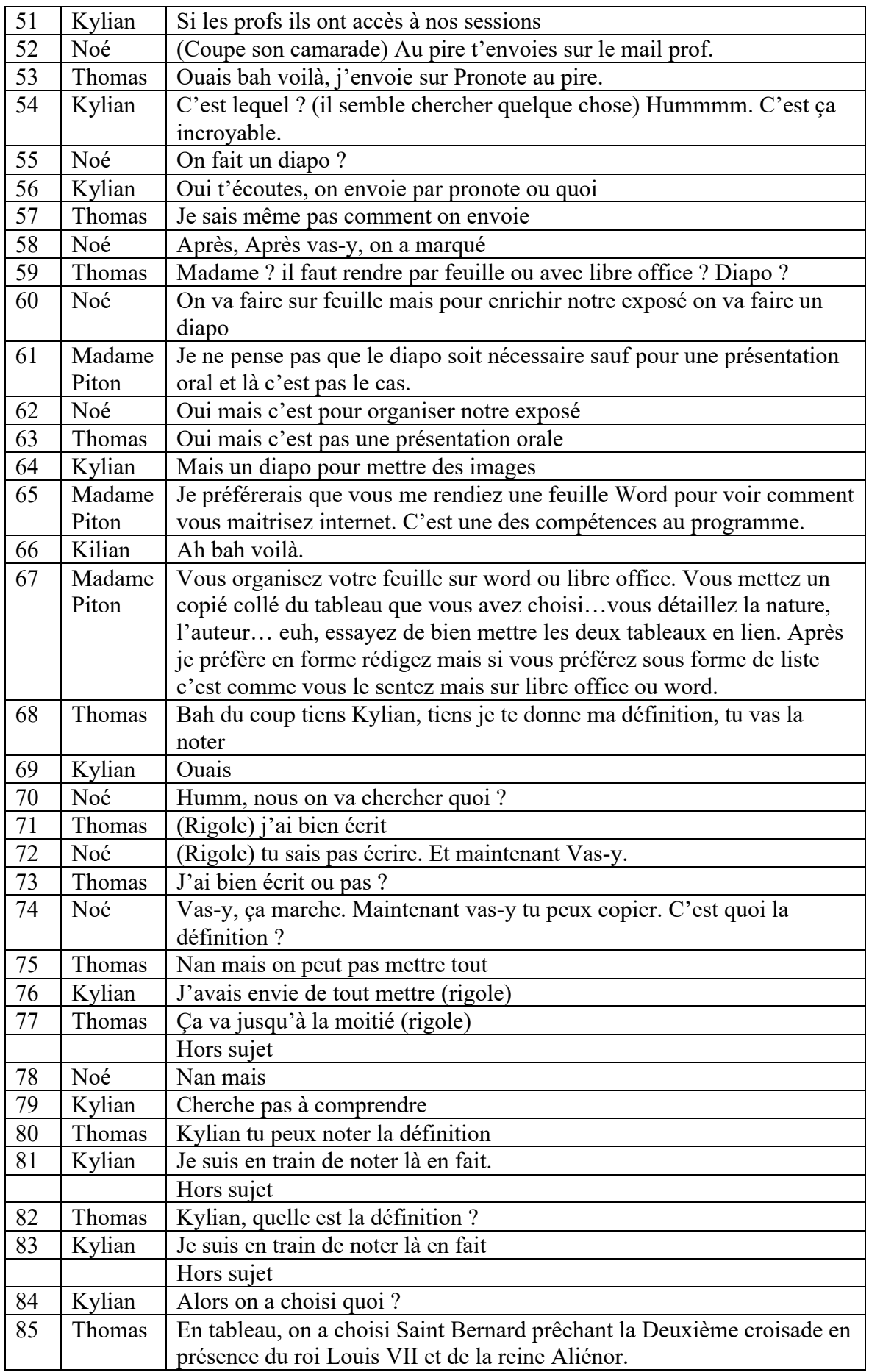

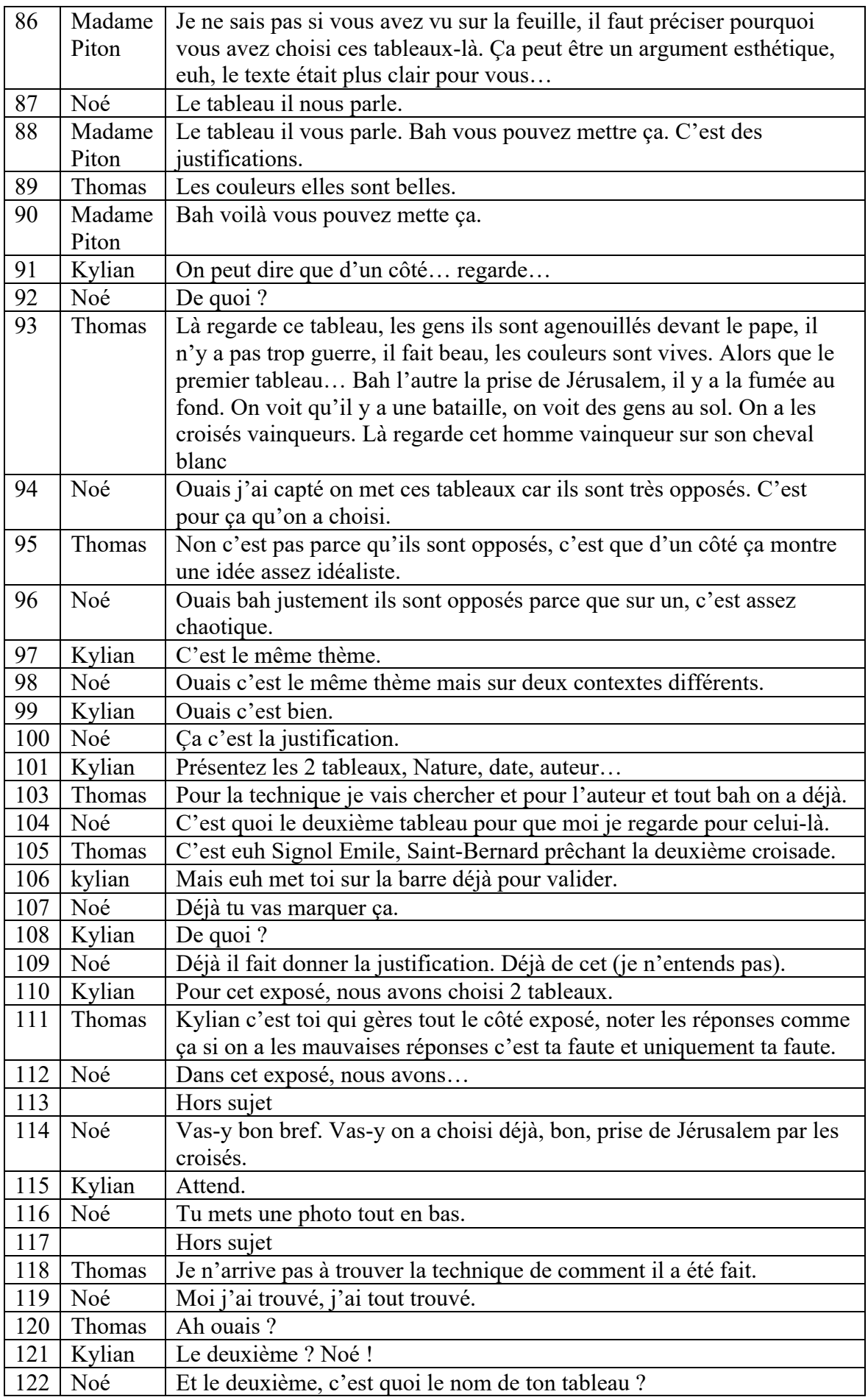

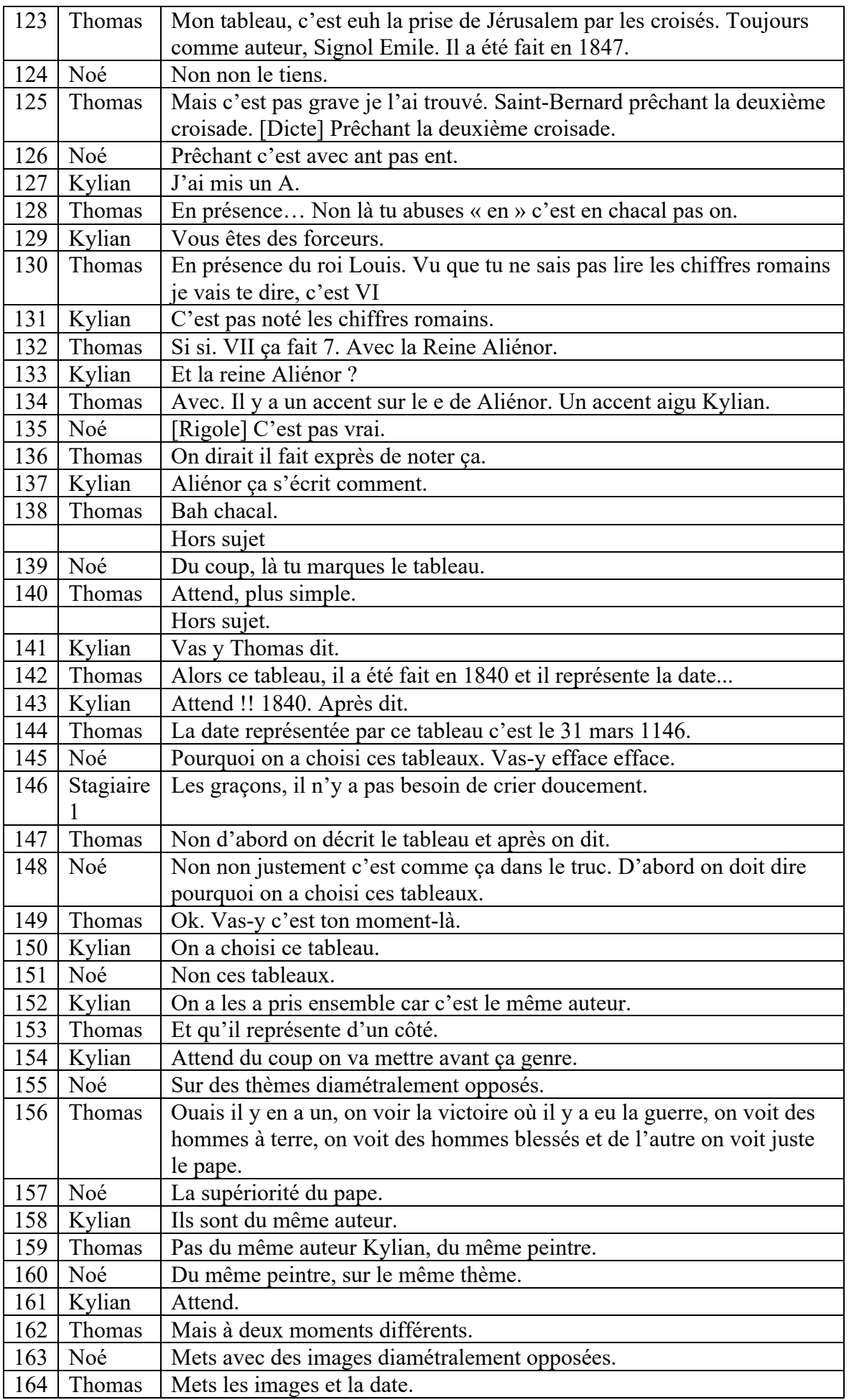

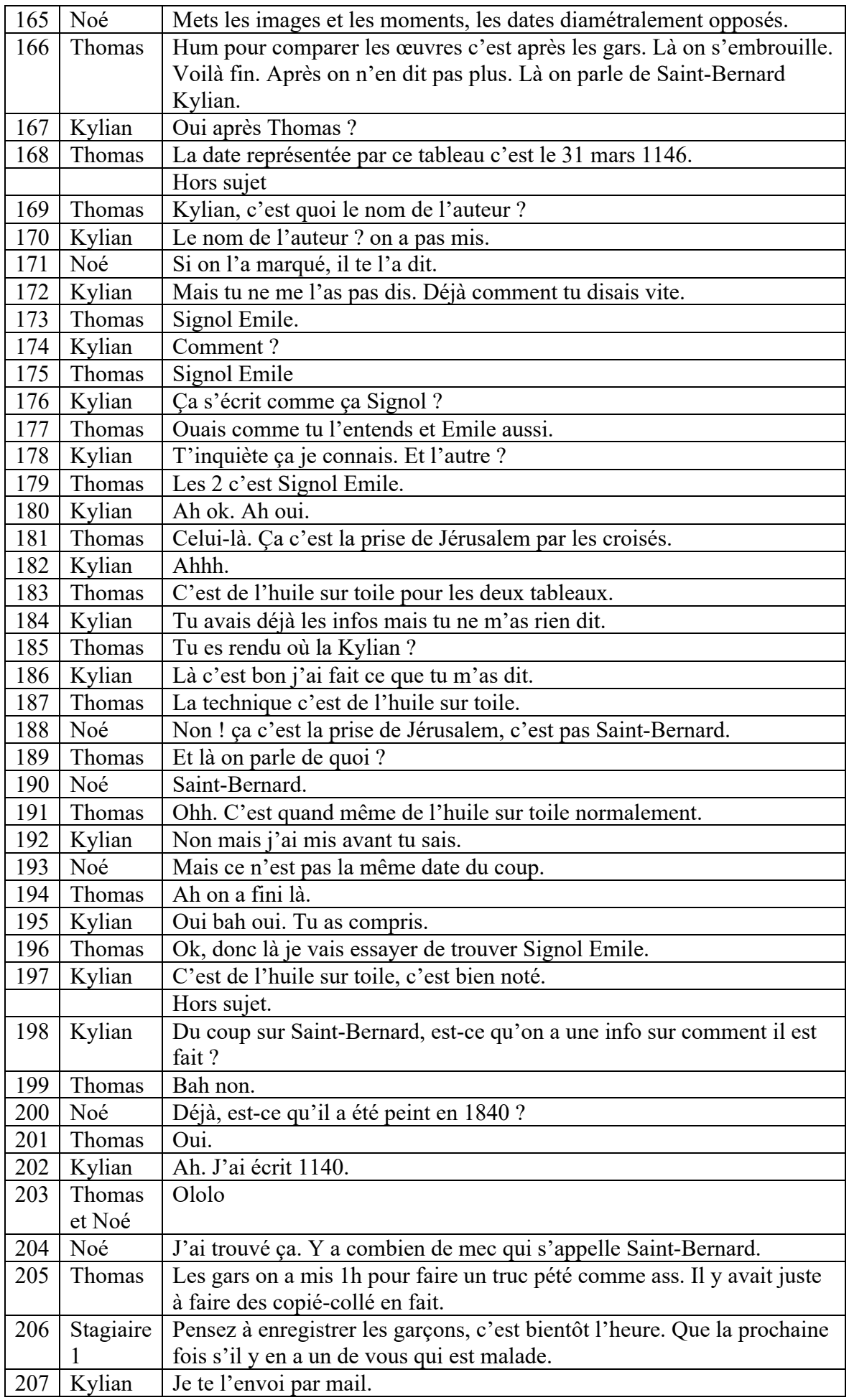

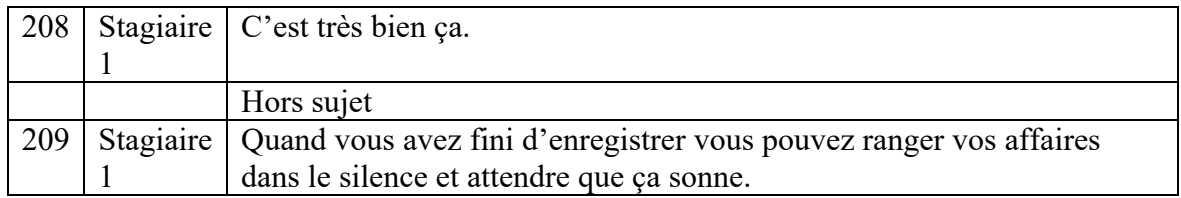

Partie 2 transcription :

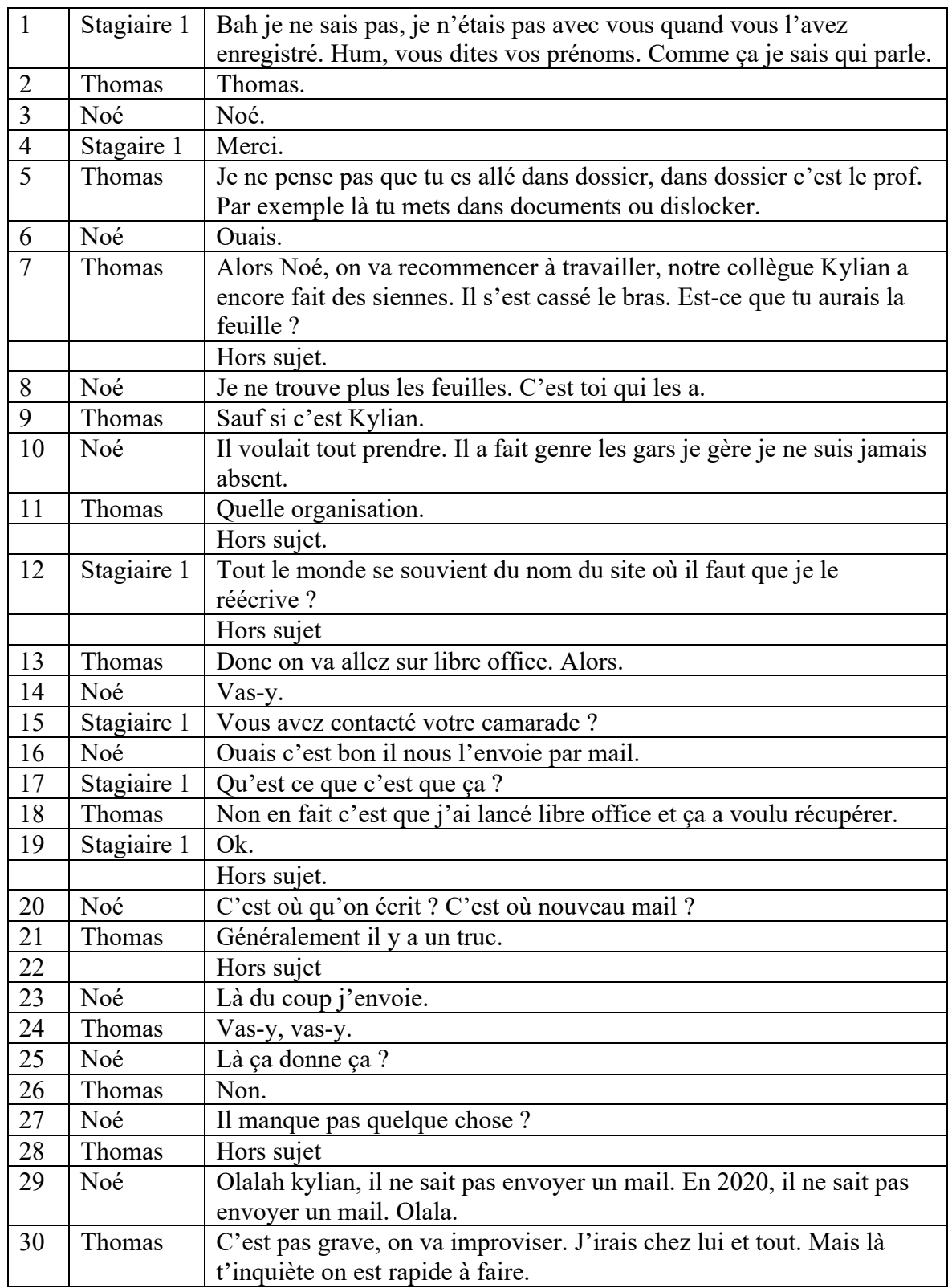

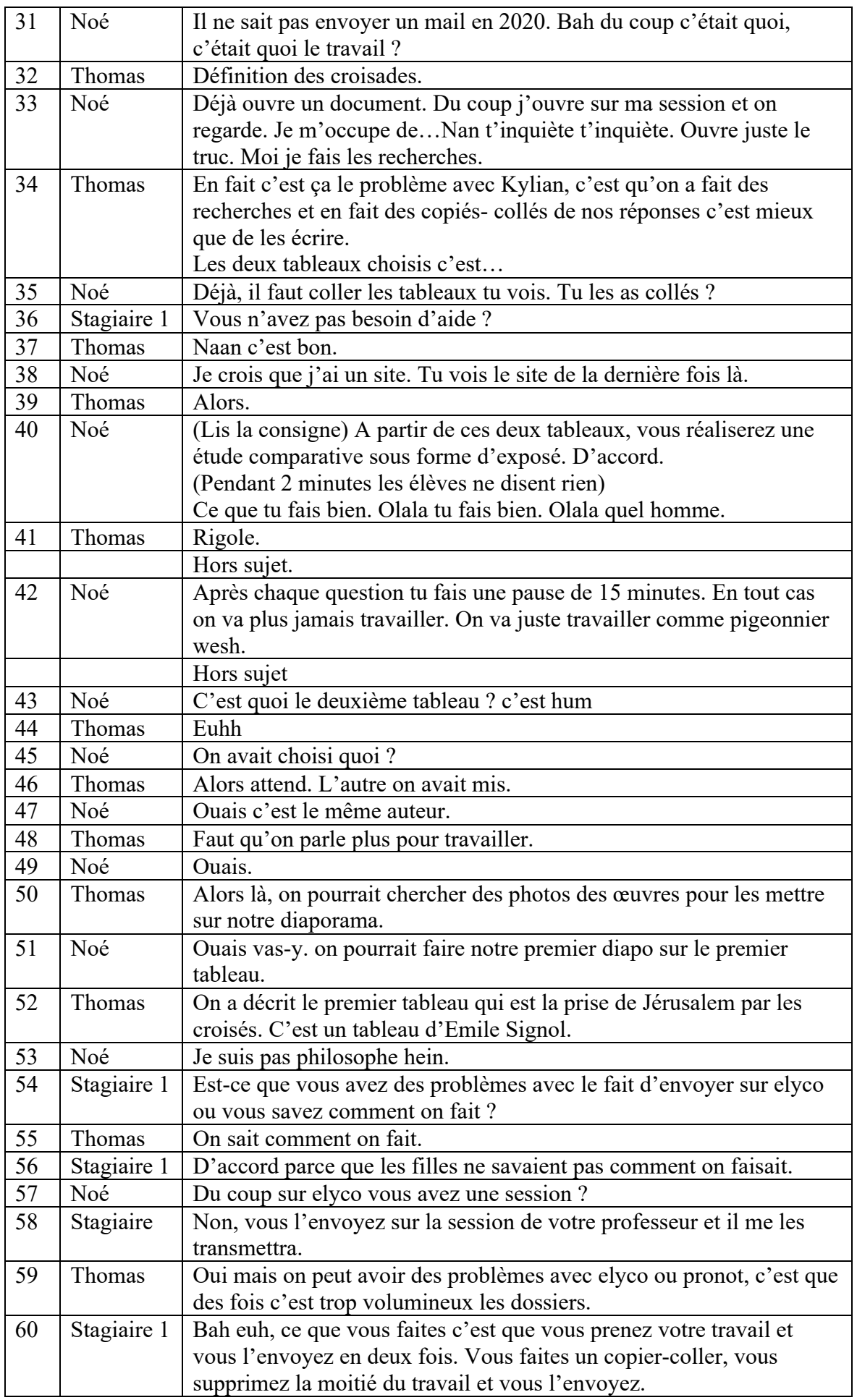
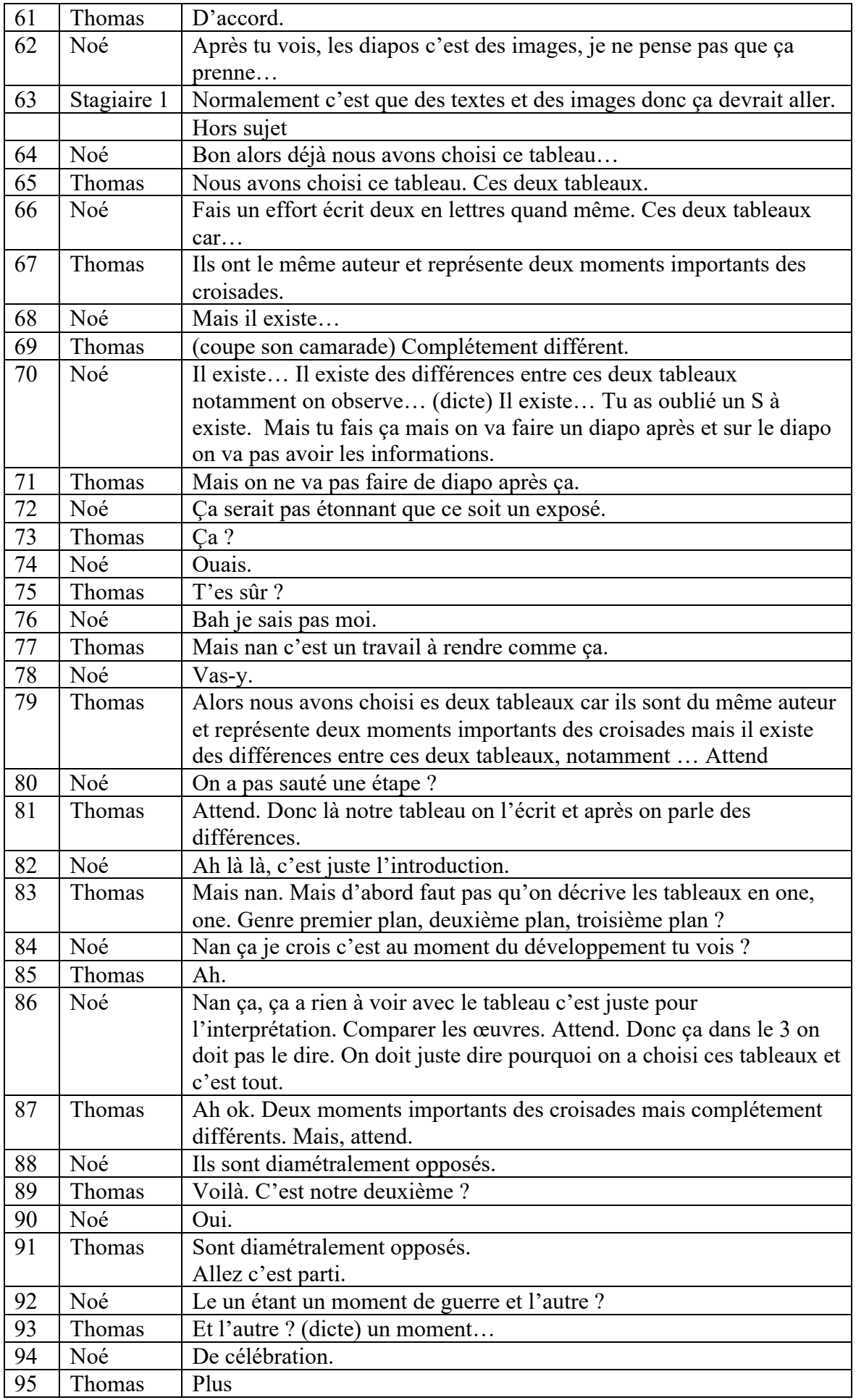

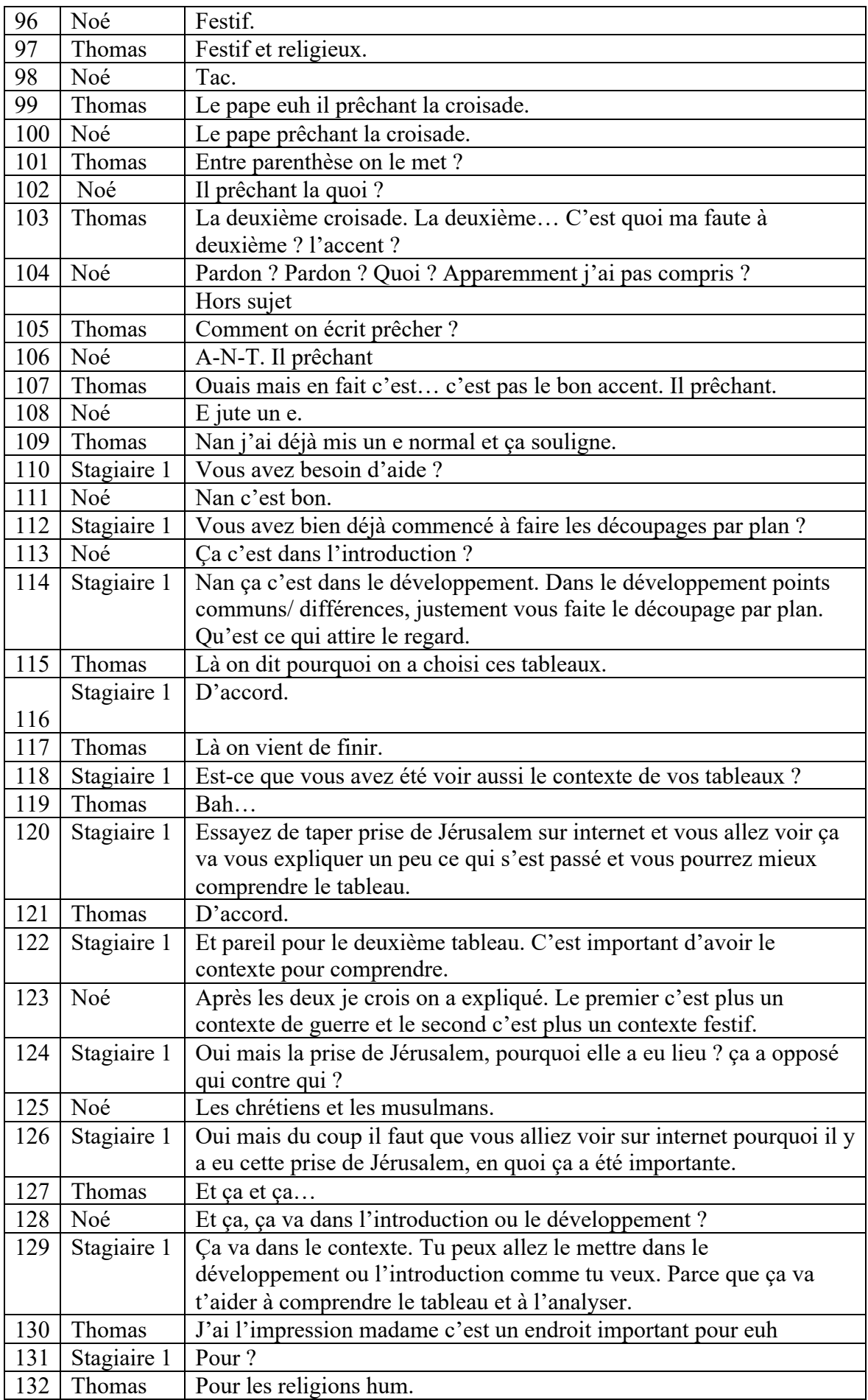

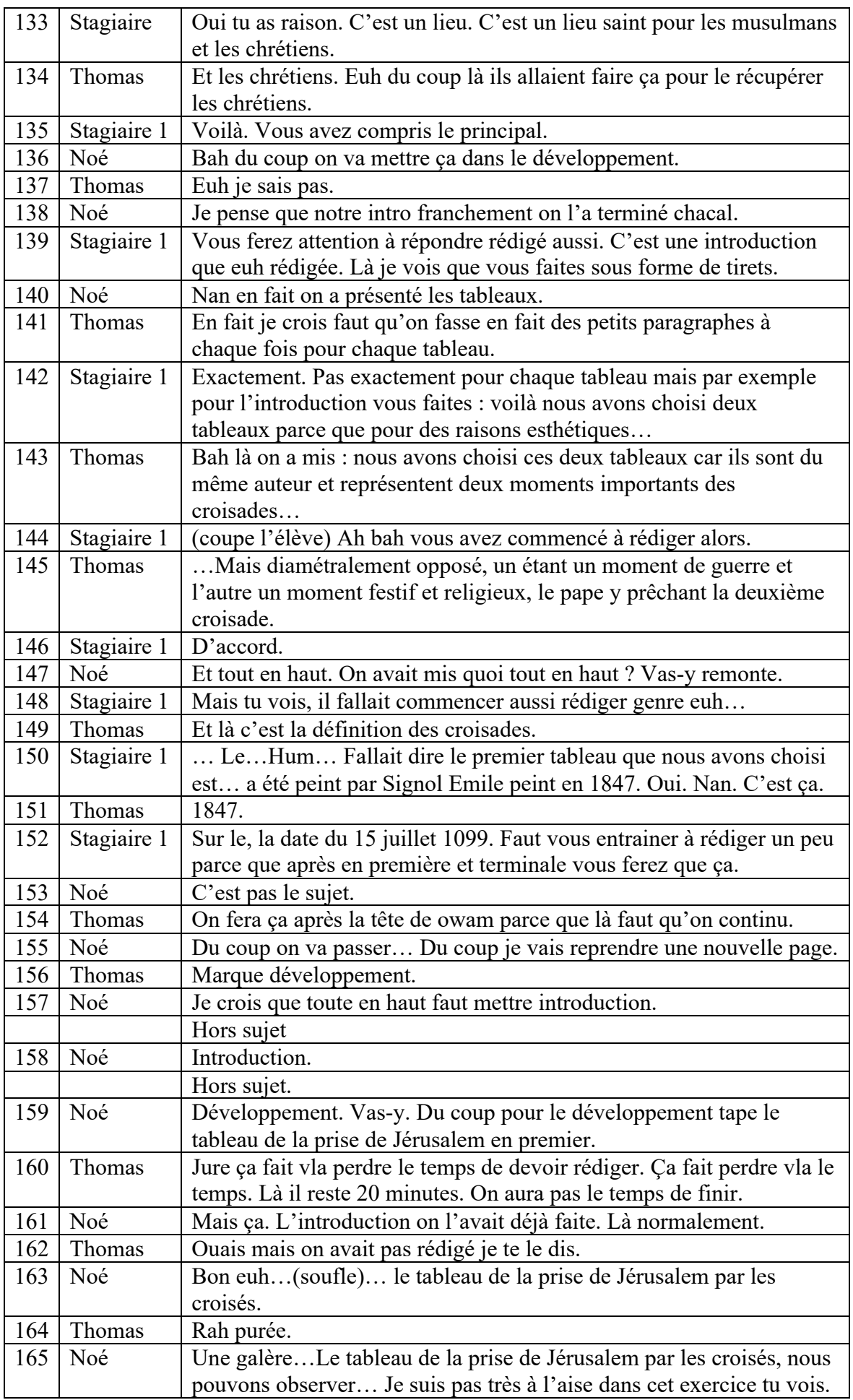

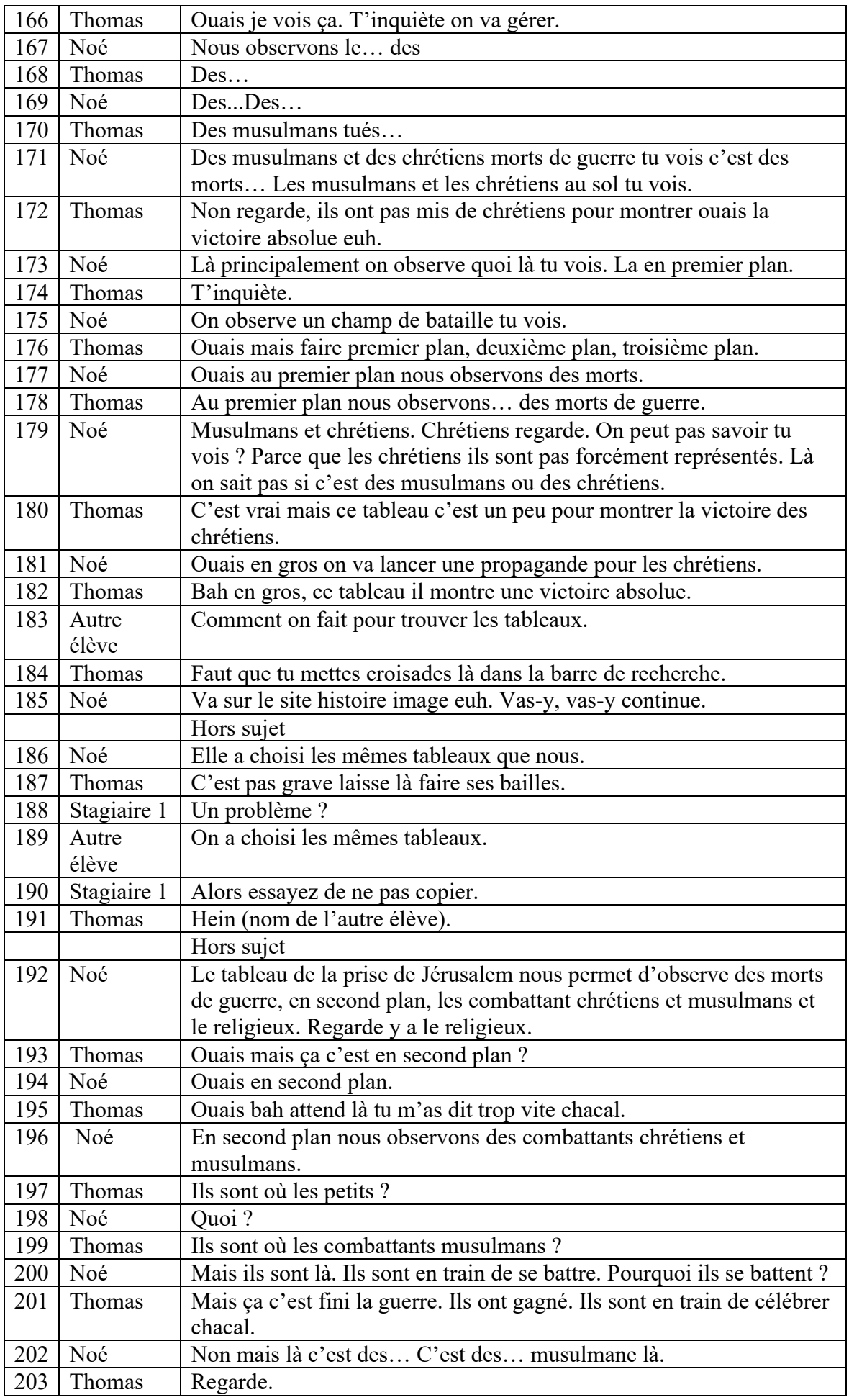

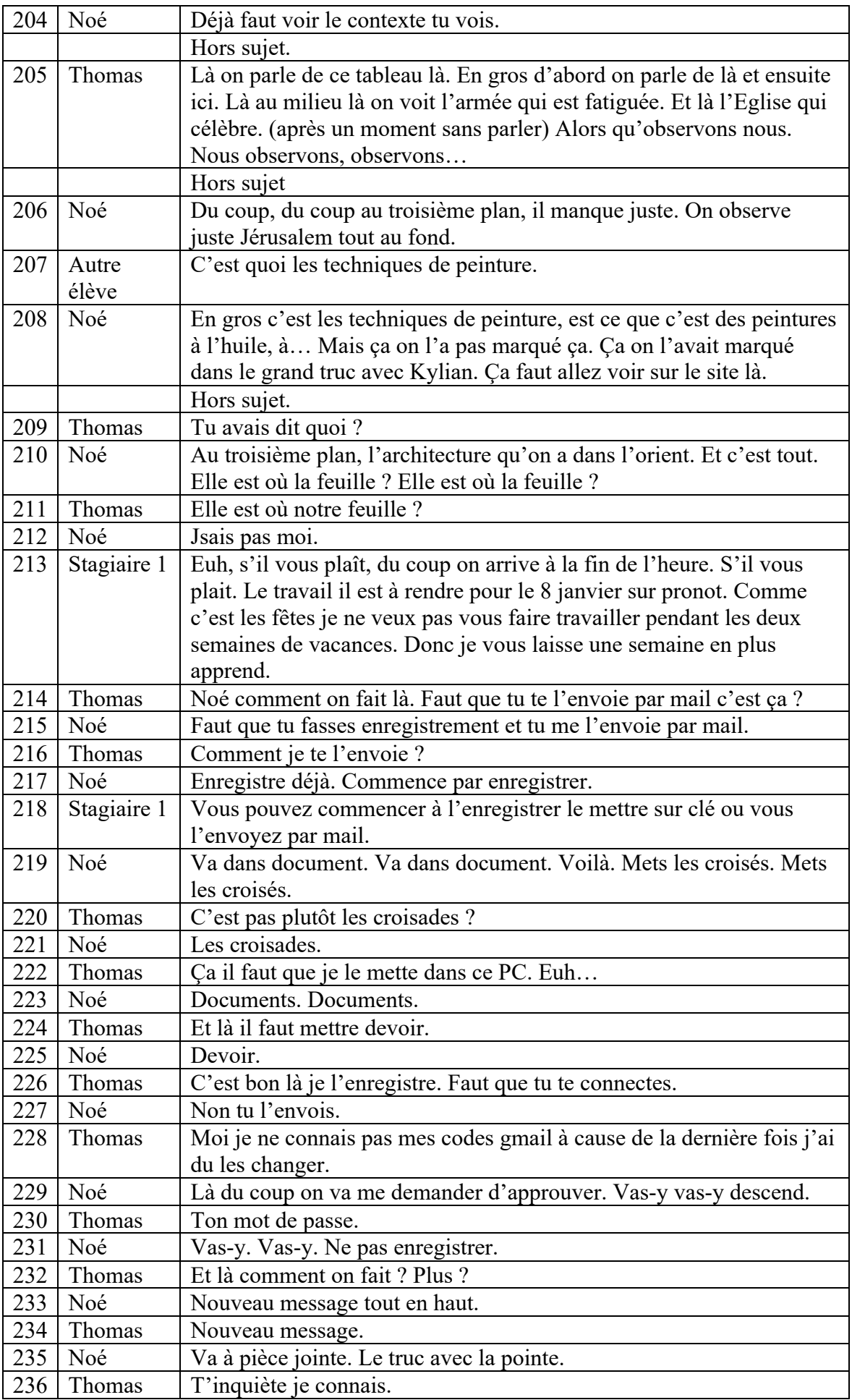

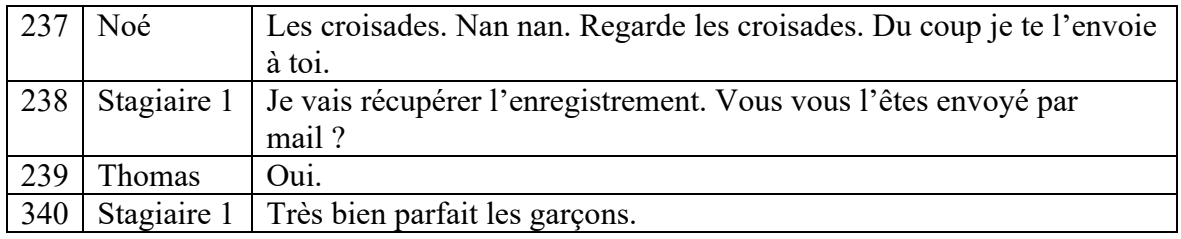

# Transcription 1 du groupe 2 :

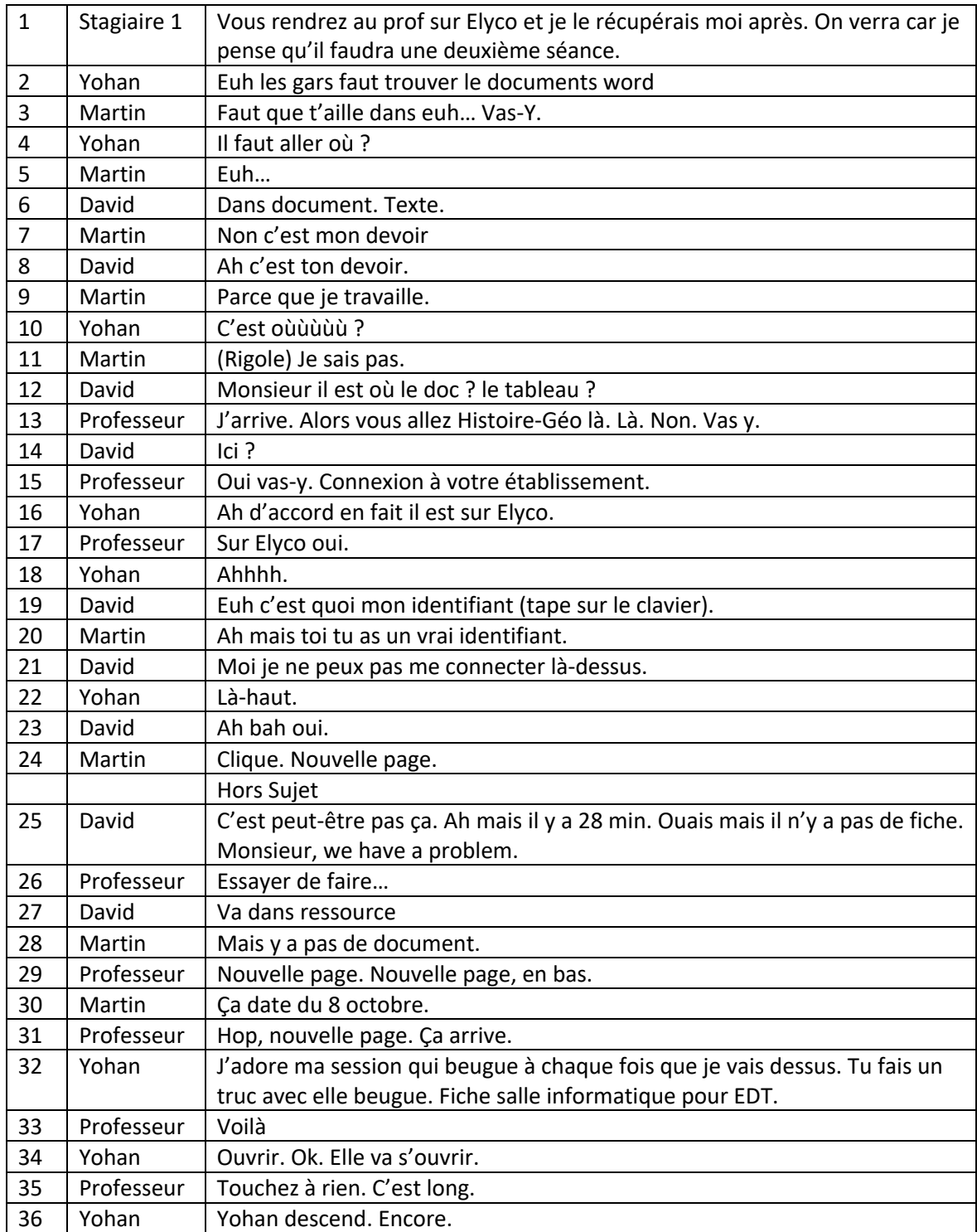

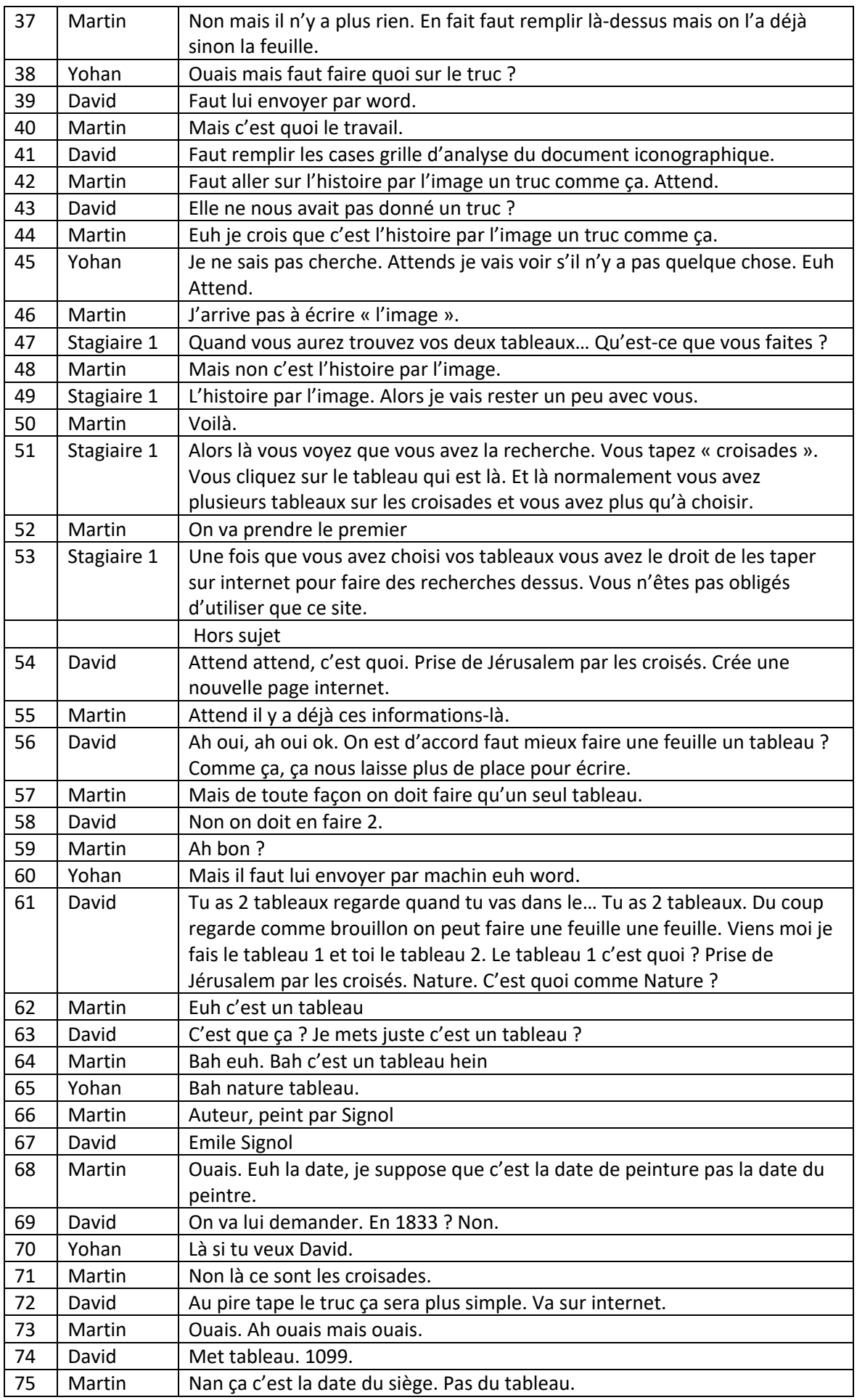

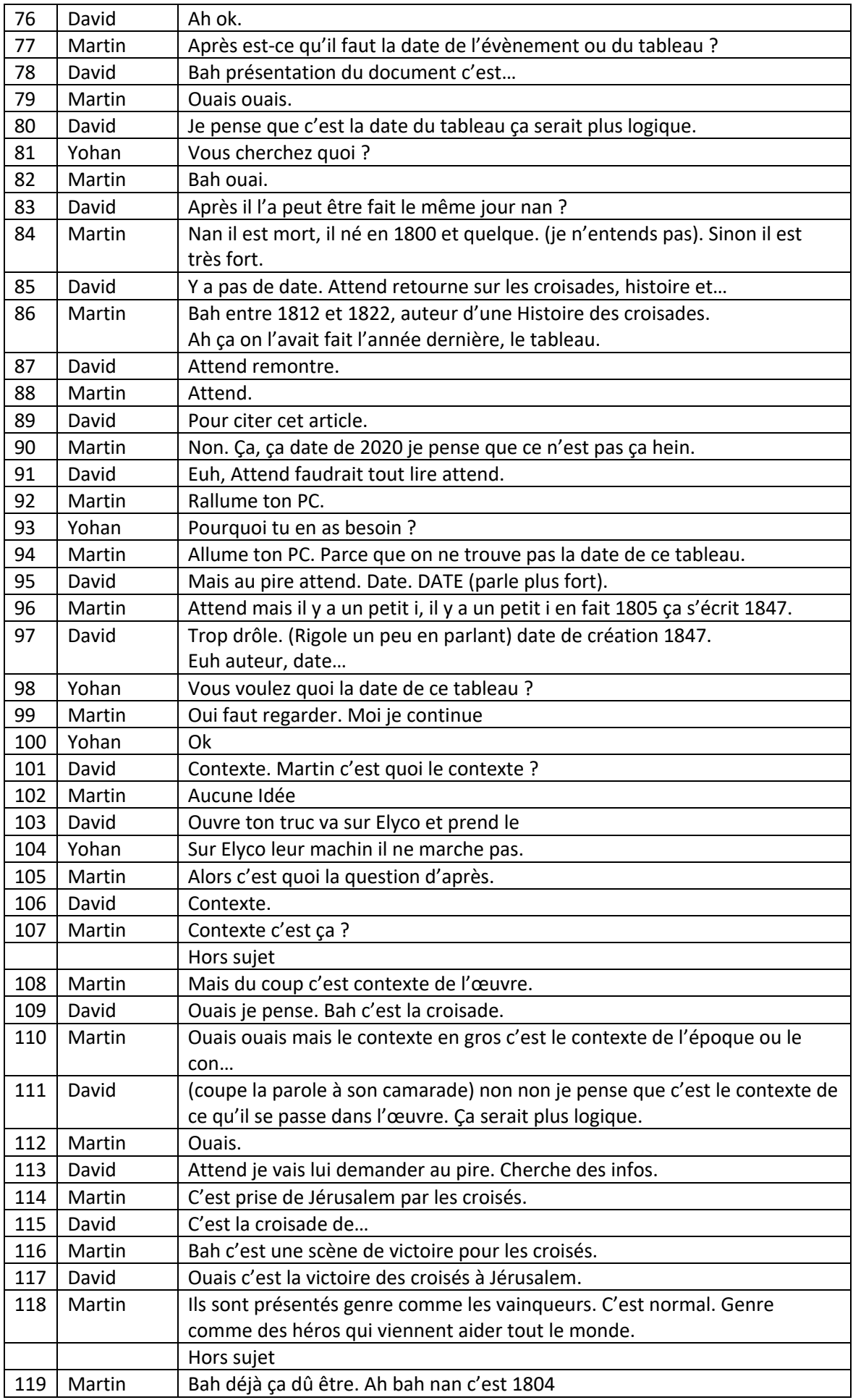

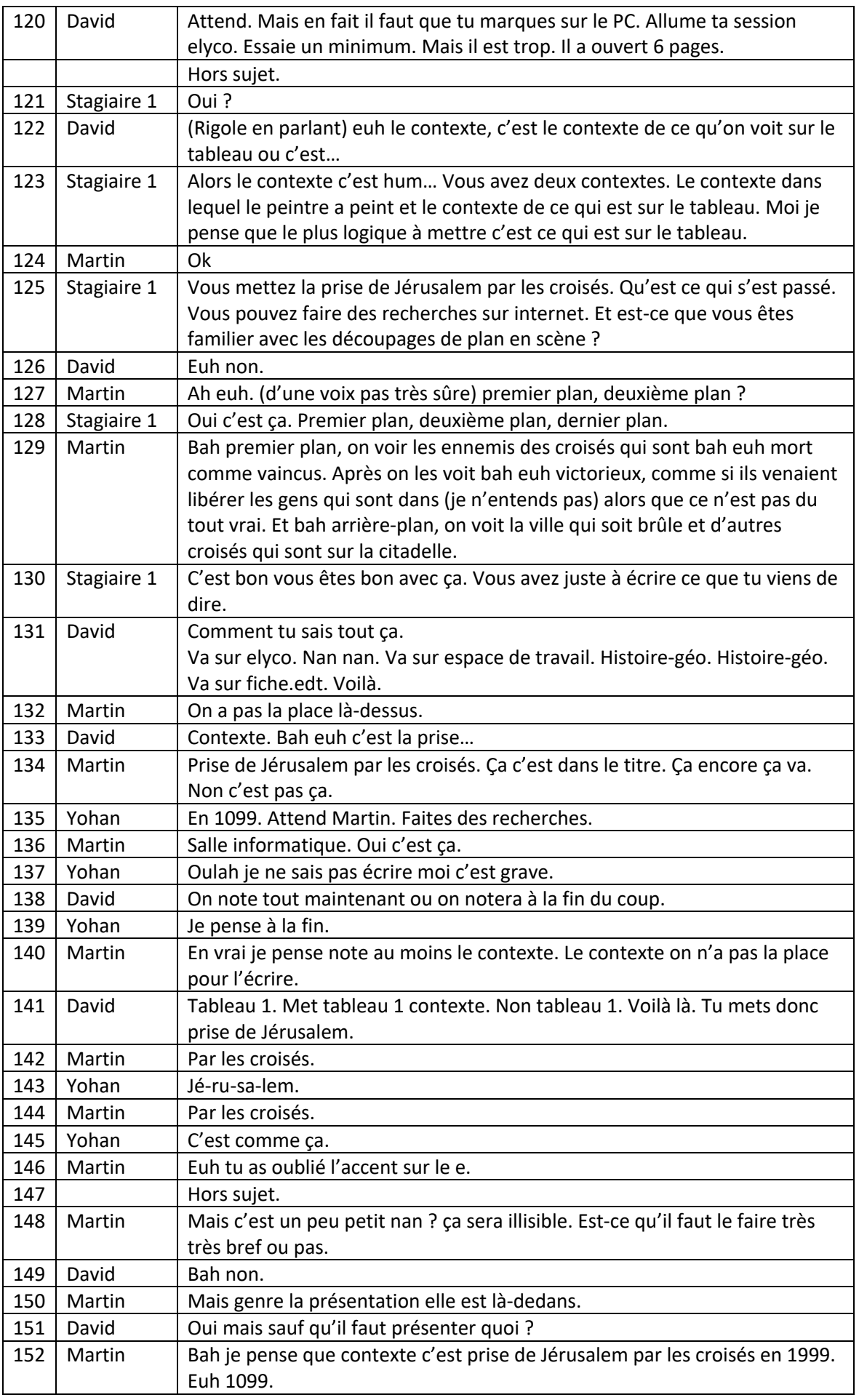

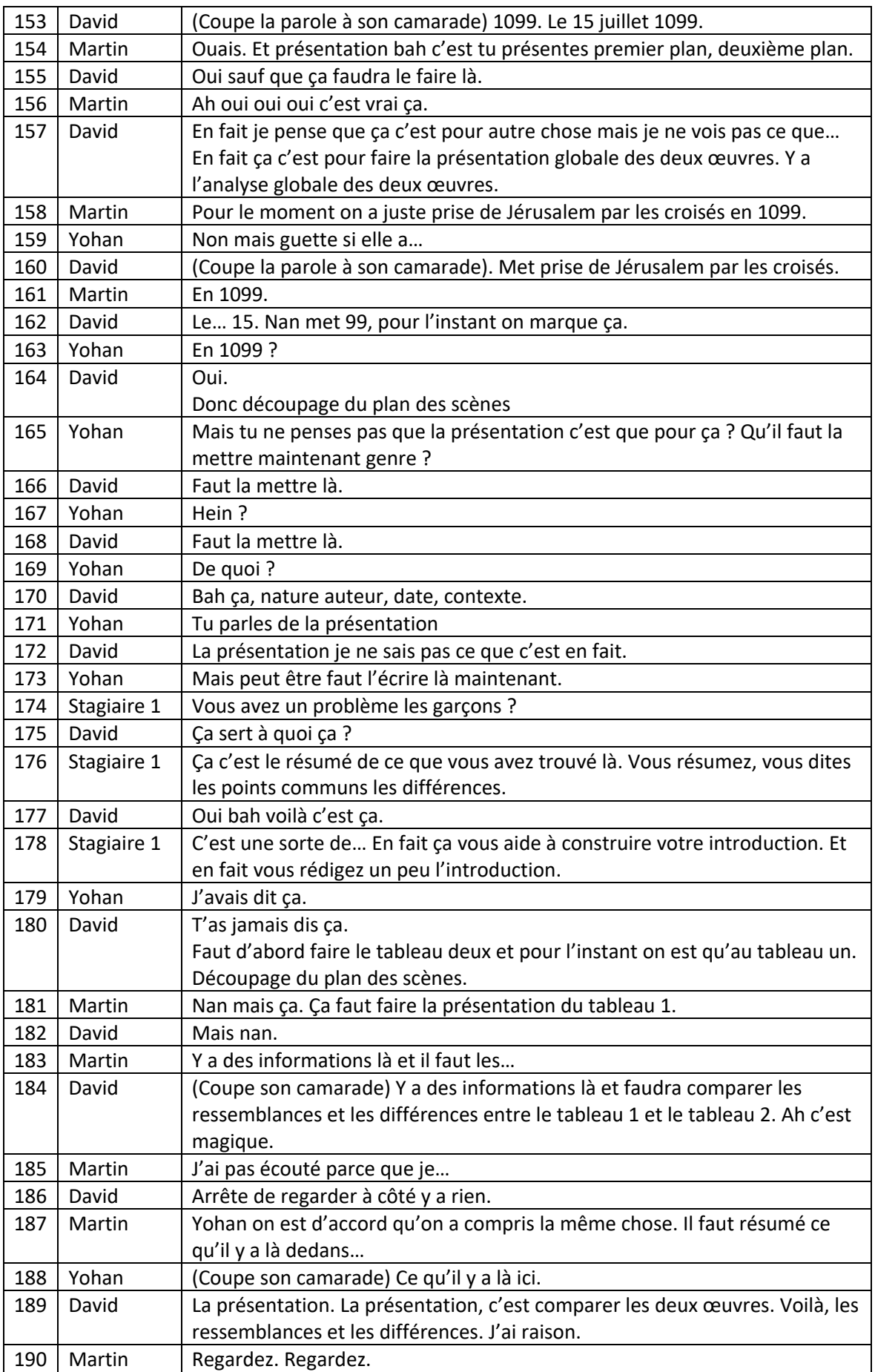

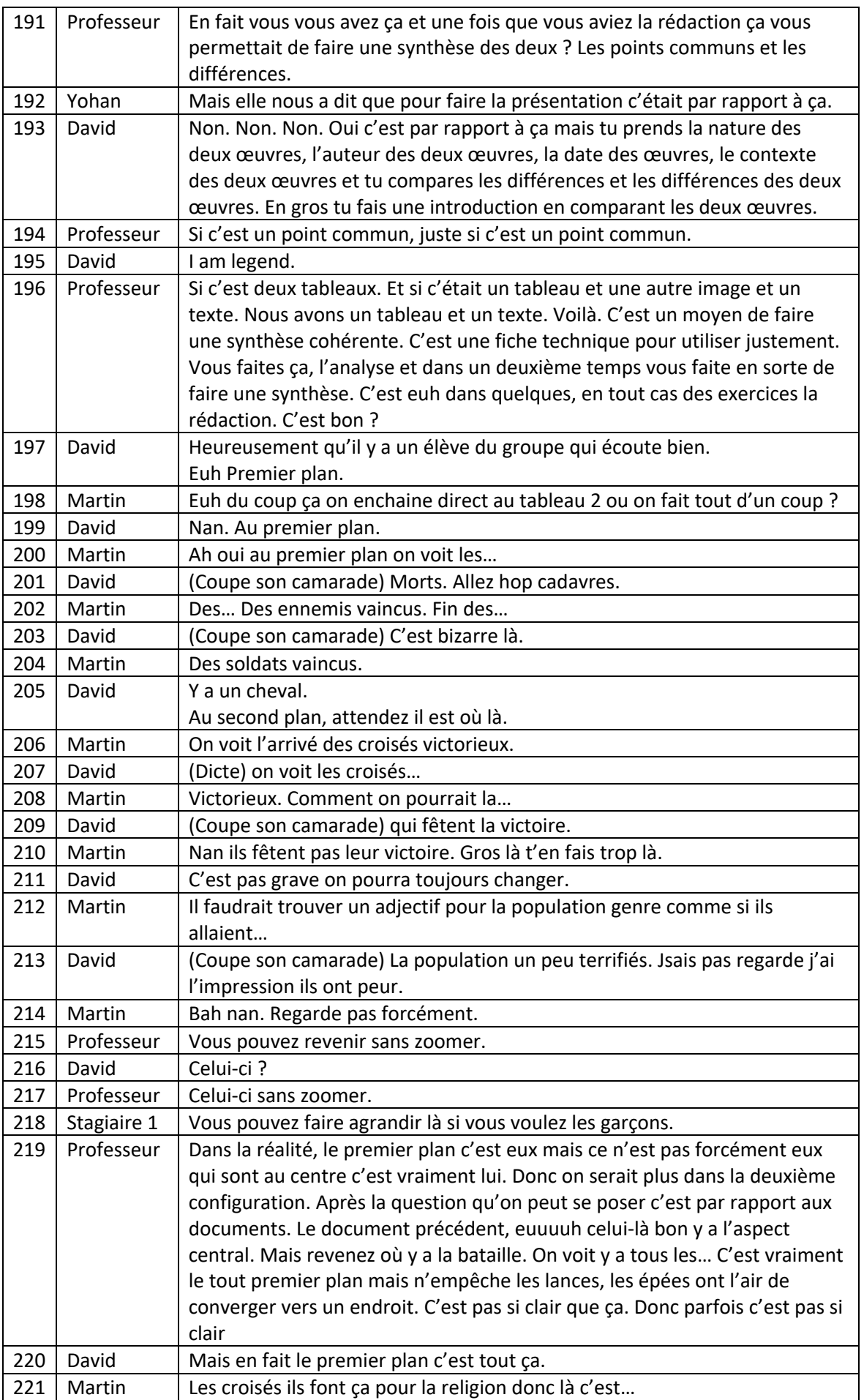

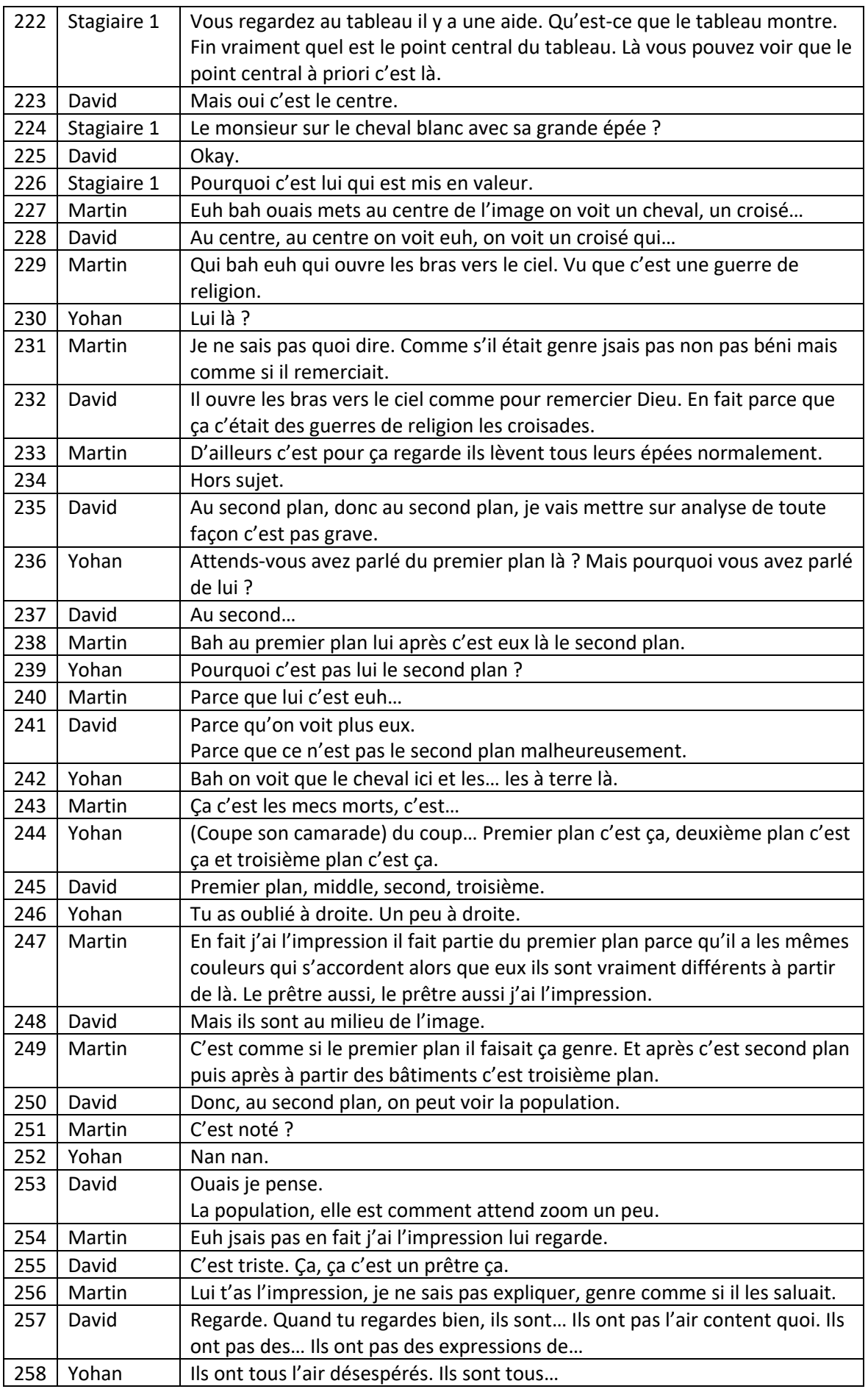

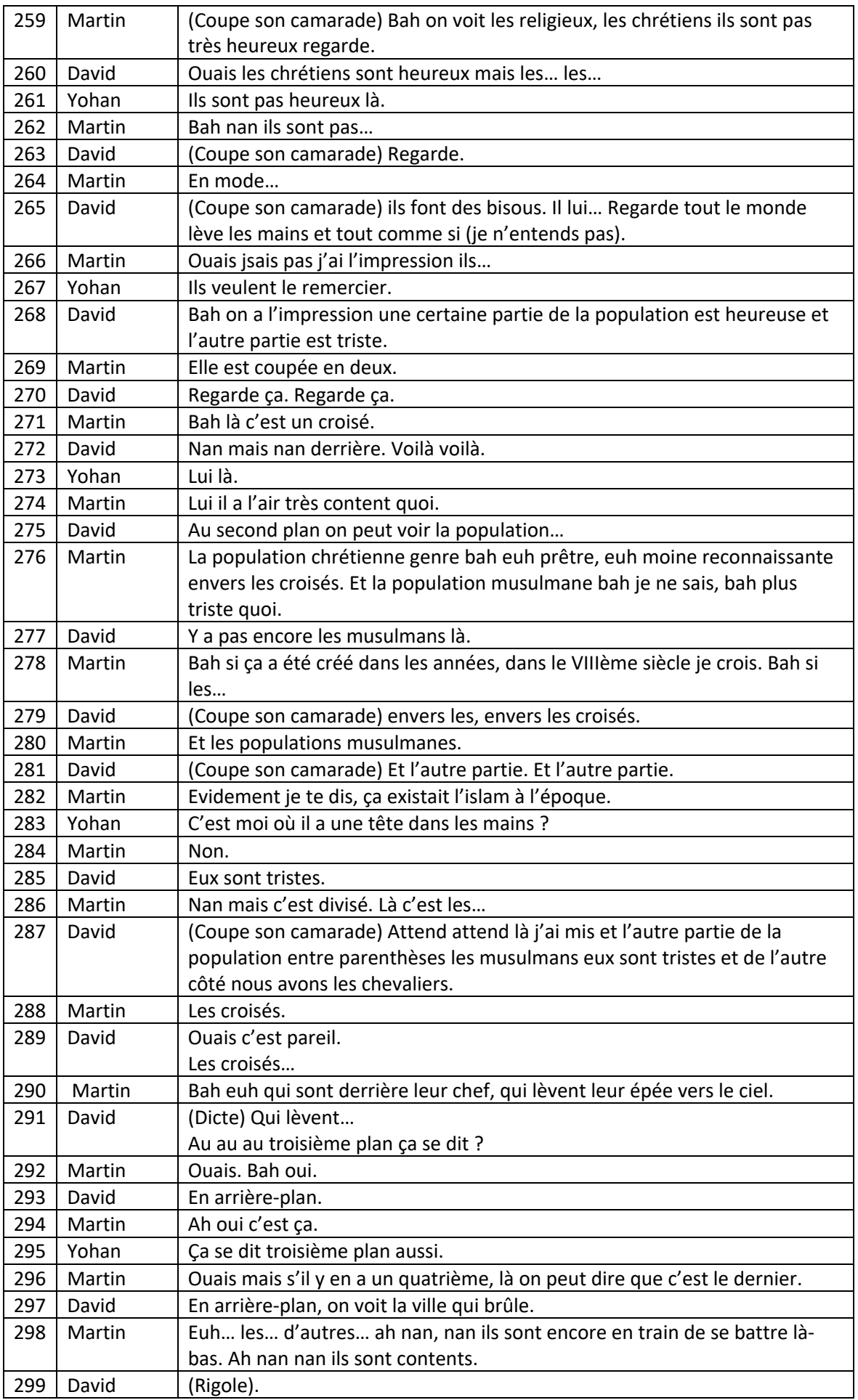

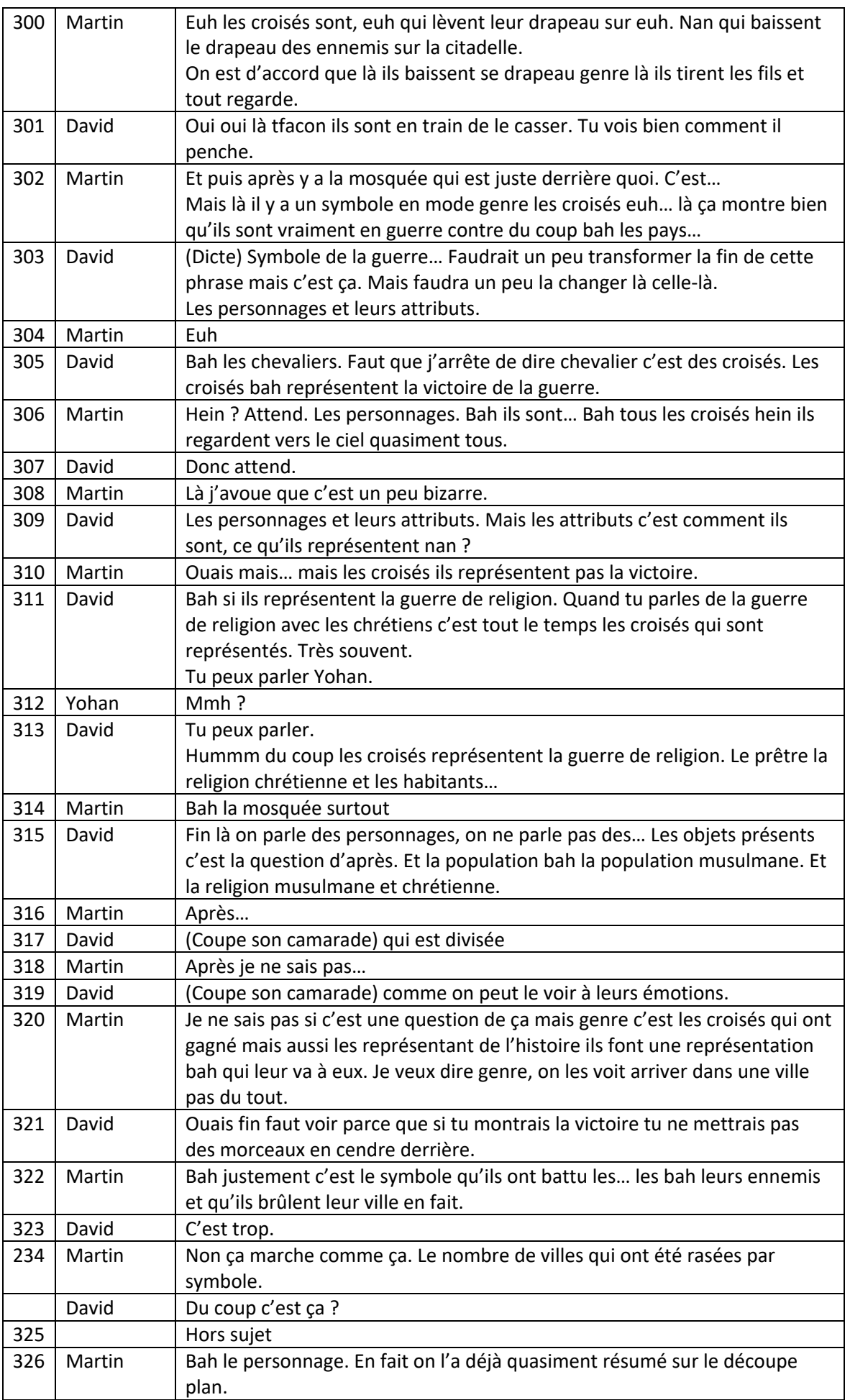

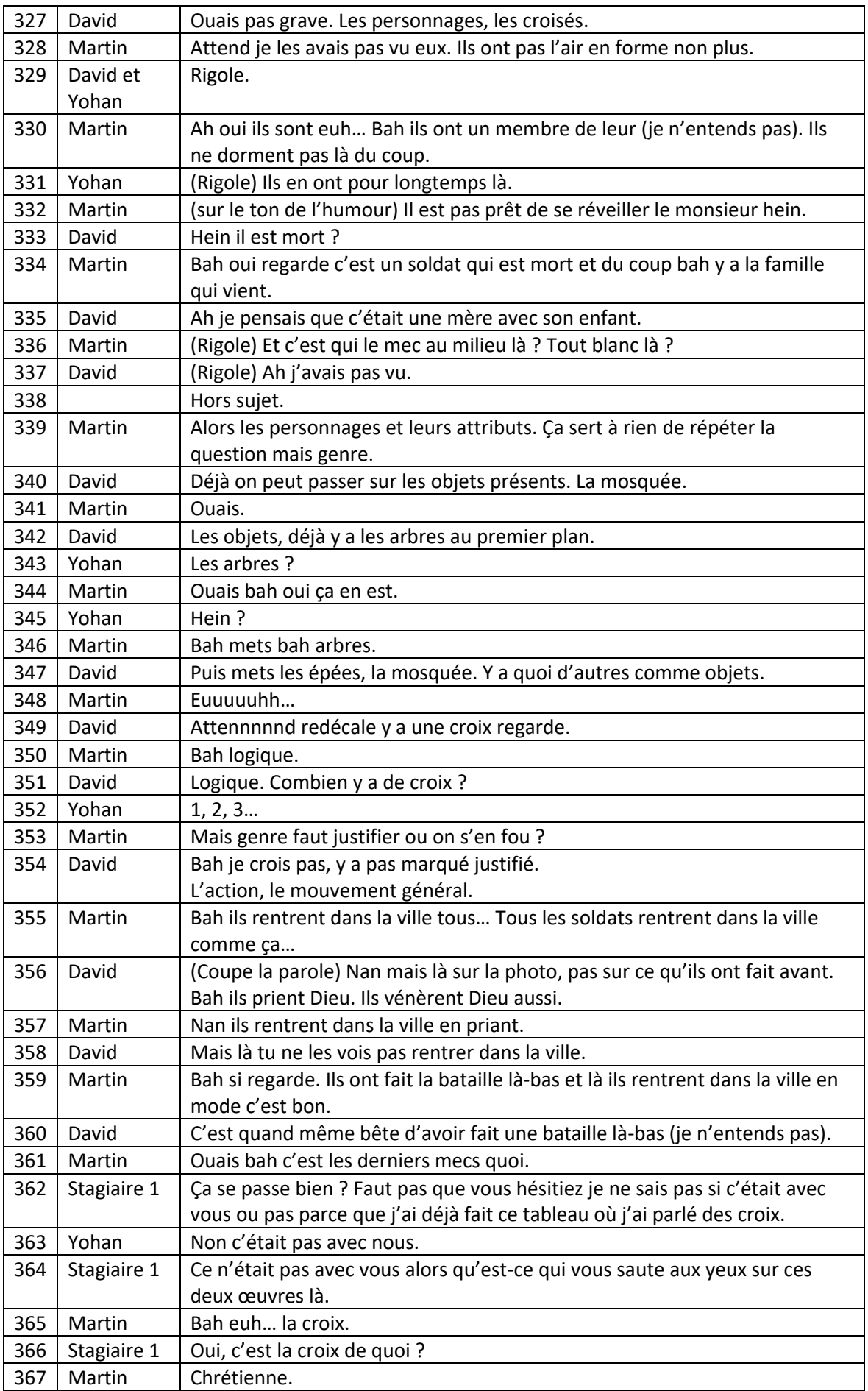

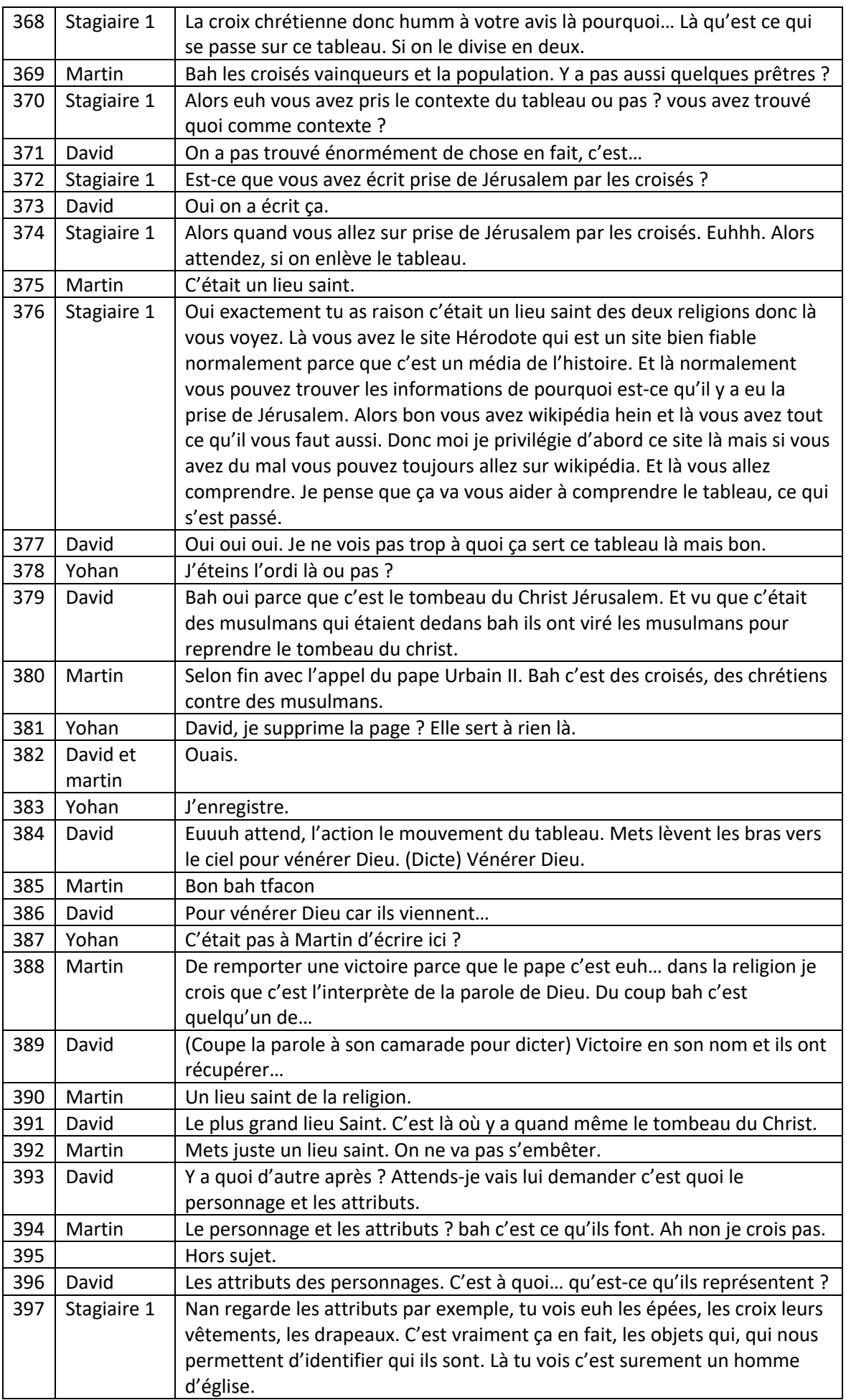

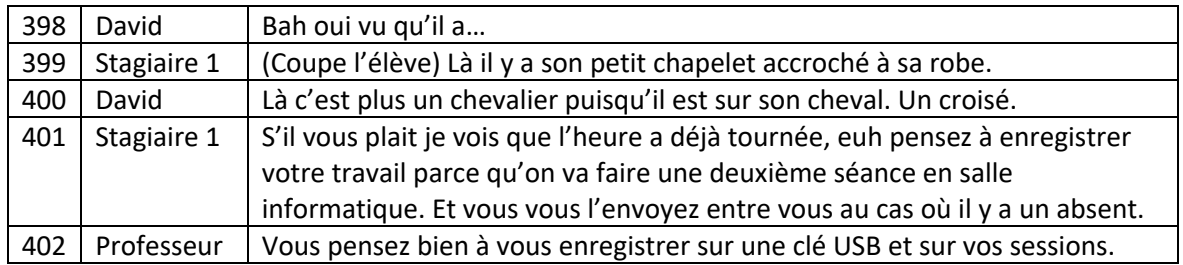

### Transcription groupe 2 partie 2 :

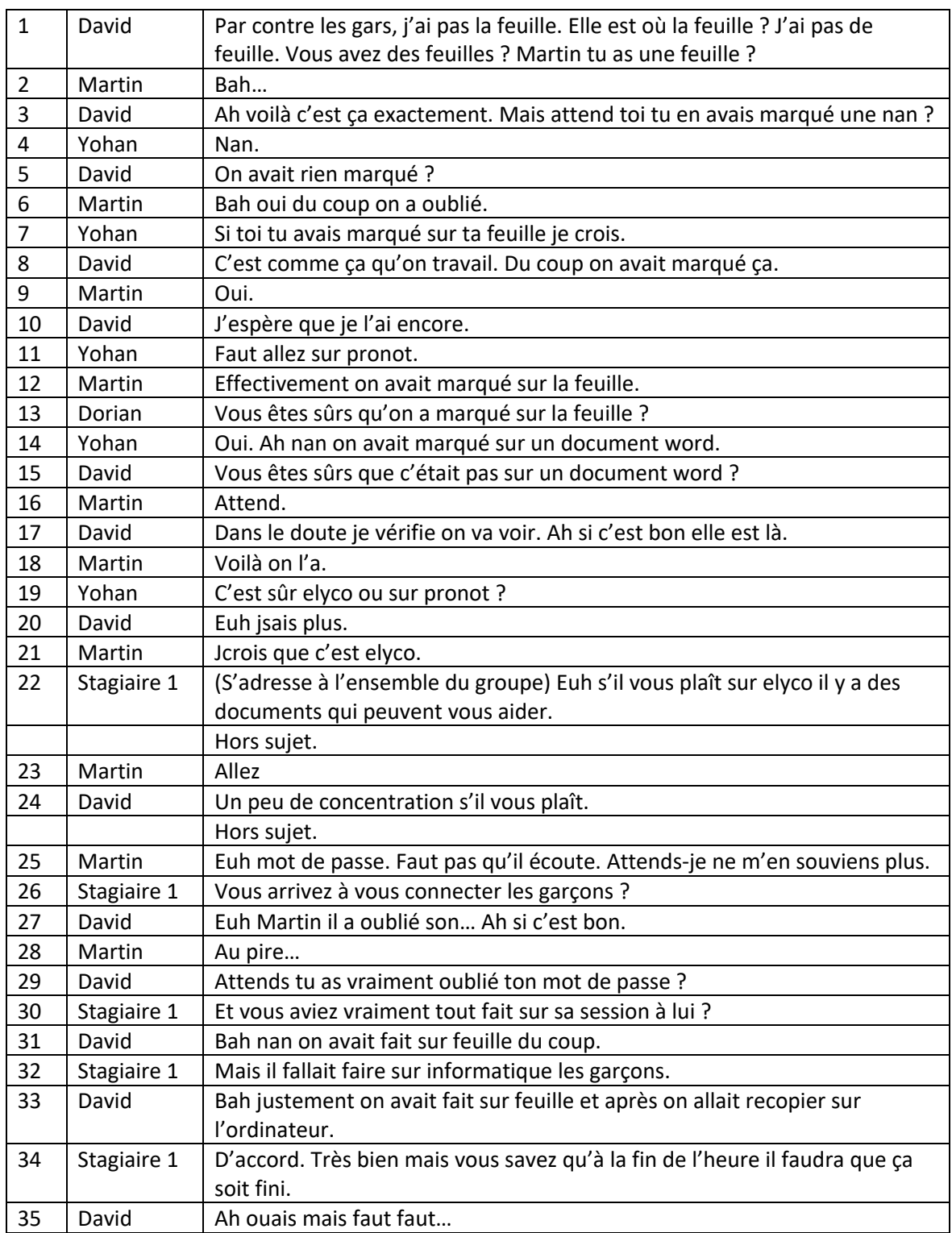

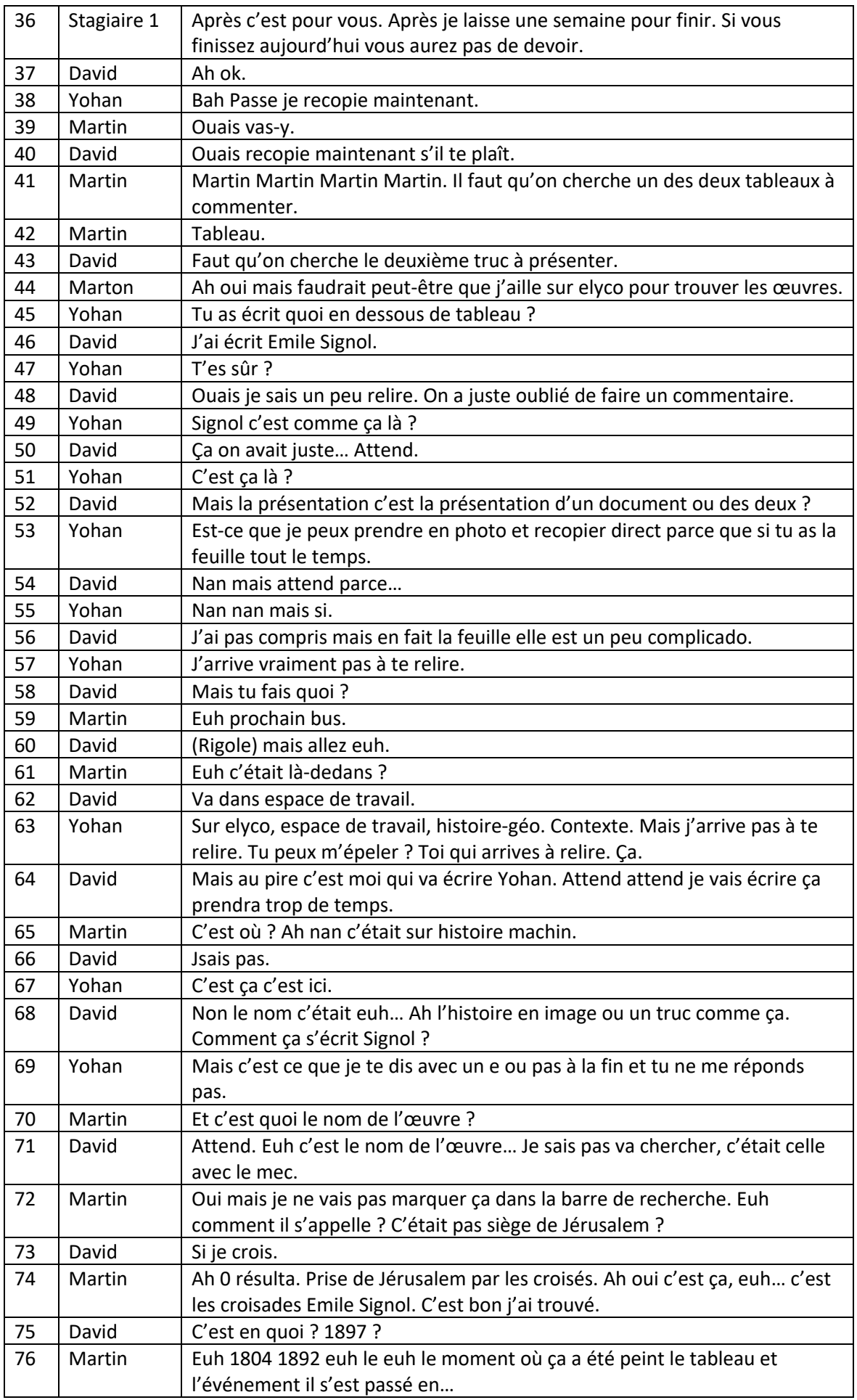

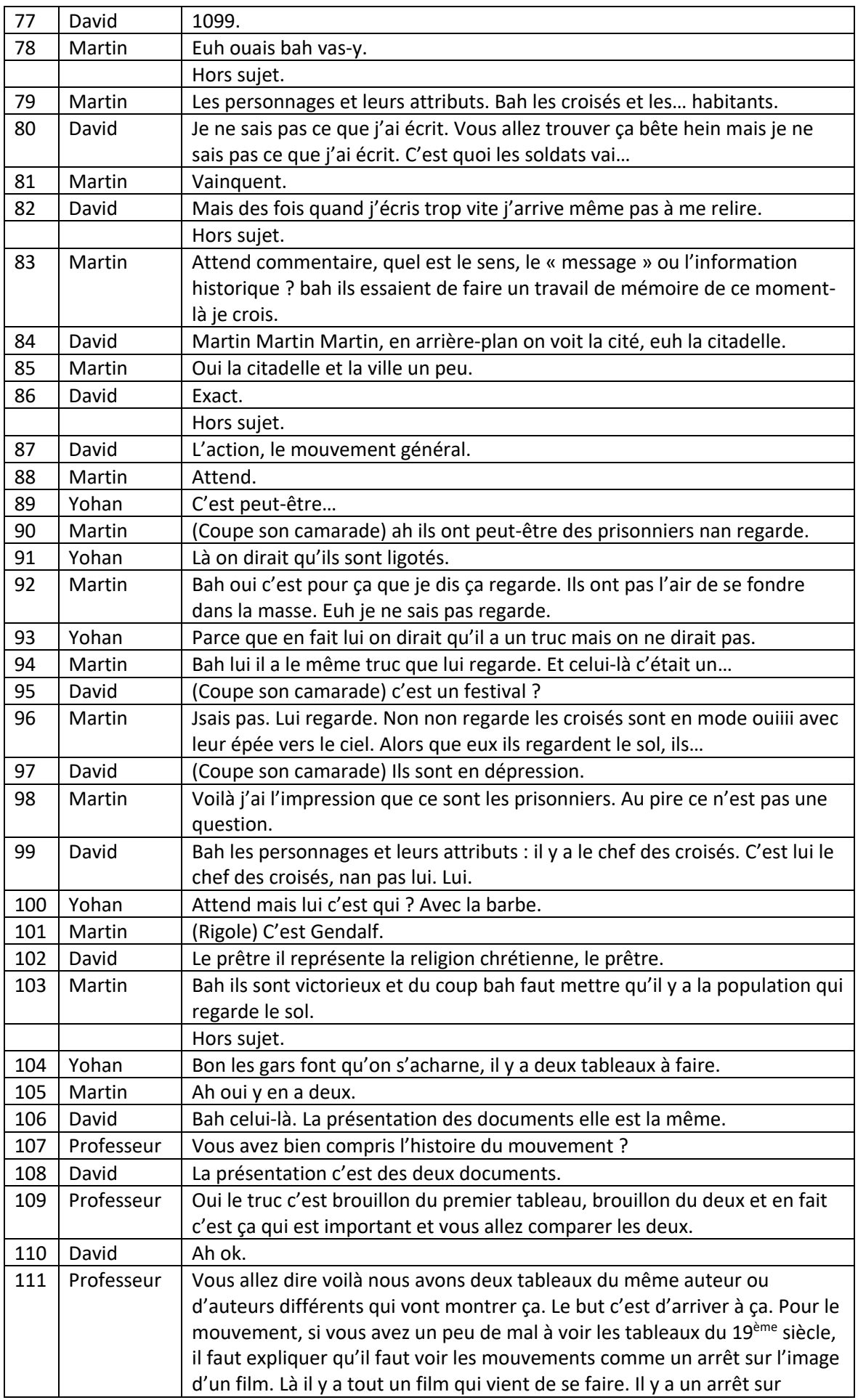

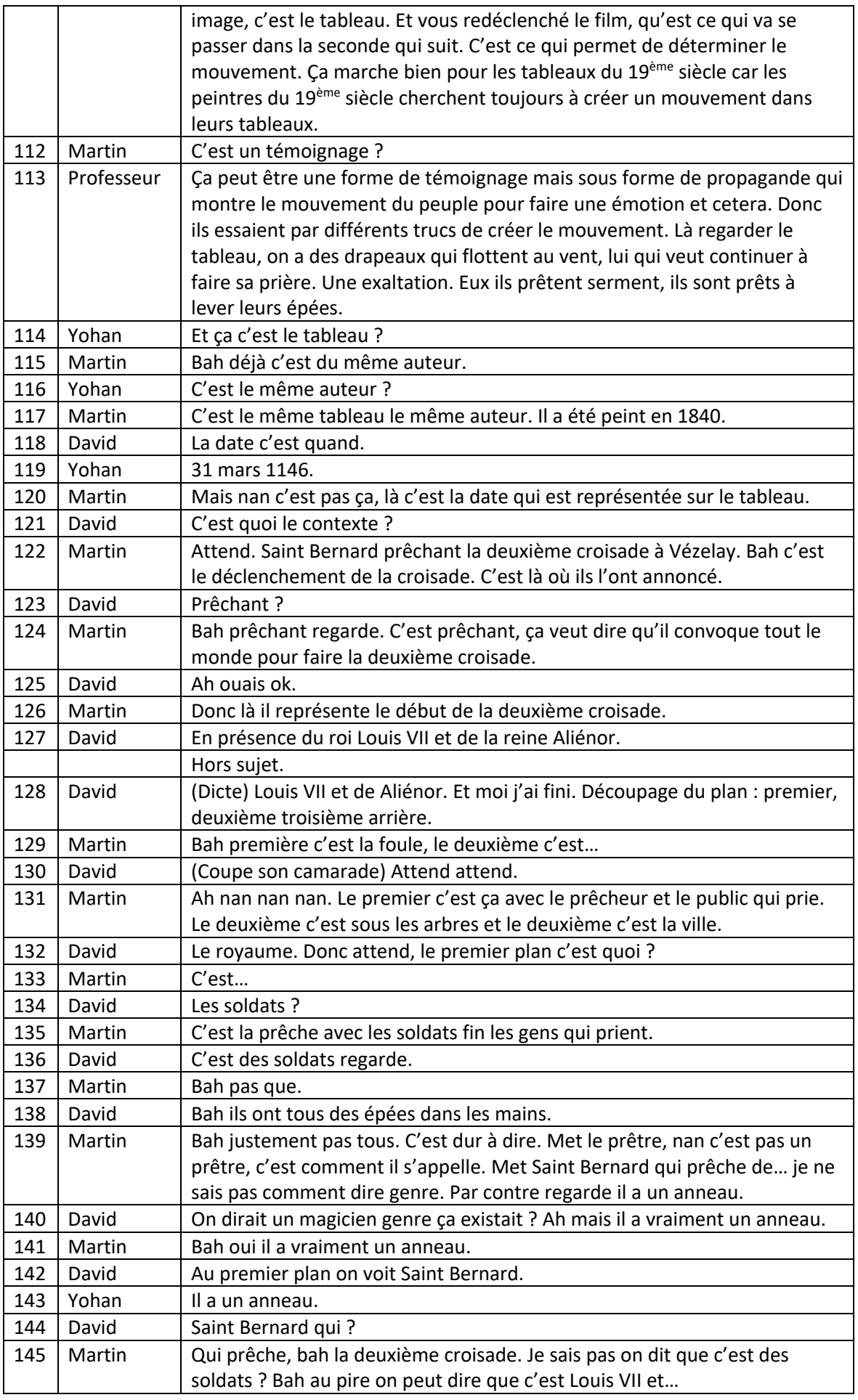

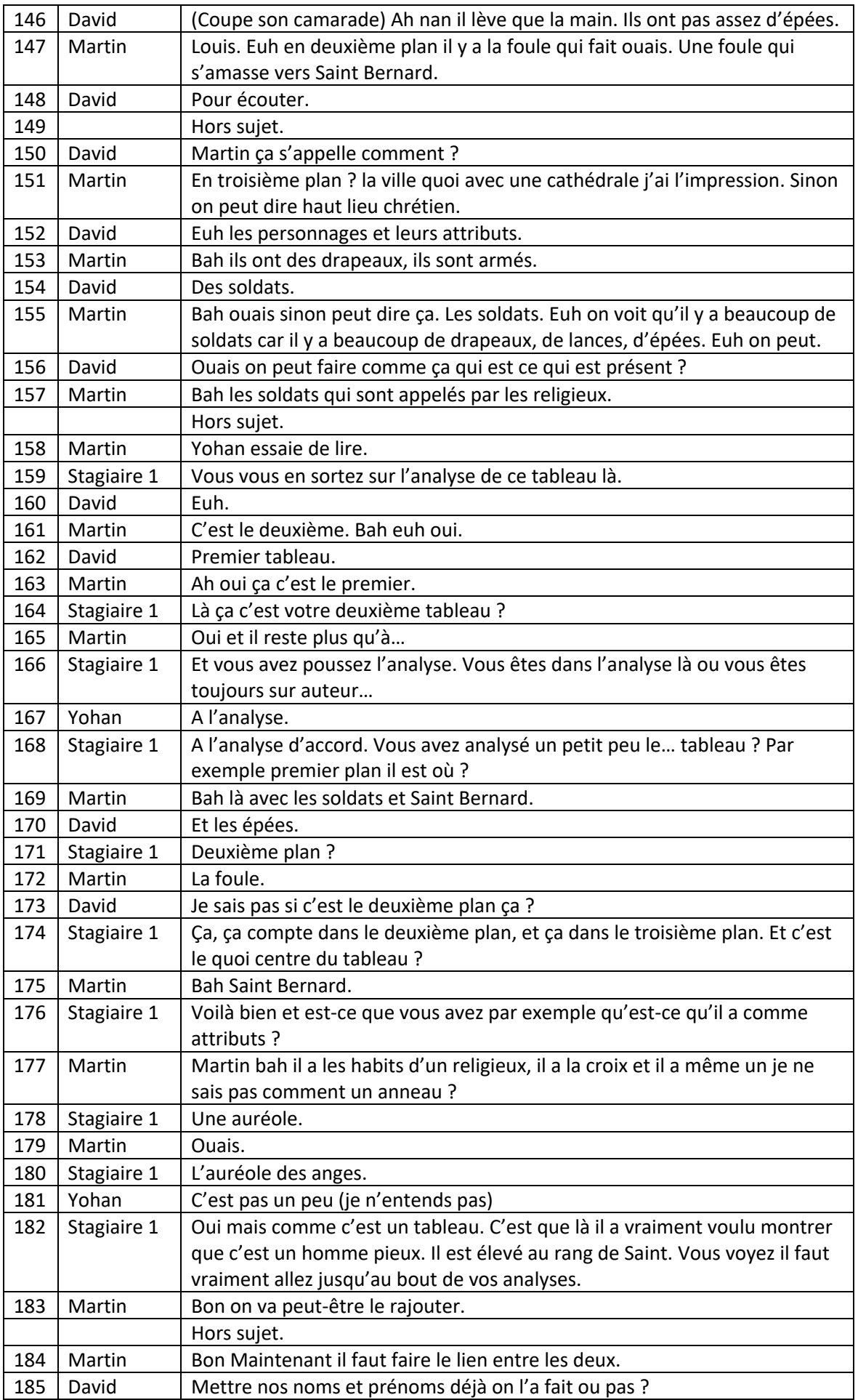

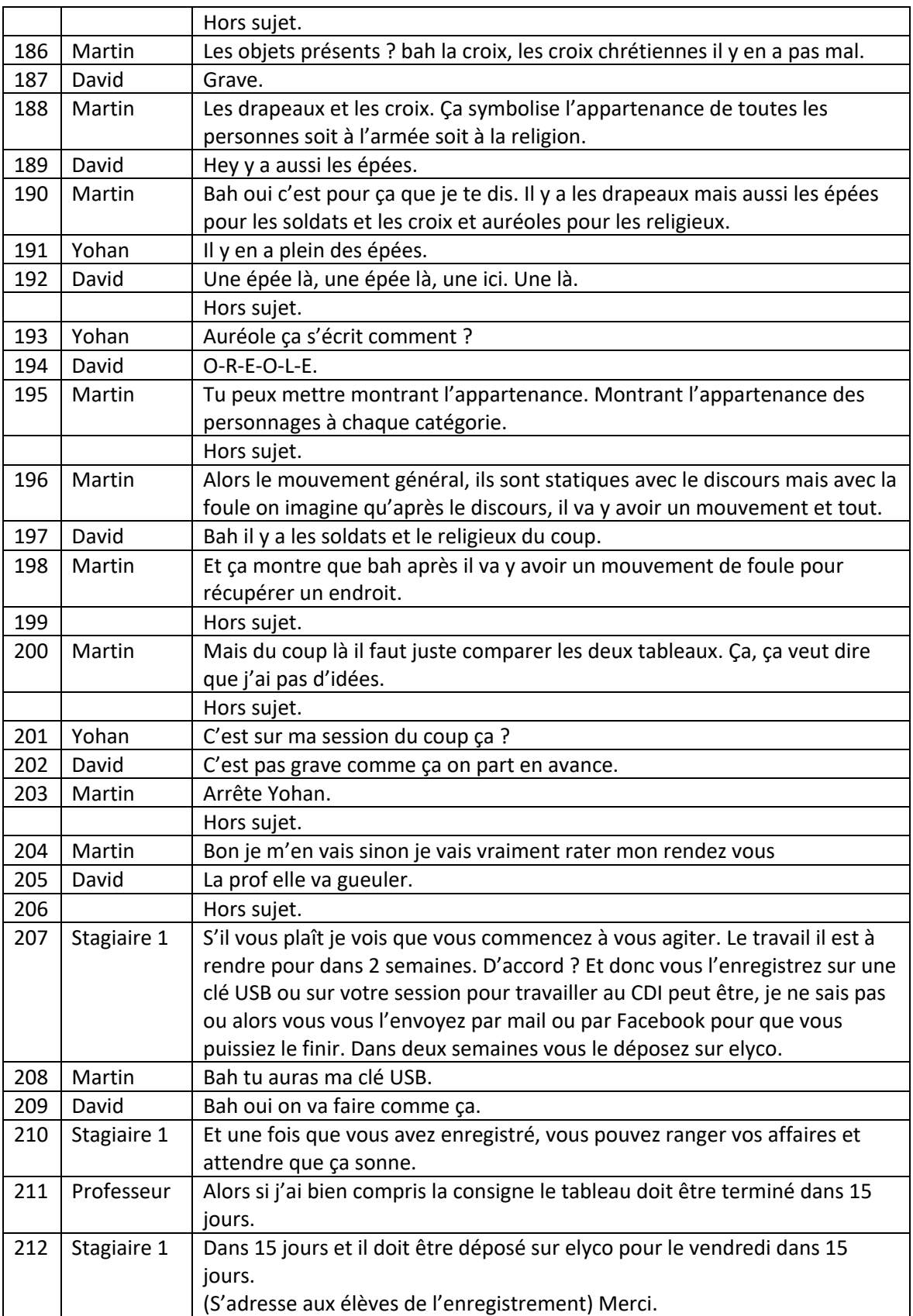

## **4ème de couverture**

Mots clés : didactique, histoire, usages numériques, analyse iconographique.

### *Résumé en Français (10 lignes) :*

Ce mémoire a pour objectif d'étudier deux sujets didactiques récents que sont les usages numériques et l'analyse iconographique. Ma réflexion se base autour d'une classe de seconde. Je vais essayer de voir si les usages numériques influent sur la motivation des élèves à travailler et si ces derniers sont capables de reproduire une méthodologie historienne sur un support différent que ceux qu'ils utilisent d'habitude. Pour mener à bien ma recherche, je vais m'appuyer sur des chercheurs tels que Lucie Gomes, Stéphane Brunel, François Audigier et Didier Cariou. Pour rendre ce mémoire encore plus intéressant, j'ai choisi d'expérimenter deux formes de rendus avec mes élèves. Et afin de mener ma recherche au mieux je reprends un schéma classique de réflexion, à savoir définir la didactique de mes objets d'étude, expliquer les choix de séance que j'ai fait à partir de l'avis de didacticiens puis analyser le rendu de mes élèves afin de répondre à des hypothèses.

### *Résumé en Anglais (10 lignes) :*

This dissertation aims to study two recent didactic subjects, digital uses and iconographic analysis. My reflection is based around a class of second. I will try to see if the digital uses influence the motivation of the students to work and if they are able to reproduce a historical methodology on a different support than those they usually use. To carry out my research, I will rely on researchers such as Lucie Gomes, Stéphane Brunel, François Audigier and Didier Cariou. To make this thesis even more interesting, I have chosen to experiment with two forms of rendering with my students. And in order to carry out my research in the best possible way, I have taken up a classic scheme of reflection, namely to define the didactics of my objects of study, to explain the choices of session that I have made based on the opinion of didacticians, and then to analyze the rendering of my students in order to respond to the hypotheses.